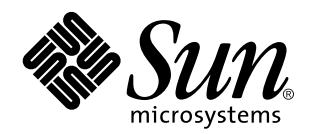

Fortran Library Reference

**FORTRAN 77 5.0 — Fortran 90 2.0**

901 San Antonio Road Palo Alto, , CA 94303-4900 USA 650 960-1300 fax 650 969-9131

> Part No: 805-4942 Revision A, February 1999

Copyright Copyright 1999 Sun Microsystems, Inc. 901 San Antonio Road, Palo Alto, California 94303-4900 U.S.A. All rights reserved.

All rights reserved. This product or document is protected by copyright and distributed under licenses restricting its use, copying,<br>distribution, and decompilation. No part of this product or document may be reproduced in authorization of Sun and its licensors, if any.

Portions of this product may be derived from the UNIX® system, licensed from Novell, Inc., and from the Berkeley 4.3 BSD system, licensed from the University of California. UNIX is a registered trademark in the United States and in other countries and is exclusively licensed by X/Open Company Ltd. Third-party software, including font technology in this product, is protected by copyright and licensed from Sun's suppliers. RESTRICTED RIGHTS: Use, duplication, or disclosure by the U.S. Government is subject to restrictions of FAR<br>52.227-14(g)(2)(6/87) and FAR 52.227-19(6/87), or DFAR 252.227-7015(b)(6/95) and DFAR 227.72

Sun, Sun Microsystems, the Sun logo, SunDocs, SunExpress, Solaris, Sun Performance Library, Sun Performance WorkShop Fortran, Sun Visual WorkShop C++, Sun WorkShop, and Sun WorkShop Professional are trademarks or registered trademarks of Sun Microsystems, Inc. in the United States and in other countries. All SPARC trademarks are used under license and are trademarks or registered trademarks of SPARC International, Inc. in the United States and in other countries. Products bearing SPARC trademarks are based upon an architecture developed by Sun Microsystems, Inc.

The OPEN LOOK® and Sun $^{\mathbb{M}}$  Graphical User Interfaces were developed by Sun Microsystems, Inc. for its users and licensees. Sun acknowledges the pioneering efforts of Xerox Corporation in researching and developing the concept of visual or graphical user interfaces for the computer industry. Sun holds a nonexclusive license from Xerox to the Xerox Graphical User Interface, which license also covers Sun's licensees who implement OPEN LOOK GUIs and otherwise comply with Sun's written license agreements.

f $90$  is derived from Cray CF $90^{\rm T M}$ , a product of Silicon Graphics, Inc.

THIS PUBLICATION IS PROVIDED "AS IS" WITHOUT WARRANTY OF ANY KIND, EITHER EXPRESS OR IMPLIED, INCLUDING, BUT NOT LIMITED TO, THE IMPLIED WARRANTIES OF MERCHANTABILITY, FITNESS FOR A PARTICULAR PURPOSE, OR NON-INFRINGEMENT.

Copyright 1999 Sun Microsystems, Inc., 901 San Antonio Road, Palo Alto, Californie 94303-4900 U.S.A. Tous droits réservés.

Ce produit ou document est protégé par un copyright et distribué avec des licences qui en restreignent l'utilisation, la copie et la décompilation. Aucune partie de ce produit ou de sa documentation associée ne peut être reproduite sous aucune forme, par quelque moyen que ce soit, sans l'autorisation préalable et écrite de Sun et de ses bailleurs de licence, s'il y en a.

Des parties de ce produit pourront être derivées du système UNIX® licencié par Novell, Inc. et du système Berkeley 4.3 BSD licencié par l'Université de Californie. UNIX est une marque enregistrée aux Etats-Unis et dans d'autres pays, et licenciée exclusivement par X/Open<br>Company Ltd. Le logiciel détenu par des tiers, et qui comprend la technologie relative copyright et licencié par des fournisseurs de Sun.

Sun, Sun Microsystems, le logo Sun, SunDocs, SunExpress, Solaris, Sun Performance Library, Sun Performance WorkShop Fortran, Sun Visual WorkShop C++, Sun WorkShop, et Sun WorkShop Professional sont des marques déposées ou enregistrées de Sun Microsystems,<br>Inc. aux Etats-Unis et dans d'autres pays. Toutes les marques SPARC, utilisées sous licence, so développée par Sun Microsystems, Inc.

Les utilisateurs d'interfaces graphiques OPEN LOOK® et Sun $^\mathbb{m}$ ont été développés de Sun Microsystems, Inc. pour ses utilisateurs et licenciés. Sun reconnaît les efforts de pionniers de Xerox Corporation pour la recherche et le développement du concept des interfaces<br>d'utilisation visuelle ou graphique pour l'industrie de l'informatique. Sun détient une d'utilisation graphique, cette licence couvrant aussi les licenciés de Sun qui mettent en place les utilisateurs d'interfaces graphiques OPEN LOOK et qui en outre se conforment aux licences écrites de Sun.

f $90$  est derivé de CRAY CF $90^\mathrm{m}$ , un produit de Silicon Graphics, Inc.

CETTE PUBLICATION EST FOURNIE "EN L'ETAT" SANS GARANTIE D'AUCUNE SORTE, NI EXPRESSE NI IMPLICITE, Y COMPRIS,<br>ET SANS QUE CETTE LISTE NE SOIT LIMITATIVE, DES GARANTIES CONCERNANT LA VALEUR MARCHANDE, L'APTITUDE DES PRODUITS A REPONDRE A UNE UTILISATION PARTICULIERE OU LE FAIT QU'ILS NE SOIENT PAS CONTREFAISANTS DE PRODUITS DE TIERS.

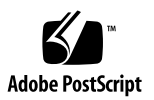

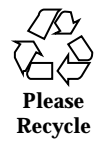

## **Contents**

**Preface ix**

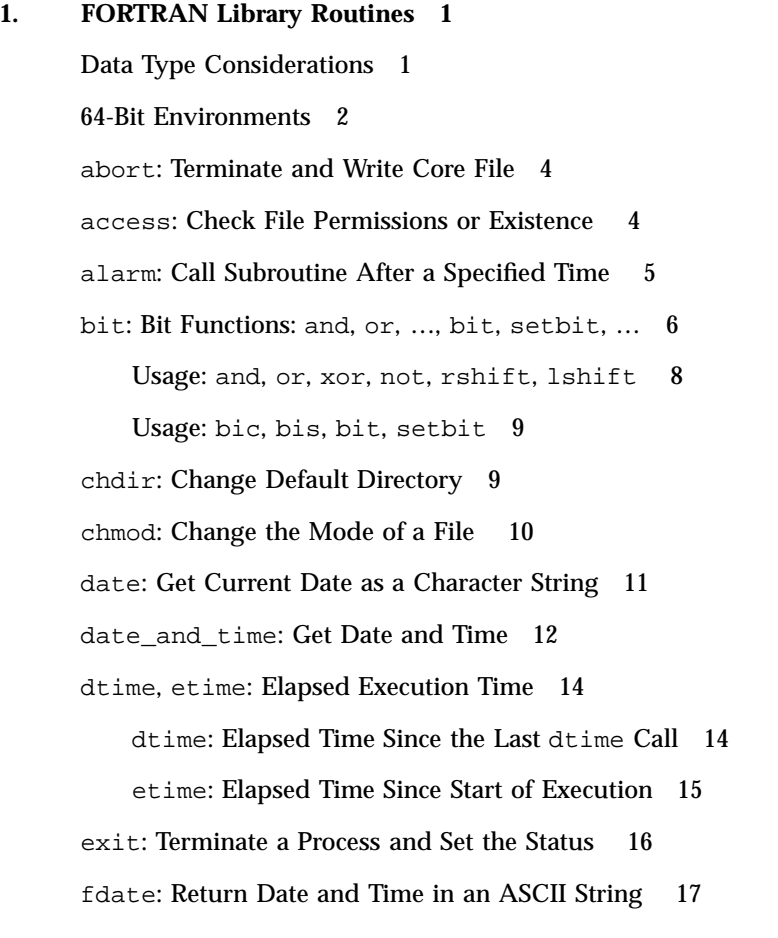

Contents **iii**

flush: Flush Output to a Logical Unit 18

fork: Create a Copy of the Current Process 19

free: Deallocate Memory Allocated by Malloc 20

fseek, ftell: Determine Position and Reposition a File 20

fseek: Reposition a File on a Logical Unit 20

ftell: Return Current Position of File 22

fseeko64, ftello64: Determine Position and Reposition a Large File 23

fseeko64: Reposition a File on a Logical Unit 23

ftello64: Return Current Position of File 24

getarg, iargc: Get Command-line Arguments 24

getarg: Get a Command-Line Argument 24

iargc: Get the Number of Command-Line Arguments 25

getc, fgetc: Get Next Character 26

getc: Get Next Character from stdin 26

fgetc: Get Next Character from Specified Logical Unit 27

getcwd: Get Path of Current Working Directory 28

getenv: Get Value of Environment Variables 29

getfd: Get File Descriptor for External Unit Number 29

getfilep: Get File Pointer for External Unit Number 30

getlog: Get User's Login Name 32

getpid: Get Process ID 32

getuid, getgid: Get User or Group ID of Process 33

getuid: Get User ID of the Process 33

getgid: Get Group ID of the Process 33

hostnm: Get Name of Current Host 34

idate: Return Current Date 34

ieee\_flags,ieee\_handler, sigfpe: IEEE Arithmetic 36

f77\_floatingpoint.h: FORTRAN IEEE Definitions 39

index, rindex, lnblnk: Index or Length of Substring 41 index: First Occurrence of a Substring in a String 41 rindex: Last Occurrence of a Substring in a String 42 lnblnk: Last Nonblank in a String 42 inmax: Return Maximum Positive Integer 43 ioinit: Initialize I/O Properties 44 Persistence of File I/O Properties 44 Internal Flags 44 Source Code 44 Usage: ioinit 45 Restrictions 45 Description of Arguments 45 itime: Current Time 48 kill: Send a Signal to a Process 48 libm Math Functions 49 libm Intrinsic Functions 49 libm\_double: Double-Precision Functions 50 libm\_quadruple: Quad-Precision Functions 56 libm\_single: Single-Precision Functions 59 link, symlnk: Make a Link to an Existing File 64 link: Create a Link to an Existing File 64 symlnk: Create a Symbolic Link to an Existing File 65 loc: Return the Address of an Object 65 long, short: Integer Object Conversion 66 long: Convert a Short Integer to a Long Integer 66 short: Convert a Long Integer to a Short Integer 66 longjmp, isetjmp: Return to Location Set by isetjmp 67 isetjmp: Set the Location for longjmp 67

Contents **v**

longjmp: Return to the location set by isetjmp 68 Description 68 Restrictions 69 malloc, malloc64: Allocate Memory and Get Address 69 mybits: Move a Bit Field 71 perror, gerror, ierrno: Get System Error Messages 72 perror: Print Message to Logical Unit 0, stderr 72 gerror: Get Message for Last Detected System Error 73 ierrno: Get Number for Last Detected System Error 73 putc, fputc: Write a Character to a Logical Unit 74 putc: Write to Logical Unit 6 74 fputc: Write to Specified Logical Unit 75 qsort,qsort64: Sort the Elements of a One-dimensional Array 76 ran: Generate a Random Number between 0 and 1 78 rand, drand, irand: Return Random Values 79 rename: Rename a File 80 secnds: Get System Time in Seconds, Minus Argument 81 sh: Fast Execution of an sh Command 82 signal: Change the Action for a Signal 83 sleep: Suspend Execution for an Interval 84 stat, lstat, fstat: Get File Status 85 stat: Get Status for File, by File Name 85 fstat: Get Status for File, by Logical Unit 86 lstat: Get Status for File, by File Name 87 Detail of Status Array for Files 87 stat64, lstat64, fstat64: Get File Status 88 system: Execute a System Command 88 time, ctime, ltime, gmtime: Get System Time 90

time: Get System Time 90

ctime: Convert System Time to Character 91 ltime: Split System Time to Month, Day,… (Local) 92 gmtime: Split System Time to Month, Day, … (GMT) 93 ctime64, gmtime64, ltime64: System Time Routines for 64-bit Environments 94

topen, tclose, tread,…, tstate: Tape I/O 94

topen: Associate a Device with a Tape Logical Unit 95 tclose: Write EOF, Close Tape Channel, Disconnect *tlu* 96 twrite: Write Next Physical Record to Tape 97 tread: Read Next Physical Record from Tape 98 trewin: Rewind Tape to Beginning of First Data File 98 tskipf: Skip Files and Records; Reset EoF Status 100 tstate: Get Logical State of Tape I/O Channel 100 ttynam, isatty: Get Name of a Terminal Port 103 ttynam: Get Name of a Terminal Port 103 isatty: Is this Unit a Terminal? 104

unlink: Remove a File 105

wait: Wait for a Process to Terminate 105

**Index 107**

Contents **vii**

## Preface

This guide describes the routines in the Sun<sup>™</sup> FORTRAN 77 version 5.0 and Fortran 90 version 2.0 runtime libraries.

## Who Should Use This Book

This is a *reference* manual intended for programmers with a working knowledge of the Fortran language and some understanding of the Solaris<sup>M</sup> operating environment and UNIX commands.

## Multi-Platform Release

**Note -** The name of the latest Solaris operating environment release is Solaris 7 but some documentation and path or package path names may still use Solaris 2.7 or SunOS 5.7.

The Sun<sup>™</sup> WorkShop<sup>™</sup> documentation applies to Solaris 2.5.1, Solaris 2.6, and Solaris 7 operating environments.

FORTRAN 77 5.0 is released for:

 $\blacksquare$  The SPARC  $\ulcorner$  platform

Preface **ix**

The x86 platform, where x86 refers to the Intel® implementation of one of the following: Intel 80386<sup>TM</sup>, Intel 80486<sup>TM</sup>, Pentium<sup>TM</sup>, or the equivalent

Fortran 90 2.0 is released for:

Solaris 2.5.1, 2.6, and Solaris 7 environments on SPARC processors only.

**Note -** The term "x86" refers to the Intel 8086 family of microprocessor chips, including the Pentium, Pentium Pro, and Pentium II processors and compatible microprocessor chips made by AMD and Cyrix. In this document, the term "x86" refers to the overall platform architecture. Features described in this book that are particular to a specific platform are differentiated by the terms "SPARC" and "x86" in the text.

### Related Books

The following books augment this manual and provide essential information:

- *Fortran User's Guide*—provides information on command line options and how to use the compilers.
- *Fortran Programming Guide*—discusses issues relating to input/output, libraries, program analysis, debugging, performance, and so on.
- *FORTRAN 77 Language Reference*—gives details on the language.
- *Sun Performance WorkShop Fortran Overview* gives a high-level outline of the Fortran package suite.

### Other Programming Books

- *C User's Guide*—describes compiler options, pragmas, and more.
- *Numerical Computation Guide*—details floating-point computation and numerical accuracy issues.
- *Sun WorkShop Performance Library Reference-*discusses the library of subroutines and functions to perform useful operations in computational linear algebra and Fourier transforms.

#### Other Sun WorkShop Books

- *Sun WorkShop Quick Install-*provides installation instructions.
- *Sun WorkShop Installation Reference-*provides supporting installation and licensing information.

- *Sun Visual WorkShop C++ Overview-*gives a high-level outline of the C++ package suite.
- *Using Sun WorkShop*—gives information on performing development operations through Sun WorkShop.
- *Debugging a Program With dbx—provides information on using dbx commands* to debug a program.
- *Analyzing Program Performance with Sun WorkShop*—describes the profiling tools; LoopTool, LoopReport, LockLint utilities; and the Sampling Analyzer to enhance program performance.
- *Sun WorkShop TeamWare User's Guide*—describes how to use the Sun WorkShop TeamWare code management tools.

#### Solaris Books

The following Solaris manuals and guides provide additional useful information:

- *The Solaris Linker and Libraries Guide*—gives information on linking and libraries.
- The Solaris *Programming Utilities Guide*—provides information for developers about the special built-in programming tools available in the SunOS system.

## Ordering Sun Documents

The SunDocs<sup>SM</sup> program provides more than 250 manuals from Sun Microsystems, Inc. If you live in the United States, Canada, Europe, or Japan, you can purchase documentation sets or individual manuals using this program.

For a list of documents and how to order them, see the catalog section of the SunExpress™ Internet site at http://www.sun.com/sunexpress.

## Accessing Sun Documents Online

Sun WorkShop documentation is available online from several sources:

- The docs.sun.com Web site
- AnswerBook2™ collections
- **HTML** documents
- **Online help and release notes**

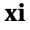

### Using the docs.sun.com Web site

The docs.sun.com Web site enables you to access Sun technical documentation online. You can browse the docs.sun.com archive or search for a specific book title or subject. The URL is http://docs.sun.com.

### Accessing AnswerBook2 Collections

The Sun WorkShop documentation is also available using AnswerBook2 software. To access the AnswerBook2 collections, your system administrator must have installed the AnswerBook2 documents during the installation process (if the documents are not installed, see your system administrator or Chapter 3 of *Sun WorkShop Quick Install* for installation instructions). For information about accessing AnswerBook2 documents, see Chapter 6 of *Sun WorkShop Quick Install*, Solaris installation documentation, or your system administrator.

**Note -** To access AnswerBook2 documents, Solaris 2.5.1 users must first download AnswerBook2 documentation server software from a Sun Web page. For more information, see Chapter 6 of *Sun WorkShop Quick Install*.

### Accessing HTML Documents

The following Sun Workshop documents are available online only in HTML format:

- Tools.h++ Class Library Reference
- Tools.h++ User's Guide
- *Numerical Computation Guide*
- Standard C++ Library User's Guide
- *Standard C++ Class Library Reference*
- *Sun WorkShop Performance Library Reference Manual*
- *Sun WorkShop Visual User's Guide*
- Sun WorkShop Memory Monitor User's Manual
- To access these HTML documents:
- **1. Open the following file through your HTML browser:** *install-directory*/SUNWspro/DOC5.0/lib/locale/C/html/index.html

Replace *install-directory* with the name of the directory where your Sun WorkShop software is installed (the default is /opt).

The browser displays an index of the HTML documents for the Sun WorkShop products that are installed.

**2. Open a document in the index by clicking the document's title.**

### Accessing Sun WorkShop Online Help and Release Notes

This release of Sun WorkShop includes an online help system as well as online manuals. To find out more see:

- Online Help. A help system containing extensive task-oriented, context-sensitive help. To access the help, choose Help Help Contents. Help menus are available in all Sun WorkShop windows.
- Release Notes. The Release Notes contain general information about Sun WorkShop and specific information about software limitations and bugs. To access the Release Notes, choose Help Release Notes.
- You can view the latest release information regarding the FORTRAN 77 and Fortran 90 compilers, by running these commands at any shell prompt:

% **f77 -xhelp=readme** *-or-*

% **f90 -xhelp=readme**

## What Typographic Changes Mean

The following table describes the typographic changes used in this book.

**xiii**

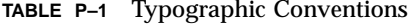

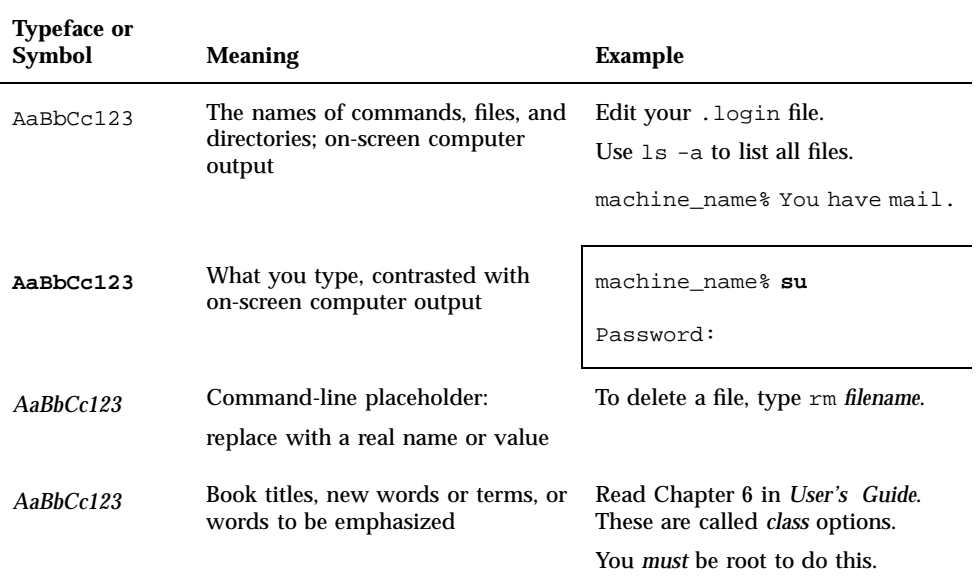

# Shell Prompts in Command Examples

The following table shows the default system prompt and superuser prompt for the C shell, Bourne shell, and Korn shell.

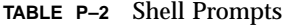

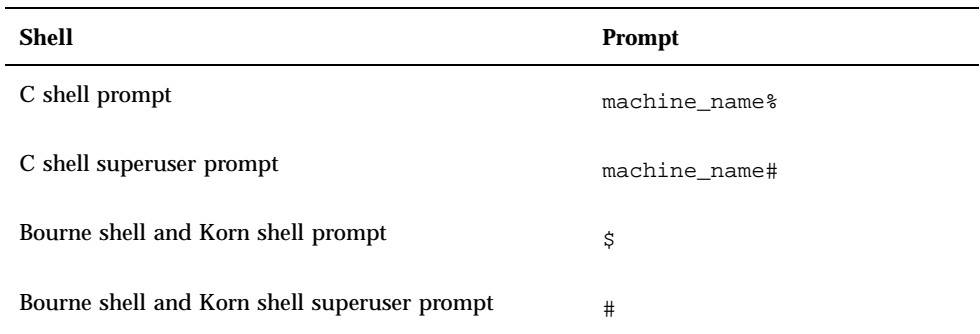

### Other Conventions Used in This Book

The following conventions appear in the text of this book:

- **Examples use the csh shell and demo** as the system prompt, or the sh shell and demo\$ as the prompt.
- Code listings and examples appear in boxes:

WRITE( \*, \* ) "Hello world"

■ The symbol " $\alpha$ " stands in for a blank space where a blank is significant:

¤¤36.001

- FORTRAN 77 examples appear in tab format, while Fortran 90 examples appear in free format. Examples common to both FORTRAN 77 and Fortran 90 use tab format except where indicated.
- Uppercase characters are generally used to show Fortran keywords and intrinsics (PRINT), and lowercase or mixed case is used for variables (TbarX).
- The Sun FORTRAN compilers are referred to by their command names, either f77 or f90. "f77/f90" indicates information that is common to both the FORTRAN 77 and Fortran 90 compilers.
- References to online man pages appear with the topic name and section number. For example, a reference to GETENV will appear as *getenv*(3F), implying that the man command to access this page would be: man -s 3F getenv
- System Administrators can install the Sun Fortran compilers and supporting material at: *<install\_point>*/SUNWspro/SC5.0/ where *<install\_point>* is usually /opt for a standard install. This is the location assumed in this book.
- The FORTRAN 77 standard uses an older convention of spelling the name "FORTRAN" capitalized. Sun documentation uses both FORTRAN and Fortran. The current convention is to use lower case: "Fortran 95".

**xv**

### FORTRAN Library Routines

This chapter describes the Fortran library routines alphabetically. See the *FORTRAN 77 Language Reference* for details on Fortran 77 and VMS intrinsic functions. All the routines described in this chapter have corresponding man pages in section 3F of the man library. For example, **man -s 3F access** will display the man page entry for the library routine access.

## Data Type Considerations

Unless otherwise indicated, the function routines listed here are not intrinsics. That means that the type of data a function returns may conflict with the implicit typing of the function name, and require explicit type declaration by the user. For example, getpid() returns INTEGER\*4 and would require an INTEGER\*4 getpid declaration to ensure proper handling of the result. (Without explicit typing, a REAL result would be assumed by default because the function name starts with g.) As a reminder, explicit type statements appear in the function summaries for these routines.

Be aware that IMPLICIT statements and the  $-r8$ ,  $-i2$ ,  $-db1$  and  $-xtypemap$ compiler options also alter the data typing of arguments and the treatment of return values. A mismatch between the expected and actual data types in calls to these library routines could cause unexpected behavior. Options  $-r8$  and  $-db1$  promote the data type of INTEGER functions to INTEGER\*8, REAL functions to REAL\*8, and DOUBLE functions to REAL $*16$ . To protect against these problems, function names and variables appearing in library calls should be explicitly typed with their expected sizes, as in:

```
integer*4 seed, getuid
real*4 ran
...
```
**1**

```
seed = 70198
val = getuid() + ran(seed)...
```
Explicit typing in the example protects the library calls from any data type promotion when the -r8 and -dbl compiler options are used. Without explicit typing, these options could produce unexpected results. See the *Fortran User's Guide* and the *f77*(1) and *f90*(1) man pages for details on these options.

The more flexible -xtypemap compiler option is recommended over the obsolete -i2, -r8, and -dbl options and should be used instead.

You can catch many issues related to type mismatches over library calls by using the Fortran compilers' global program checking option, -Xlist. Global program checking by the f77 and f90 compilers is described in the *Fortran User's Guide*, the *Fortran Programming Guide*, and the *f77*(1) and *f90*(1) man pages.

## 64-Bit Environments

Compiling a program to run in a 64-bit operating environment (that is, compiling with  $-xarch=v9$  or  $v9a$  and running the executable on a SPARC platform running the 64-bit enabled Solaris 7 operating environment) changes the return values of certain functions. These are usually functions that interface standard system-level routines, such as malloc() (see "malloc, malloc64: Allocate Memory and Get Address" on page 69), and may take or return 32-bit or 64-bit values depending on the environment. To provide portability of code between 32-bit and 64-bit environments, 64-bit versions of these routines have been provided that always take and/or return 64-bit values. The following table identifies library routine provided for use in 64-bit environments:

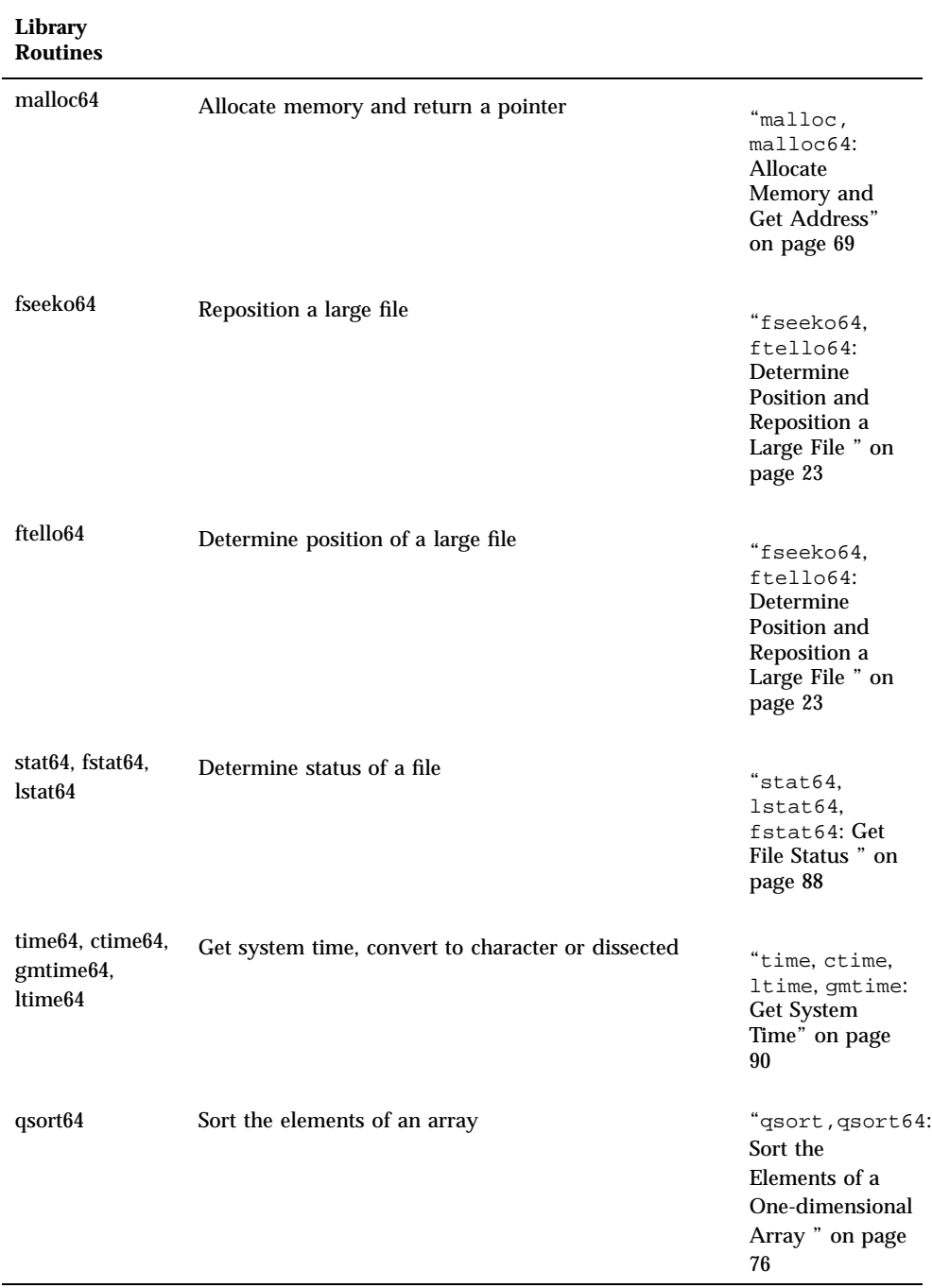

## abort: Terminate and Write Core File

The subroutine is called by:

call abort

abort flushes the I/O buffers and then aborts the process, possibly producing a core file memory dump in the current directory. See *limit*(1) about limiting or suppressing core dumps.

## access: Check File Permissions or Existence

The function is called by:

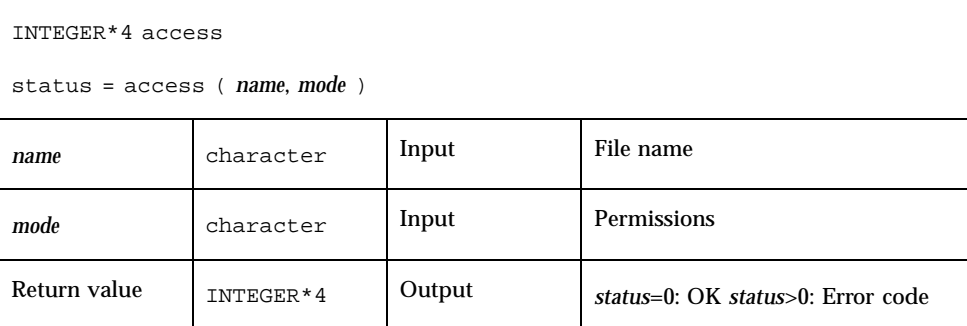

access determines if you can access the file *name* with the permissions specified by *mode*. access returns zero if the access specified by *mode* would be successful. See also *gerror*(3F) to interpret error codes.

Set *mode* to one or more of  $r$ , w, or  $x$ , in any order or combination, where  $r$ , w,  $x$ have the following meanings:

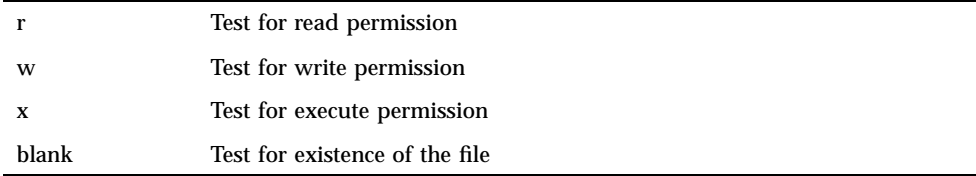

Example 1: Test for read/write permission:

```
INTEGER*4 access, status
status = access ( "taccess.data", "rw" )
if ( status .eq. 0 ) write(*,*) "ok"
if ( status .ne. 0 ) write(*,*) "cannot read/write", status
```
Example 2: Test for existence:

```
INTEGER*4 access, status
status = access ( "taccess.data", " " ) ! blank mode
if ( status .eq. 0 ) write(*,*) "file exists"
if ( status .ne. 0 ) write(*,*) "no such file", status
```
## alarm: Call Subroutine After a Specified Time

The function is called by:

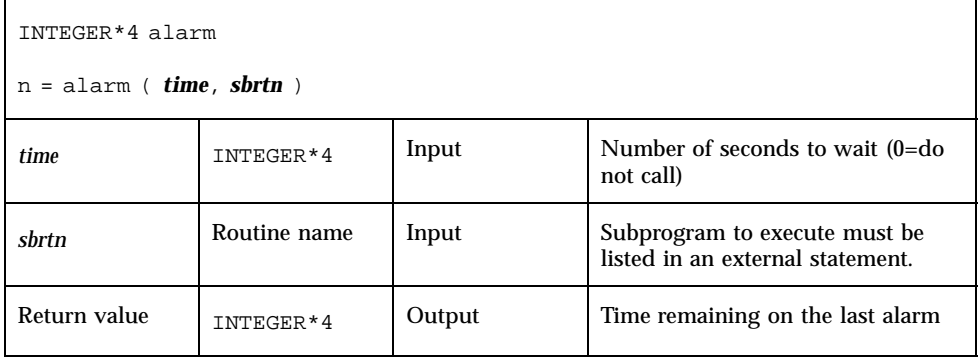

Example: alarm—wait 9 seconds then call sbrtn:

```
integer*4 alarm, time / 1 /
common / alarmcom / i
external sbrtn
i = 9write(*,*) i
nseconds = alarm ( time, sbrtn )
do n = 1,100000 ! Wait until alarm activates sbrtn.
     r = n ! (any calculations that take enough time)
  x=sqrt(r)end do
write(*,*) i
end
subroutine sbrtn
common / alarmcom / i<br>i = 3! Do no I/O in this routine.
return
end
```
See also: *alarm*(3C), *sleep*(3F), and *signal*(3F). Note the following restrictions:

- A subroutine cannot pass its own name to alarm.
- The alarm routine generates signals that could interfere with any I/O. The called subroutine, *sbrtn*, must not do any I/O itself.
- Calling alarm() from a parallelized or multi-threaded FORTRAN program may have unpredictable results.

## bit: Bit Functions: and, or, …, bit, setbit, …

The definitions are:

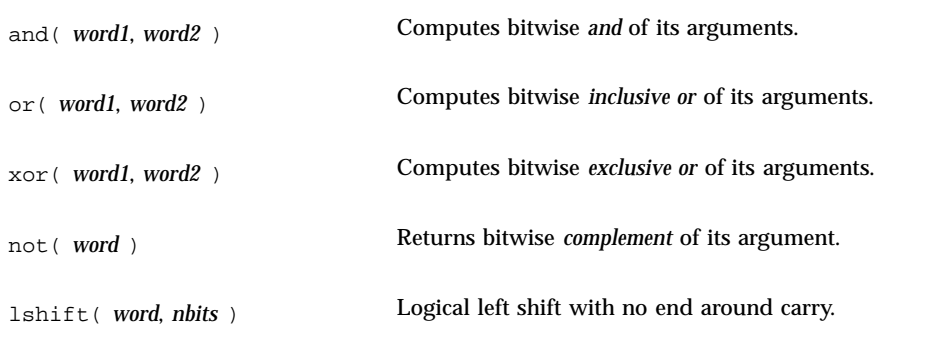

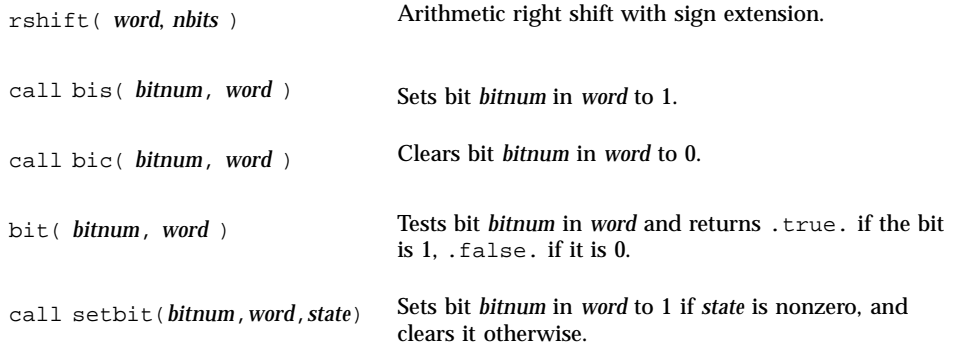

The alternate external versions for MIL-STD-1753 are:

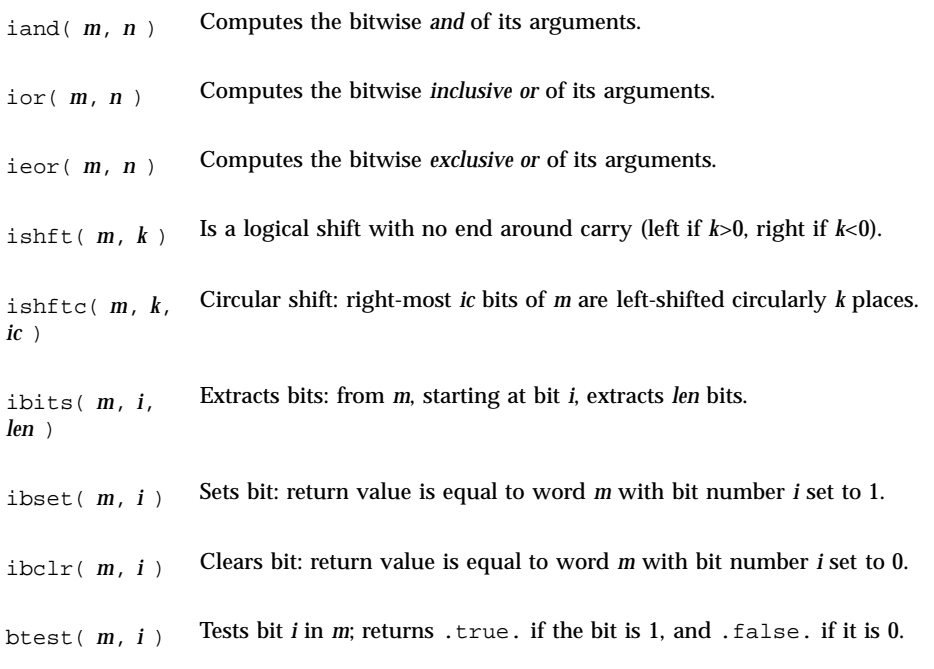

See also "mvbits: Move a Bit Field " on page 71, and the chapter on Intrinsic Functions in the *FORTRAN 77 Reference Manual*.

#### Usage: and, or, xor, not, rshift, lshift

For the intrinsic functions:

*x* = and( *word1*, *word2* ) *x* = or( *word1*, *word2* ) *x* = xor( *word1*, *word2* ) *x* = not( *word* ) *x* = rshift( *word*, *nbits* ) *x* = lshift( *word*, *nbits* )

*word, word1, word2, nbits* are integer input arguments. These are intrinsic functions expanded inline by the compiler. The data type returned is that of the first argument.

No test is made for a reasonable value of *nbits*.

```
Example: and, or, xor, not:
demo% cat tandornot.f
   print 1, \text{ and } (7, 4), \text{ or } (7, 4), \text{ xor } (7, 4), \text{ not } (4)1 format(4x "and(7,4)", 5x "or(7,4)", 4x "xor(7,4)",
& 6x "not(4)"/4o12.11)
    end
demo% f77 -silent tandornot.f
demo% a.out
   and(7,4) or(7,4) xor(7,4) not(4)00000000004 00000000007 00000000003 37777777773
demo%
```
Example: lshift, rshift:

```
integer*4 lshift, rshift
    print 1, lshift(7,1), rshift(4,1)
 1 format(1x "lshift(7,1)", 1x "rshift(4,1)"/2o12.11)
   end
demo% f77 -silent tlrshift.f
demo% a.out
lshift(7,1) rshift(4,1)00000000016 00000000002
demo%
```

```
call bic( bitnum, word )
call bis( bitnum, word )
call setbit( bitnum, word, state )
LOGICAL bit x = bit( bitnum, word )
```
*bitnum, state,* and *word* are INTEGER\*4 input arguments. Function bit() returns a logical value.

Bits are numbered so that bit 0 is the least significant bit, and bit 31 is the most significant.

bic, bis, and setbit are external subroutines. bit is an external function.

Example 3: bic, bis, setbit, bit:

```
integer*4 bitnum/2/, state/0/, word/7/
   logical bit
   print 1, word
 1 format(13x "word", o12.11)
   call bic( bitnum, word )
   print 2, word
 2 format("after bic(2,word)", o12.11)
   call bis( bitnum, word )
   print 3, word
 3 format("after bis(2,word)", o12.11)
   call setbit( bitnum, word, state )
   print 4, word
 4 format("after setbit(2,word,0)", o12.11)
   print 5, bit(bitnum, word)
 5 format("bit(2,word)", L )
   end
<output>
            word 00000000007
after bic(2,word) 00000000003
after bis(2,word) 00000000007
after setbit(2,word,0) 00000000003
bit(2,word) F
```
## chdir: Change Default Directory

The function is called by:

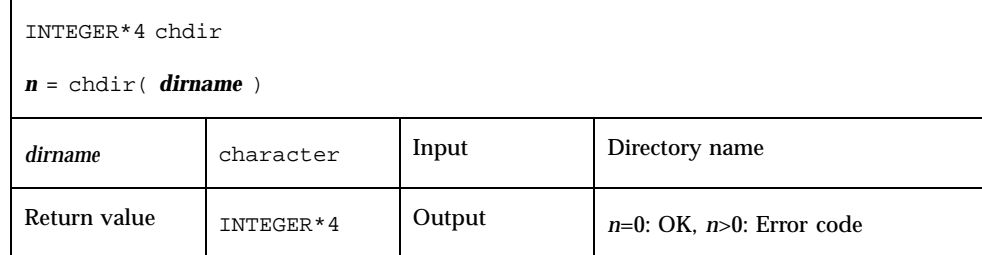

Example: chdir—change cwd to MyDir:

```
INTEGER*4 chdir, n
n = chdir ( "MyDir" )
if ( n .ne. 0 ) stop "chdir: error"
end
```
See also: *chdir*(2), *cd*(1), and *gerror*(3F) to interpret error codes.

Path names can be no longer than MAXPATHLEN as defined in <sys/param.h>. They can be relative or absolute paths.

Use of this function can cause inquire by unit to fail.

Certain FORTRAN file operations reopen files by name. Using chdir while doing I/ O can cause the runtime system to lose track of files created with relative path names. including the files that are created by open statements without file names.

## chmod: Change the Mode of a File

The function is called by:

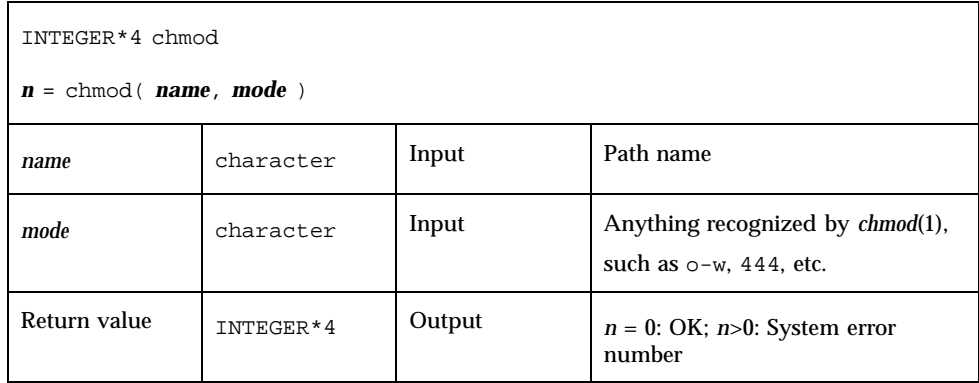

Example: chmod—add write permissions to MyFile:

```
character*18 name, mode
INTEGER*4 chmod, n
name = "MyFile"
mode = "+w"n = chmod( name, mode )
if ( n .ne. 0 ) stop 'chmod: error'
end
```
See also: *chmod*(1), and *gerror*(3F) to interpret error codes.

Path names cannot be longer than MAXPATHLEN as defined in <sys/param.h>. They can be relative or absolute paths.

## date: Get Current Date as a Character String

**Note -** This routine is not "Year 2000 Safe" because it returns only a two-digit value for the year. Programs that compute differences between dates using the output of this routine may not work properly after 31 December, 1999. Programs using this date() routine will see a runtime warning message the first time the routine is called to alert the user. See date\_and\_time() as a possible alternate routine.

The subroutine is called by:

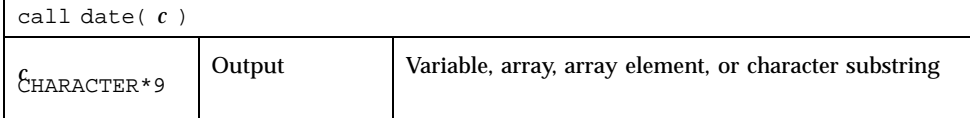

The form of the returned string *c* is *dd-mmm-yy*, where *dd* is the day of the month as a 2-digit number, *mmm* is the month as a 3-letter abbreviation, and *yy* is the year as a 2-digit number (and is not year 2000 safe!).

Example: date:

```
demo% cat dat1.f
* dat1.f -- Get the date as a character string.
    character c*9
    call date ( c )
   write(*,"(" The date today is: ", A9 )" ) c
    end
demo% f77 -silent dat1.f
   "dat.f", line 2: Warning: Subroutine "date" is not safe after
      year 2000; use "date_and_time" instead
demo% a.out
Computing time differences using the 2 digit year from subroutine
       date is not safe after year 2000.
The date today is: 9-Jul-98
demo%
```
See also idate() and date\_and\_time().

## date\_and\_time: Get Date and Time

This is a FORTRAN 77 version of the Fortran 90 intrinsic routine, and is Year 2000 safe.

The date\_and\_time subroutine returns data from the real-time clock and the date. Local time is returned, as well as the difference between local time and Universal Coordinated Time (UTC) (also known as Greenwich Mean Time, GMT).

The date\_and\_time() subroutine is called by:

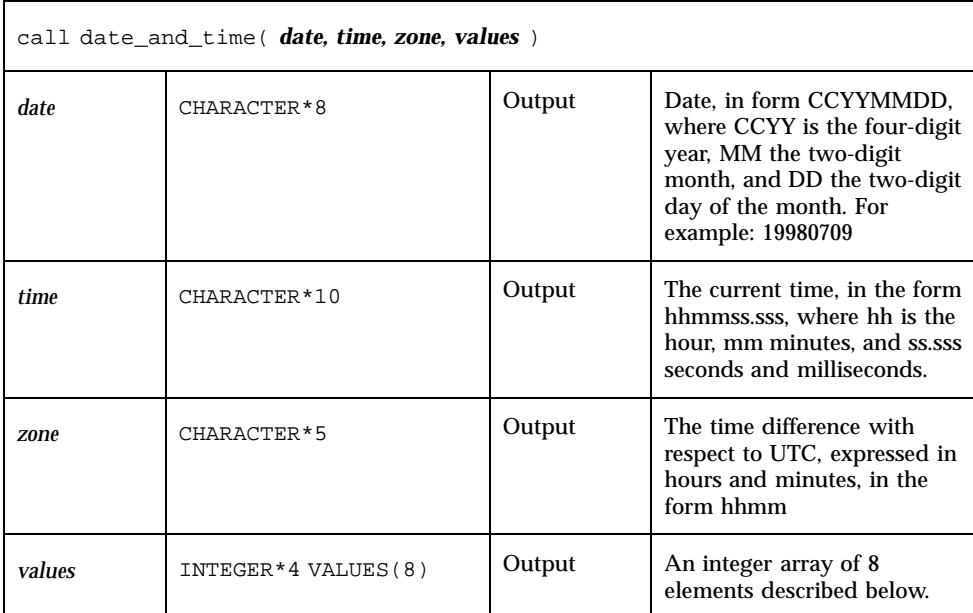

The eight values returned in the INTEGER\*4 *values* array are

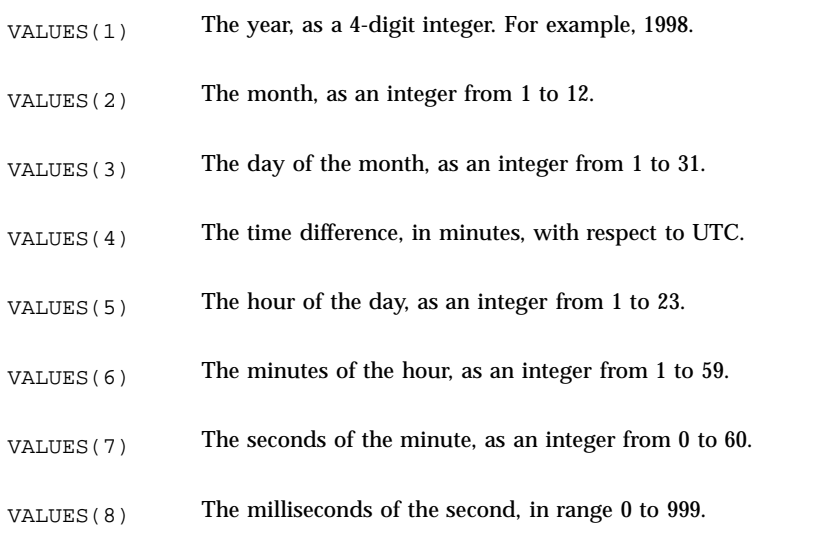

An example using date\_and\_time:

demo% **cat dtm.f** integer date\_time(8)

```
character*10 b(3)
call date_and_time(b(1), b(2), b(3), date_time)
print *,"date_time array values:"
print *,"year=",date_time(1)
print *,"month_of_year=",date_time(2)
print *,"day_of_month=",date_time(3)
print *,"time difference in minutes=",date_time(4)
print *,"hour of day=",date_time(5)
print *,"minutes of hour=",date_time(6)
print *, "seconds of minute=", date time(7)
print *, "milliseconds of second=",date_time(8)
print \star, "DATE=",b(1)print *, "TIME=",b(2)print *, "ZONE=",b(3)
end
```
When run on a computer in California, USA on July 9, 1998, it generated the following output:

```
date_time array values:
year= 1998
month_of_year= 7
day_of_month= 9
time difference in minutes= -420
hour of day= 17
minutes of hour= 8
seconds of minute= 54
milliseconds of second= 587
DATE=19980709
TIME=170854.587
ZONE=-0700
```
### dtime, etime: Elapsed Execution Time

Both functions have return values of elapsed time (or -1.0 as error indicator). The time is in seconds. The resolution is to a nanosecond.

#### dtime: Elapsed Time Since the Last dtime Call

For dtime, the elapsed time is:

- First call: elapsed time since start of execution
- Subsequent calls: elapsed time since the last call to dtime
- Single processor: time used by the CPU

Multiple Processor: the sum of times for all the CPUs, which is not useful data; use etime instead.

**Note -** Do not call dtime from within a parallelized loop.

The function is called by:

*e* = dtime( *tarray* )

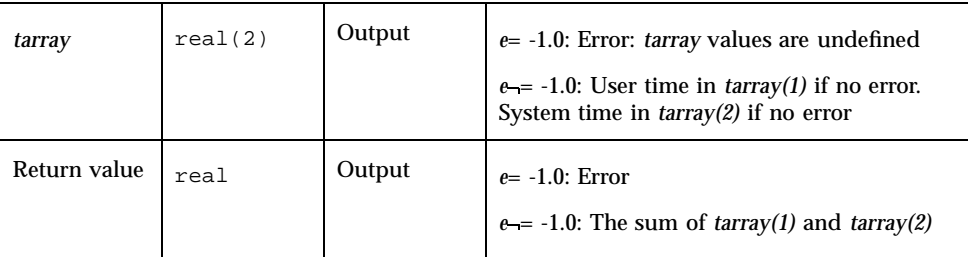

Example: dtime(), single processor:

```
real e, dtime, t(2)
   print *, "elapsed:", e, ", user:", t(1), ", sys:", t(2)
   do i = 1, 10000
       k=k+1end do
   e = dtime(t)
   print *, "elapsed:", e, ", user:", t(1), ", sys:", t(2)
   end
demo% f77 -silent tdtime.f
demo% a.out
elapsed: 0., user: 0., sys: 0.
elapsed: 0.180000, user: 6.00000E-02, sys: 0.120000
demo%
```
#### etime: Elapsed Time Since Start of Execution

For etime, the elapsed time is:

- Single Processor*-*CPU time for the calling process
- Multiple Processors—wallclock time while processing your program

Here is how FORTRAN decides single processor or multiple processor:

For a parallelized FORTRAN program linked with  $\text{libF77\_mt}$ , if the environment variable PARALLEL is:

■ Undefined, the current run is single processor.

- Defined and in the range 1, 2, 3, ..., the current run is multiple processor.
- Defined, but some value other than 1, 2, 3, ..., the results are unpredictable.

The function is called by:

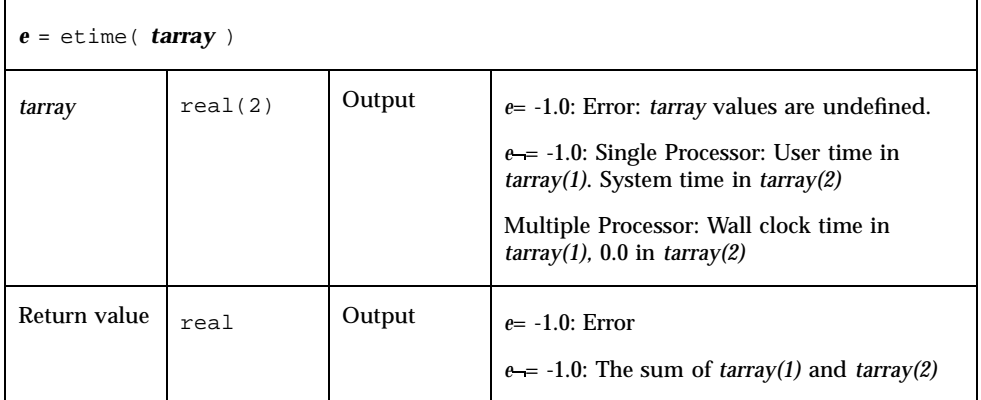

Take note that the initial call to etime will be inaccurate. It merely enables the system clock. Do not use the value returned by the initial call to etime.

Example: etime(), single processor:

```
real e, etime, t(2)
   e = etime(t) ! Startup etime - do not use result
   do i = 1, 10000
       k=k+1end do
   e = etime( t )print *, "elapsed:", e, ", user:", t(1), ', sys:", t(2)
   end
demo% f77 -silent tetime.f
demo% a.out
elapsed: 0.190000, user: 6.00000E-02, sys: 0.130000
demo%
```
See also *times*(2), *f77*(1), and the *Fortran Programming Guide*.

## exit: Terminate a Process and Set the Status

The subroutine is called by:

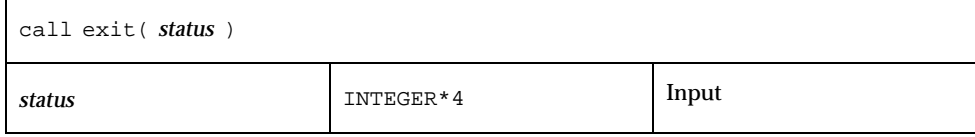

Example: exit():

```
...
if(dx .lt. 0.) call exit( 0 )
...
end
```
exit flushes and closes all the files in the process, and notifies the parent process if it is executing a wait.

The low-order 8 bits of *status* are available to the parent process. These 8 bits are shifted left 8 bits, and all other bits are zero. (Therefore, *status* should be in the range of 256 - 65280). This call will never return.

The C function exit can cause cleanup actions before the final system "exit".

Calling exit without an argument causes a compile-time warning message, and a zero will be automatically provided as an argument. See also: *exit*(2), *fork*(2), *fork*(3F), *wait*(2), *wait*(3F).

## fdate: Return Date and Time in an ASCII String

The subroutine or function is called by:

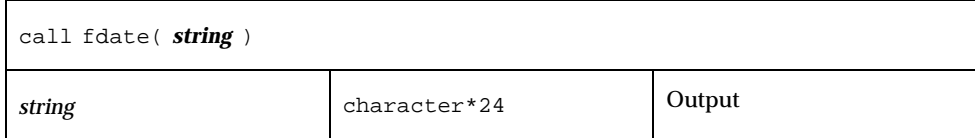

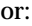

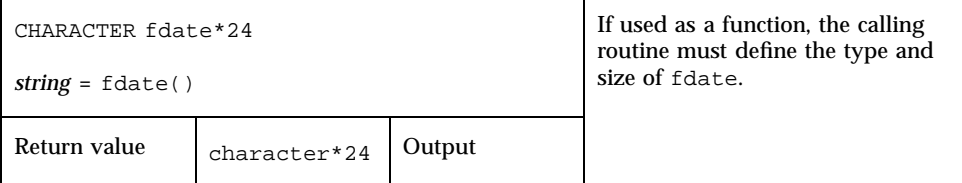

Example 1: fdate as a subroutine:

```
character*24 string
call fdate( string )
write(*,*) string
end
```
#### Output:

Wed Aug 3 15:30:23 1994

Example 2: fdate as a function, same output:

```
character*24 fdate
write(*,*) fdate()
end
```
See also: *ctime*(3), *time*(3F), and *idate*(3F).

## flush: Flush Output to a Logical Unit

The subroutine is called by:

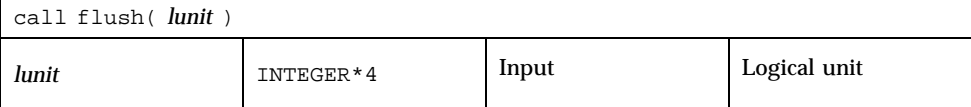

The flush subroutine flushes the contents of the buffer for the logical unit, lunit, to the associated file. This is most useful for logical units 0 and 6 when they are both associated with the console terminal.

See also *fclose*(3S).

## fork: Create a Copy of the Current Process

The function is called by:

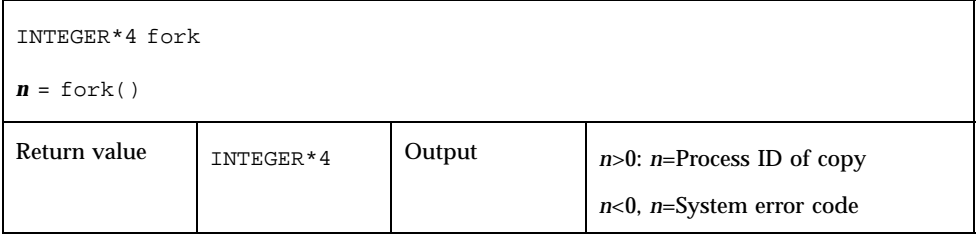

The fork function creates a copy of the calling process. The only distinction between the two processes is that the value returned to one of them, referred to as the *parent* process, will be the process ID of the copy. The copy is usually referred to as the *child* process. The value returned to the child process will be zero.

All logical units open for writing are flushed before the fork to avoid duplication of the contents of I/O buffers in the external files.

Example: fork():

```
INTEGER*4 fork, pid
pid = fork()
if(pid.lt.0) stop "fork error"
if(pid.gt.0) then
   print *, "I am the parent"
else
   print *, "I am the child"
endif
```
A corresponding exec routine has not been provided because there is no satisfactory way to retain open logical units across the exec routine. However, the usual function of fork/exec can be performed using *system*(3F). See also: *fork*(2), *wait*(3F), *kill*(3F), *system*(3F), and *perror*(3F).

## free: Deallocate Memory Allocated by Malloc

The subroutine is called by:

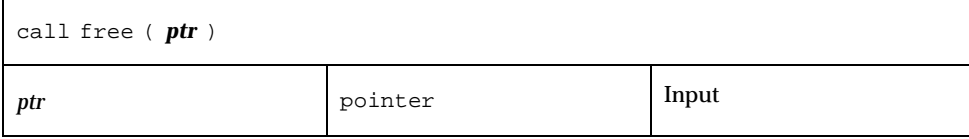

free deallocates a region of memory previously allocated by malloc. The region of memory is returned to the memory manager; it is no longer available to the user's program.

Example: free():

```
real x
pointer ( ptr, x )
ptr = malloc ( 10000 )
call free ( ptr )
end
```
See "malloc, malloc64: Allocate Memory and Get Address" on page 69 for details.

## fseek, ftell: Determine Position and Reposition a File

fseek and ftell are routines that permit repositioning of a file. ftell returns a file's current position as an offset of so many bytes from the beginning of the file. At some later point in the program, fseek can use this saved offset value to reposition the file to that same place for reading.

#### fseek: Reposition a File on a Logical Unit

The function is called by:
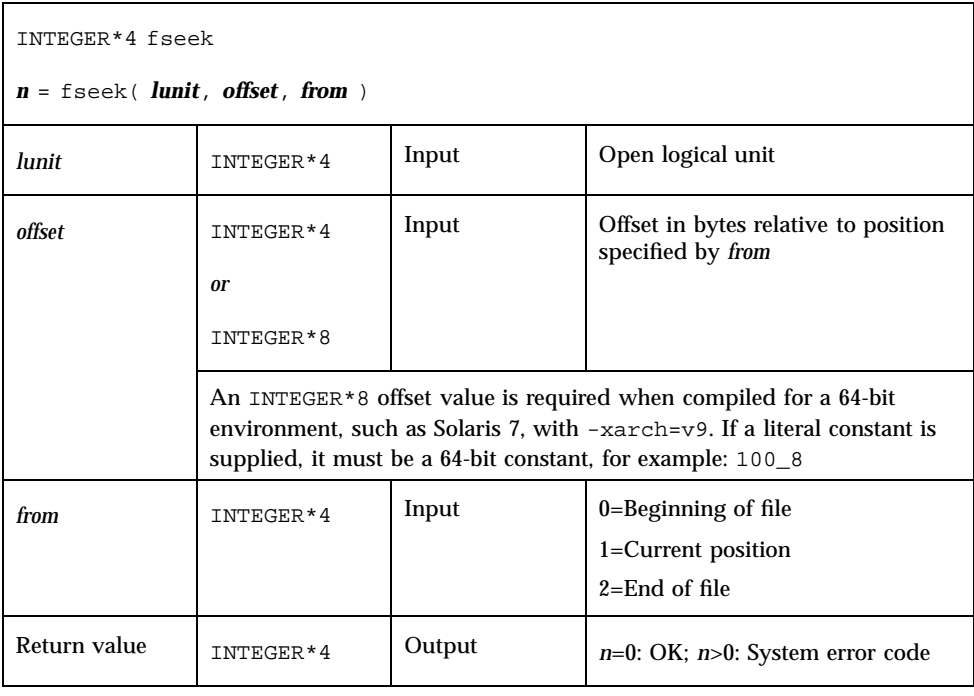

**Note -** On sequential files, following a call to fseek by an output operation (e.g. WRITE) causes all data records following the fseek position to be deleted and replaced by the new data record (and an end-of-file mark). Rewriting a record in place can only be done with direct access files.

Example: fseek()—Reposition MyFile to two bytes from the beginning

```
INTEGER*4 fseek, lunit/1/, offset/2/, from/0/, n
open( UNIT=lunit, FILE="MyFile" )
n = fseek( lunit, offset, from )
if ( n .gt. 0 ) stop "fseek error"
end
```

```
:
```
Example: Same example in a 64-bit environment and compiled with -xarch=v9:

```
INTEGER*4 fseek, lunit/1/, from/0/, n
INTEGER*8 offset/2/
open( UNIT=lunit, FILE="MyFile" )
n = fseek( lunit, offset, from )
if ( n .gt. 0 ) stop "fseek error"
end
```
### ftell: Return Current Position of File

The function is called by:

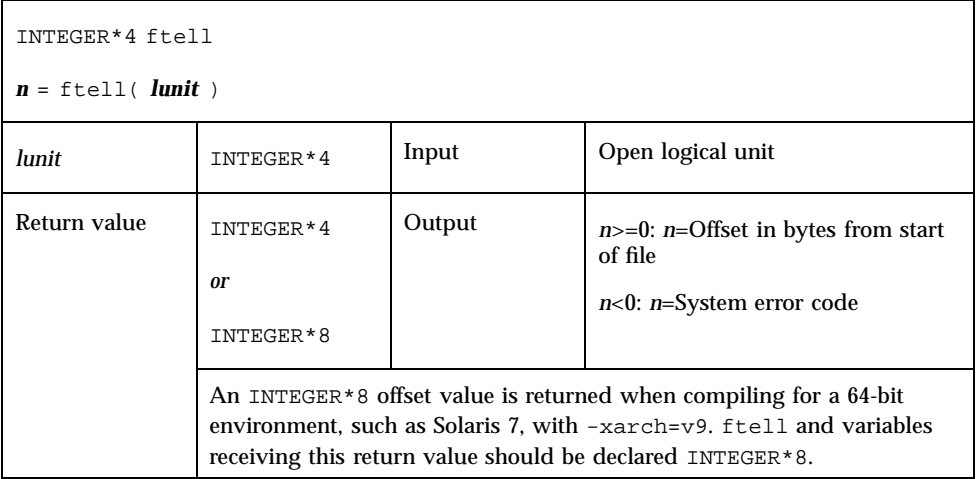

```
Example: ftell():
```

```
INTEGER*4 ftell, lunit/1/, n
open( UNIT=lunit, FILE="MyFile" )
...
n = ftell( lunit )
if ( n .lt. 0 ) stop "ftell error"
...
```
Example: Same example in a 64-bit environment and compiled with -xarch=v9:

```
INTEGER*4 lunit/1/
INTEGER*8 ftell, n
open( UNIT=lunit, FILE="MyFile" )
...
n = ftell( lunit )
if ( n .lt. 0 ) stop "ftell error"
...
```
See also *fseek*(3S) and *perror*(3F); also *fseeko64*(3F) *ftello64*(3F).

# fseeko64, ftello64: Determine Position and Reposition a Large File

fseeko64 and ftello64 are "large file" versions of fseek and ftell. They take and return INTEGER\*8 file position offsets on Solaris 2.6 and Solaris 7. (A "large file" is larger than 2 Gigabytes and therefore a byte-position must be represented by a 64-bit integer.) Use these versions to determine and/or reposition large files.

## fseeko64: Reposition a File on a Logical Unit

The function is called by:

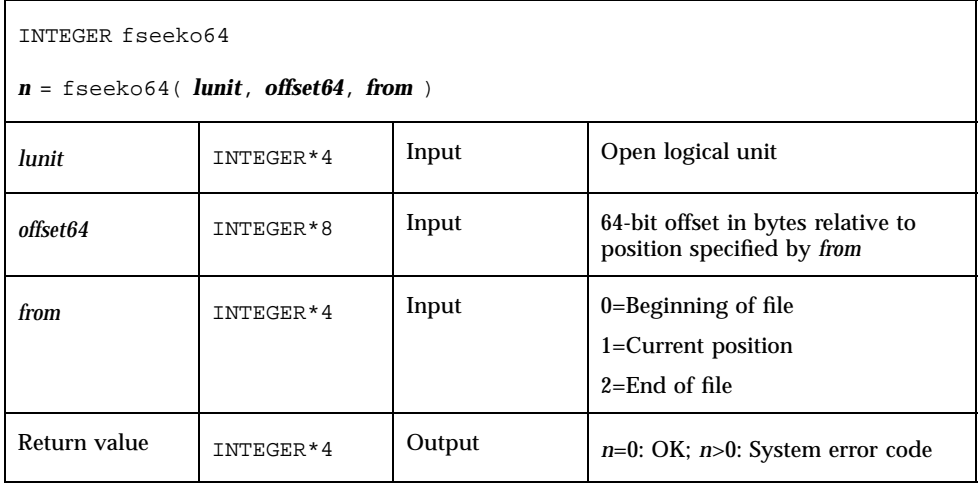

**Note -** On sequential files, following a call to fseeko64 by an output operation (e.g. WRITE) causes all data records following the fseek position to be deleted and replaced by the new data record (and an end-of-file mark). Rewriting a record in place can only be done with direct access files.

Example: fseeko64()—Reposition MyFile to two bytes from the beginning:

```
INTEGER fseeko64, lunit/1/, from/0/, n
INTEGER*8 offset/200/
open( UNIT=lunit, FILE="MyFile" )
n = fseeko64( lunit, offset, from )
if ( n .gt. 0 ) stop "fseek error"
end
```
#### ftello64: Return Current Position of File

The function is called by:

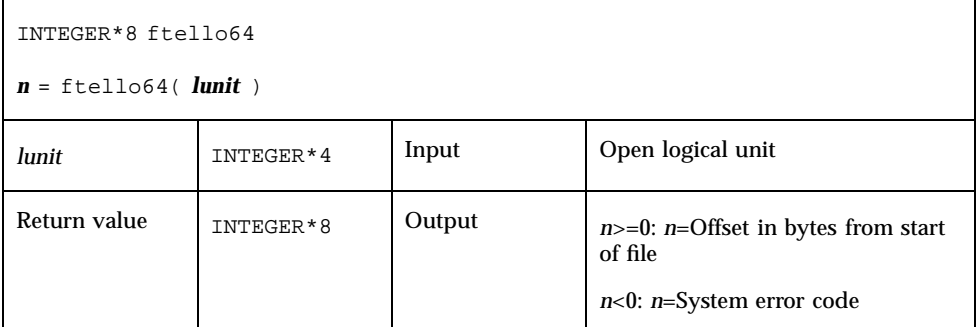

```
Example: ftello64():
```

```
INTEGER*8 ftello64, lunit/1/, n
open( UNIT=lunit, FILE="MyFile" )
...
n = ftello64( lunit )
if ( n .lt. 0 ) stop "ftell error"
...
```
# getarg, iargc: Get Command-line Arguments

getarg and iargc access arguments on the command line (after expansion by the command-line preprocessor.

## getarg: Get a Command-Line Argument

The subroutine is called by:

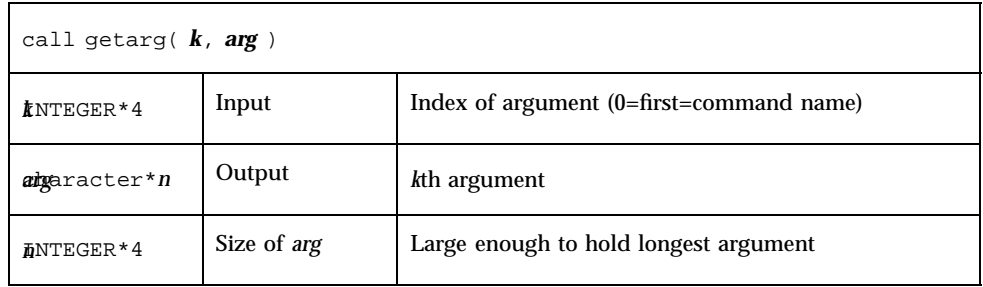

## iargc: Get the Number of Command-Line Arguments

The function is called by:

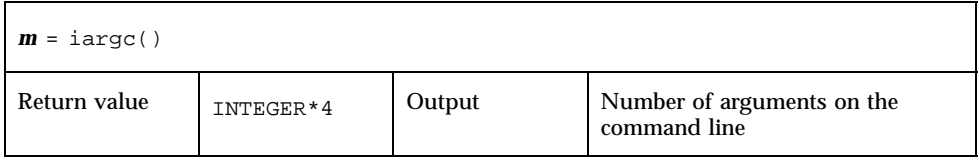

Example: iargc and getarg, get argument count and each argument:

```
demo% cat yarg.f
   character argv*10
   INTEGER*4 i, iargc, n
   n = iargc()
   do 1 i = 1, n
     call getarg( i, argv )
 1 write( *, "( i2, 1x, a )" ) i, argv
   end
demo% f77 -silent yarg.f
demo% a.out *.f
1 first.f
2 yarg.f
```
See also *execve*(2) and *getenv*(3F).

# getc, fgetc: Get Next Character

getc and fgetc get the next character from the input stream.Do not mix calls to these routines with normal Fortran I/O on the same logical unit.

### getc: Get Next Character from stdin

The function is called by:

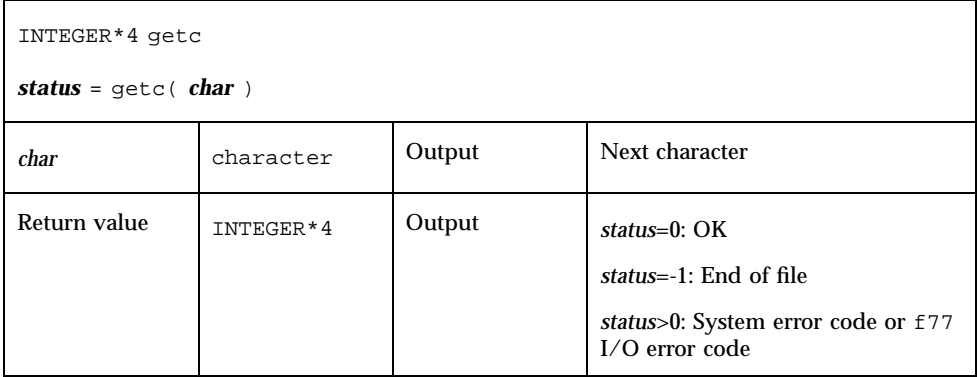

Example: getc gets each character from the keyboard; note the Control-D (^D):

```
character char
INTEGER*4 getc, status
status = 0
do while ( status .eq. 0 )
   status = getc( char )
   write(*, "(i3, o4.3)") status, char
end do
end
```
After compiling, a sample run of the above source is:

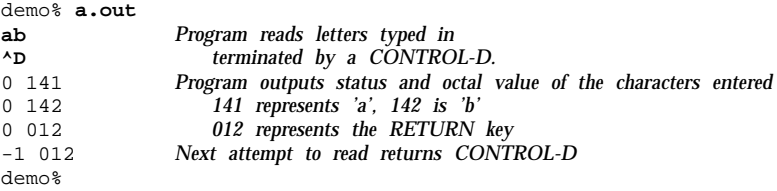

For any logical unit, do not mix normal FORTRAN input with getc().

## fgetc: Get Next Character from Specified Logical Unit

The function is called by:

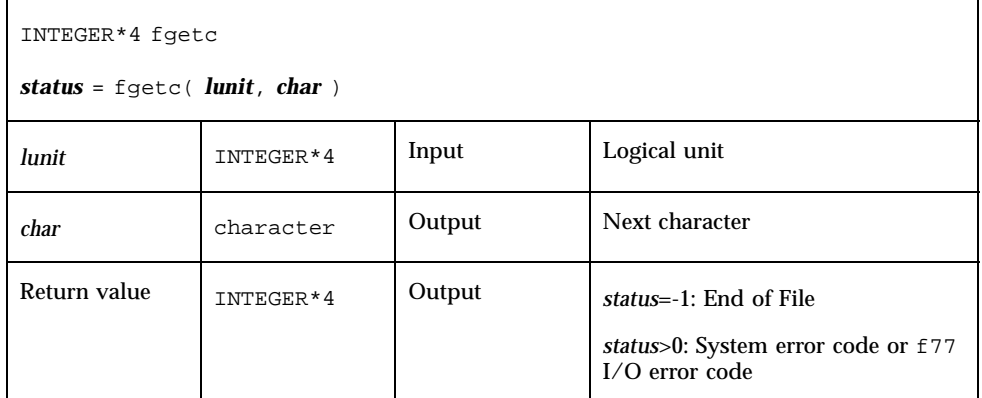

Example: fgetc gets each character from tfgetc.data; note the linefeeds (Octal 012):

```
character char
INTEGER*4 fgetc, status
open( unit=1, file="tfgetc.data" )
status = 0
do while ( status .eq. 0 )
   status = fgetc( 1, char )write(*, "(i3, o4.3)") status, char
end do
end
```
After compiling, a sample run of the above source is:

demo% **cat tfgetc.data** ab yz demo% **a.out** 0 141 *'a' read* 0 142 *'b' read* 0 012 *linefeed read*

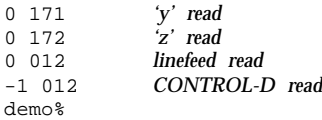

For any logical unit, do not mix normal FORTRAN input with fgetc(). See also: *getc*(3S), *intro*(2), and *perror*(3F).

# getcwd: Get Path of Current Working **Directory**

The function is called by:

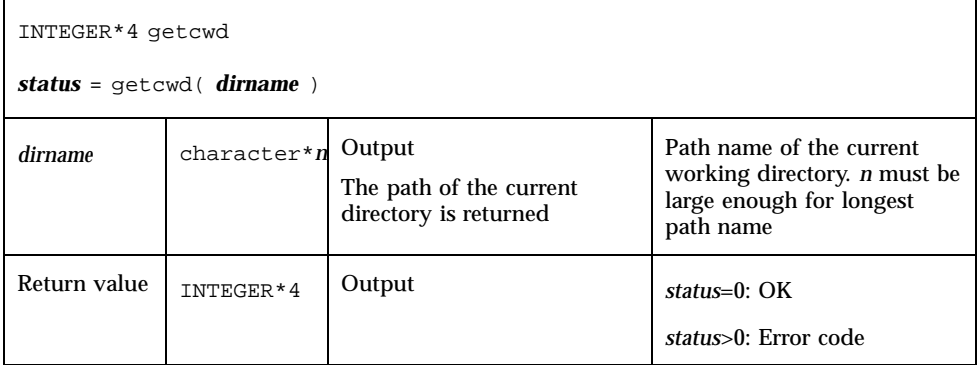

Example: getcwd:

```
INTEGER*4 getcwd, status
character*64 dirname
status = getcwd( dirname )
if ( status .ne. 0 ) stop "getcwd: error"
write(*,*) dirname
end
```
See also: *chdir*(3F), *perror*(3F), and *getwd*(3).

Note: the path names cannot be longer than MAXPATHLEN as defined in <sys/param.h>.

# getenv: Get Value of Environment Variables

The subroutine is called by:

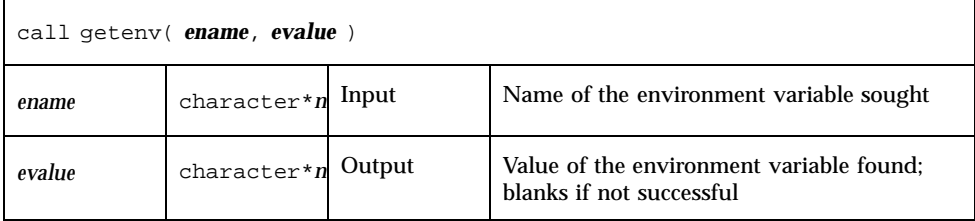

The size of *ename* and *evalue* must be large enough to hold their respective character strings.

The getenv subroutine searches the environment list for a string of the form *ename=evalue* and returns the value in *evalue* if such a string is present; otherwise, it fills *evalue* with blanks.

Example: Use getenv() to print the value of \$SHELL:

```
character*18 evalue
call getenv( "SHELL", evalue )
write(*,*) """, evalue, """
end
```
See also: *execve*(2) and *environ*(5).

# getfd: Get File Descriptor for External Unit Number

The function is called by:

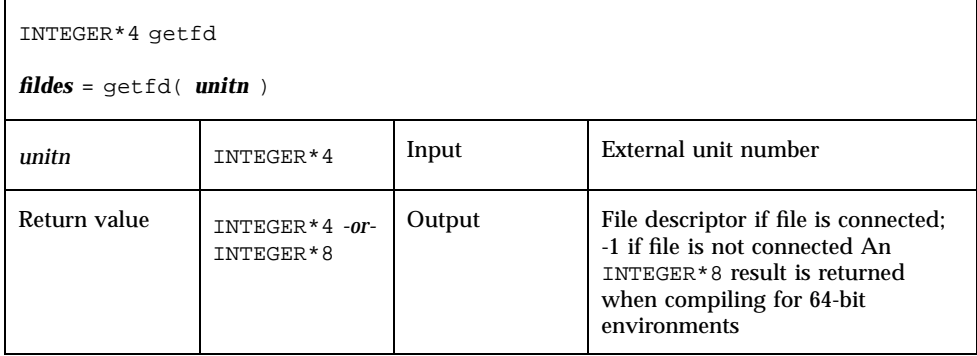

Example: getfd():

```
INTEGER*4 fildes, getfd, unitn/1/
open( unitn, file="tgetfd.data" )
fildes = getfd( unitn )
if ( fildes .eq. -1 ) stop "getfd: file not connected"
write(*,*) "file descriptor = ", fildes
end
```
See also *open*(2).

# getfilep: Get File Pointer for External Unit Number

The function is:

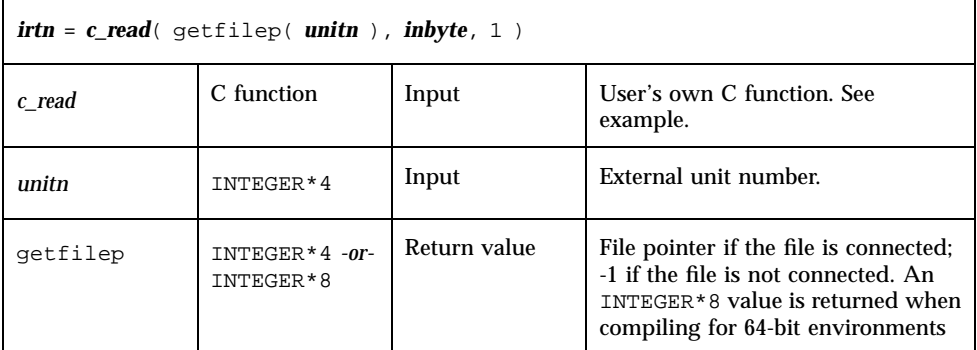

This function is used for mixing standard FORTRAN I/O with C I/O. Such a mix is nonportable, and is not guaranteed for subsequent releases of the operating system or FORTRAN. Use of this function is not recommended, and no direct interface is provided. You must create your own C routine to use the value returned by getfilep. A sample C routine is shown below.

Example: FORTRAN uses getfilep by passing it to a C function:

```
tgetfilepF.f:
     character*1 inbyte
      integer*4 c_read, getfilep, unitn / 5 /
      external getfilep
     write(*, "(a, \xi)") "What is the digit? "
     irtn = c_read( getfilep( unitn ), inbyte, 1 )
     write(*,9) inbyte
   9 format("The digit read by C is ", a )
     end
```
Sample C function actually using getfilep:

```
tgetfilepC.c:
```

```
#include <stdio.h>
int c_read_ ( fd, buf, nbytes, buf_len )
FILE \bar{**}fd ;
char *buf ;
int *nbytes, buf_len ;
{
   return fread( buf, 1, *nbytes, *fd ) ;
}
```
A sample compile-build-run is:

```
demo 11% cc -c tgetfilepC.c
demo 12% f77 tgetfilepC.o tgetfilepF.f
tgetfileF.f:
MAIN:
demo 13% a.out
What is the digit? 3
The digit read by C is 3
demo 14%
```
For more information, read the chapter on the C-FORTRAN interface in the *Fortran Programming Guide*. See also *open*(2).

# getlog: Get User's Login Name

The subroutine is called by:

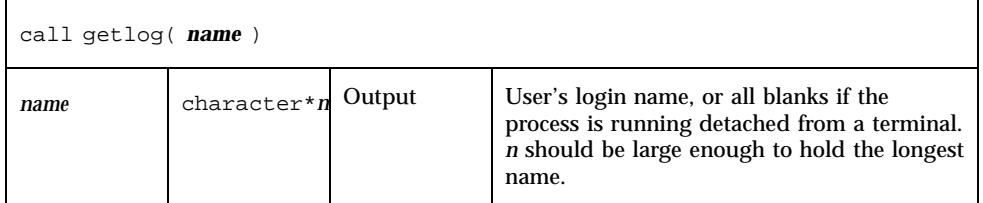

#### Example: getlog:

```
character*18 name
call getlog( name )
write(*,*) """, name, """
end
```
See also *getlogin*(3).

# getpid: Get Process ID

The function is called by:

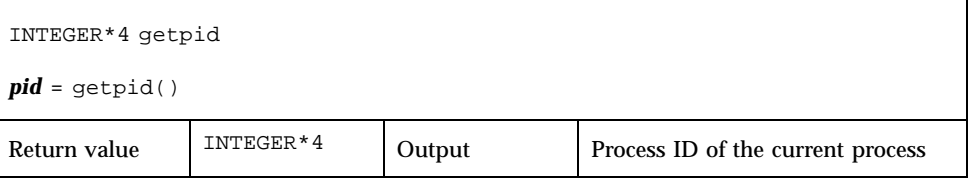

Example: getpid:

```
INTEGER*4 getpid, pid
pid = getpid()
write(*,*) "process id = ", pid
end
```
# getuid, getgid: Get User or Group ID of Process

getuid and getgid get the user or group ID of the process, respectively.

## getuid: Get User ID of the Process

The function is called by:

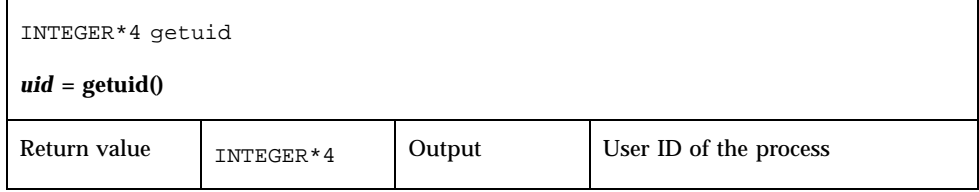

## getgid: Get Group ID of the Process

The function is called by:

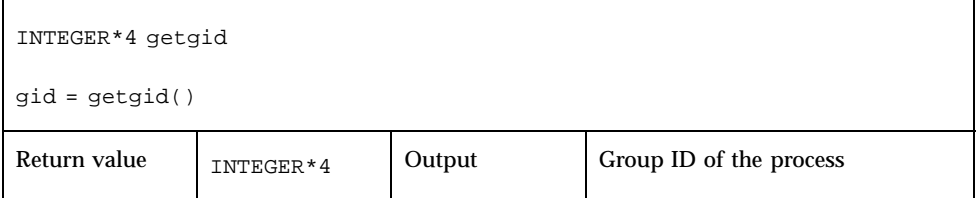

Example: getuid() and getpid():

```
INTEGER*4 getuid, getgid, gid, uid
uid = getuid()
gid = getgid()
write(*,*) uid, gid
end
```
See also: *getuid*(2).

# hostnm: Get Name of Current Host

The function is called by:

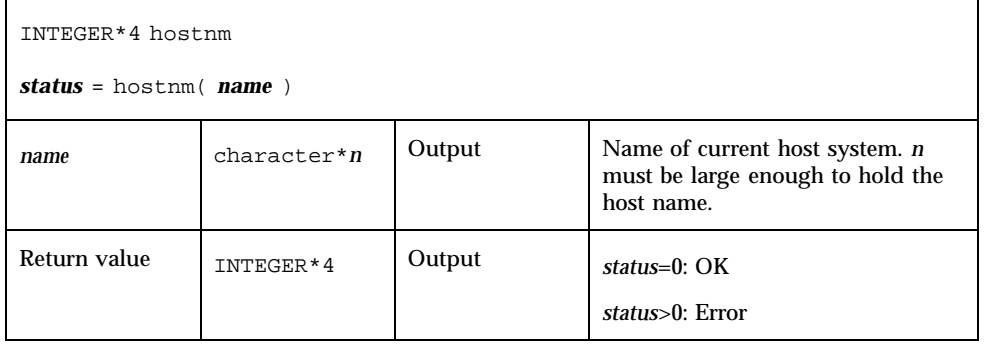

```
Example: hostnm():
```

```
INTEGER*4 hostnm, status
character*8 name
status = hostnm( name )
write(*, *) "host name = "", name, """
end
```
See also *gethostname*(2).

# idate: Return Current Date

idate has two versions:

- *Standard*—Put the current system date into an integer array: day, month, and year.
- *VMS*—Put the current system date into three integer variables: month, day, and year. This version is not "Year 2000 Safe".

The -lV77 compiler option request the VMS library and links the VMS versions of both time() and idate(); otherwise, the linker accesses the standard versions.

The standard version puts the current system date into one integer array: day, month, and year.

The subroutine is called by:

 $\mathsf{r}$ 

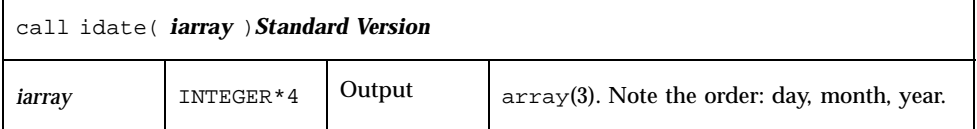

Example: idate (standard version):

```
demo% cat tidate.f
   INTEGER*4 iarray(3)
   call idate( iarray )
   write(*, "(" The date is: ",3i5)" ) iarray
   end
demo% f77 -silent tidate.f
demo% a.out
The date is: 10 8 1998
demo%
```
The VMS idate() subroutine is called by:

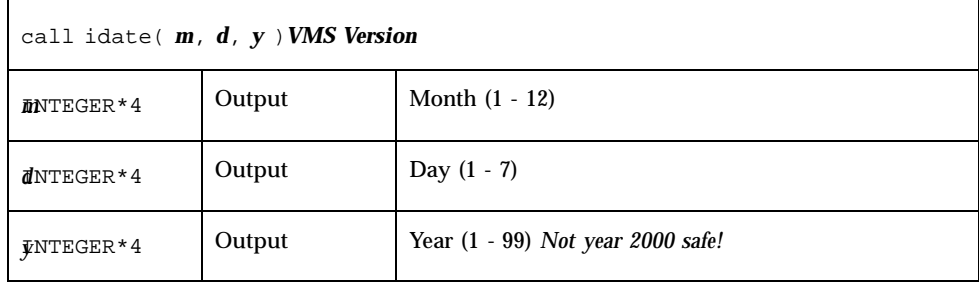

Using the VMS idate() routine will cause a warning message at link time and the first time the routine is called in execution.

**Note -** The VMS version of the idate() routine is not "Year 2000 Safe" because it returns only a two-digit value for the year. Programs that compute differences between dates using the output of this routine may not work properly after 31 December, 1999. Programs using this idate() routine will see a runtime warning message the first time the routine is called to alert the user. See date\_and\_time() as a possible alternate.

Example: idate (VMS version):

```
demo% cat titime.f
   INTEGER*4 m, d, y
   call idate ( m, d, y )
   write (*, "(" The date is: ",3i5)" ) m, d, y
   end
demo% f77 -silent tidateV.f -lV77
"titime.f", line 2: Warning: Subroutine "idate" is not safe after
                    year 2000; use "date_and_time" instead
demo% a.out
Computing time differences using the 2 digit year from subroutine
                  idate is not safe after year 2000.<br>7 10 98
 The date is: 7 10 98
```
# ieee\_flags,ieee\_handler, sigfpe: IEEE Arithmetic

These subprograms provide modes and status required to fully exploit ANSI/IEEE Std 754-1985 arithmetic in a FORTRAN program. They correspond closely to the functions *ieee\_flags*(3M), *ieee\_handler*(3M), and *sigfpe*(3).

Here is a summary:

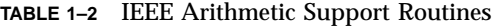

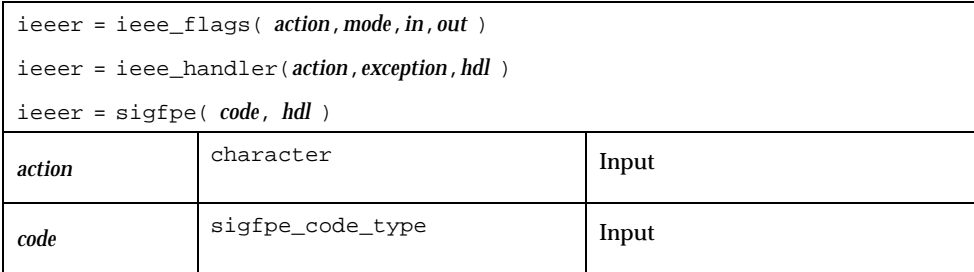

**TABLE 1–2** IEEE Arithmetic Support Routines *(continued)*

| mode         | character           | Input  |
|--------------|---------------------|--------|
| in           | character           | Input  |
| exception    | character           | Input  |
| hdl          | sigfpe_handler_type | Input  |
| out          | character           | Output |
| Return value | INTEGER*4           | Output |

See the Sun *Numerical Computation Guide* for details on how these functions can be used strategically.

If you use sigfpe, you must do your own setting of the corresponding trap-enable-mask bits in the floating-point status register. The details are in the SPARC architecture manual. The libm function ieee\_handler sets these trap-enable-mask bits for you.

The character keywords accepted for *mode* and *exception* depend on the value of *action*.

| $action = "clearall"$                                          | mode, in, out, unused; returns 0           |                                                                                                    |  |
|----------------------------------------------------------------|--------------------------------------------|----------------------------------------------------------------------------------------------------|--|
| $action = "clear"$                                             | $mode = "direction"$                       |                                                                                                    |  |
| clear <i>mode</i> , <i>in</i>                                  |                                            | $mode = "precision"$ (on x86 platforms only)                                                                          |  |
| <i>out</i> is unused: returns 0                                | $mode =$<br>"exception"                    | $in = "inexact"$ or "division"<br>or<br>"underflow" or "overflow" or<br>"invalid" or "all" or "common"                |  |
| $action = "set"$                                               | $mode =$<br>"direction"                    | $in = "nearest"$ or "tozero"<br>0r<br>"positive' or "negative"                                                        |  |
| set floating-point <i>mode, in</i><br>out is unused; returns 0 | $mode =$<br>"precision" (on<br>$x86$ only) | $in = "extended"$ or "double"<br>or<br>"single"                                                                       |  |
|                                                                | $mode =$<br>"exception"                    | $in = "inexact"$ <i>or</i> "division"<br>$\alpha$ r<br>"underflow" or "overflow" or<br>"invalid" or "all" or "common" |  |

**TABLE 1–3** ieee\_flags(*action,mode,in,out*) Parameters and Actions

**TABLE 1–3** ieee\_flags(*action,mode,in,out*) Parameters and Actions *(continued)*

| $action = "get"$<br>test mode settings                                                                           | $mode =$<br>"direction"                    | $out = "nearest'$ or "tozero"<br>0r<br><i>or</i> "negative"<br>"positive'                                      |  |
|----------------------------------------------------------------------------------------------------|--------------------------------------------|----------------------------------------------------------------------------------------------------|--|
| in, out may be blank or one of the<br>settings to test returns the current<br>setting depending on mode, or "not | $mode =$<br>"precision" (on<br>$x86$ only) | or "double"<br>$out = "extended"$<br>or "single"                                                               |  |
| available" The function returns<br>0 or the current exception flags if<br>$mode = "exception"$                   | $mode =$<br>"exception"                    | $out = "inexact"$ <i>or</i> "division"<br>or<br>"underflow" or "overflow" or<br>"invalid" or "all" or "common" |  |

**TABLE 1–4** ieee\_handler(*action,in,out*) Parameters

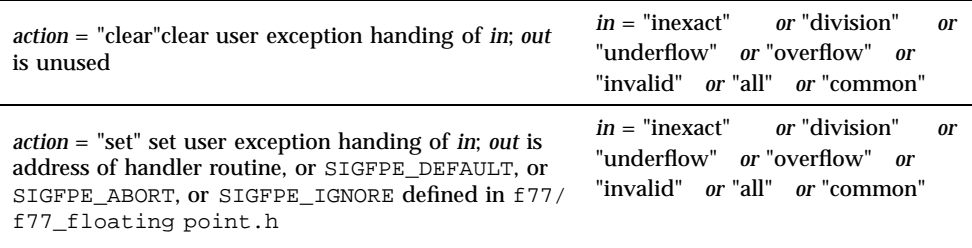

Example 1: Set rounding direction to round toward zero, unless the hardware does not support directed rounding modes:

```
INTEGER*4 ieeer
character*1 mode, out, in
ieeer = ieee_flags( "set", "direction", "tozero", out )
```
Example 2: Clear rounding direction to default (round toward nearest):

```
character*1 out, in
ieeer = ieee_flags("clear","direction", in, out )
```
Example 3: Clear all accrued exception-occurred bits:

```
character*18 out
ieeer = ieee_flags( "clear", "exception", "all", out )
```
Example 4: Detect overflow exception as follows:

```
character*18 out
ieeer = ieee_flags( "get", "exception", "overflow", out )
if (out .eq. "overflow" ) stop "overflow"
```
The above code sets out to overflow and ieeer to 25 (this value is platform dependent). Similar coding detects exceptions, such as invalid or inexact.

Example 5: hand1.f, write and use a signal handler (*Solaris 2*):

```
external hand
  real r / 14.2 /, s / 0.0 /
   i = ieee_handler( "set", "division", hand )
   t = r/send
  INTEGER*4 function hand ( sig, sip, uap )
   INTEGER*4 sig, address
  structure /fault/
      INTEGER*4 address
  end structure
   structure /siginfo/
     INTEGER*4 si_signo
      INTEGER*4 si_code
      INTEGER*4 si_errno
      record /fault/ fault
   end structure
   record /siginfo/ sip
  address = sip.fault.address
   write (*,10) address
10 format("Exception at hex address ", z8 )
   end
```
See the *Numerical Computation Guid*e. See also: *floatingpoint*(3), *signal*(3), *sigfpe*(3), *f77\_floatingpoint*(3F), *ieee\_flags*(3M), and *ieee\_handler*(3M).

### f77\_floatingpoint.h: FORTRAN IEEE Definitions

The header file f77\_floatingpoint.h defines constants and types used to implement standard floating-point according to ANSI/IEEE Std 754-1985.

Include the file in a FORTRAN 77 source program as follows:

#include "f77\_floatingpoint.h"

Use of this include file requires preprocessing prior to FORTRAN compilation.The source file referencing this include file will automatically be preprocessed if the name has a .F or .F90 extension.

#### Fortran 90 programs should include the file f90/floatingpoint.h instead. IEEE Rounding Mode:

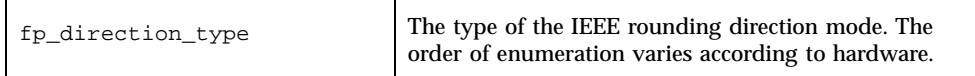

#### SIGFPE Handling:

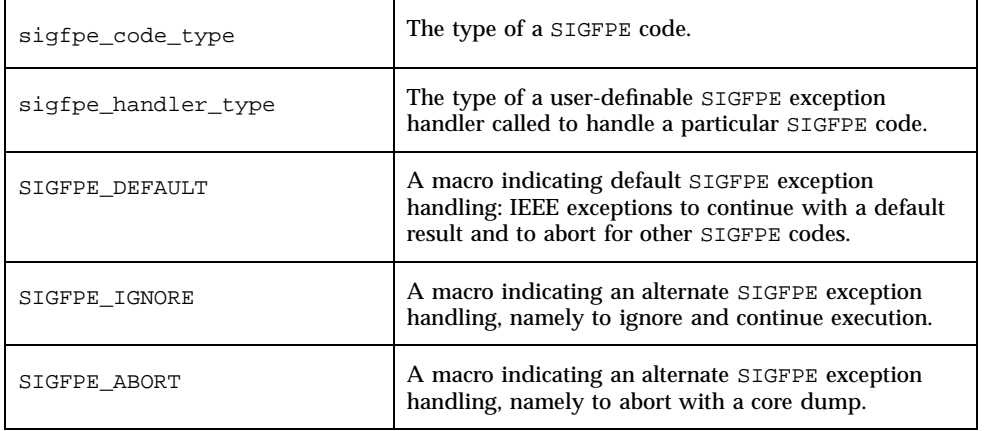

#### IEEE Exception Handling:

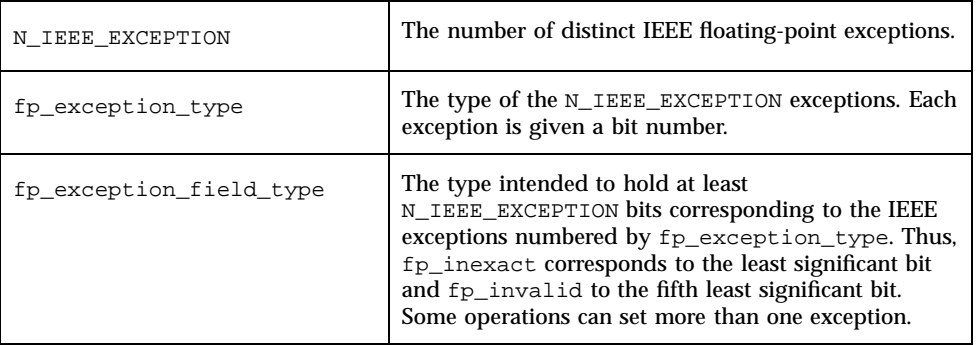

IEEE Classification:

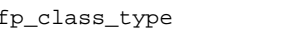

Refer to the *Numerical Computation Guide*. See also *ieee\_environment*(3M) and *f77\_ieee\_environment*(3F).

# index, rindex, lnblnk: Index or Length of Substring

These functions search through a character string:

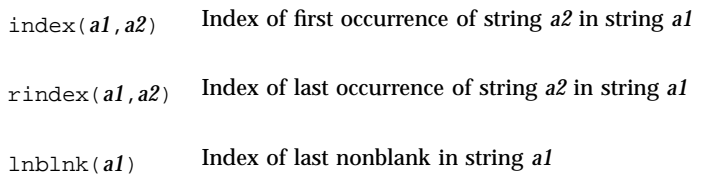

index has the following forms:

# index: First Occurrence of a Substring in a String

The index is an intrinsic function called by:

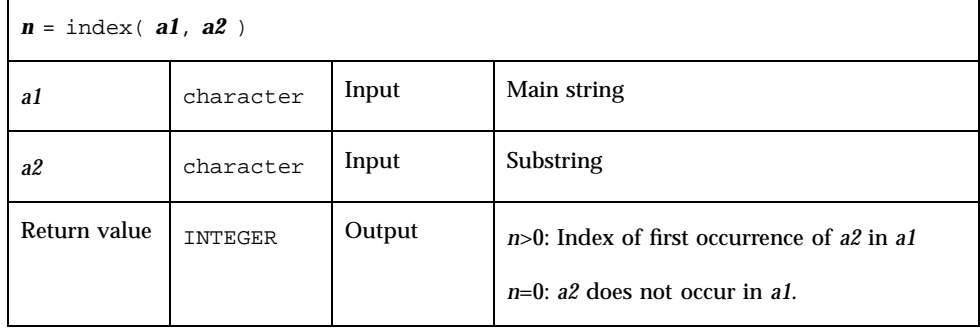

If declared INTEGER\*8, index() will return an INTEGER\*8 value when compiled for a 64-bit environment and character variable *a1* is a very large character string (greater than 2 Gigabytes).

## rindex: Last Occurrence of a Substring in a String

The function is called by:

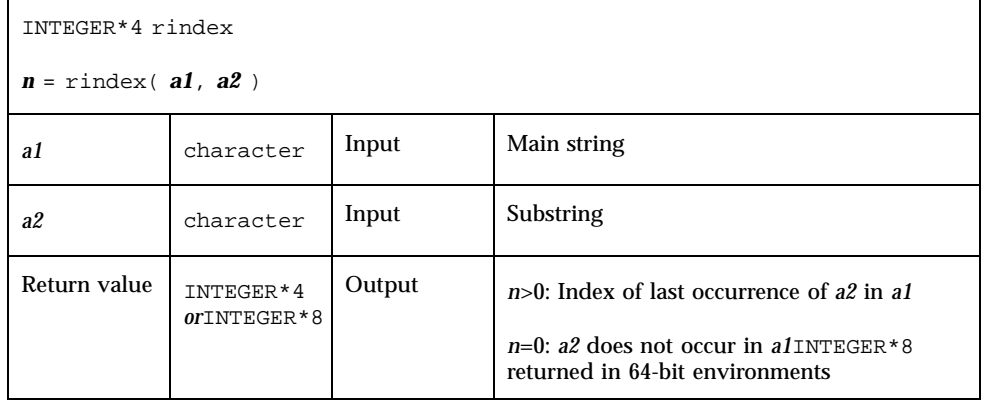

#### lnblnk: Last Nonblank in a String

The function is called by:

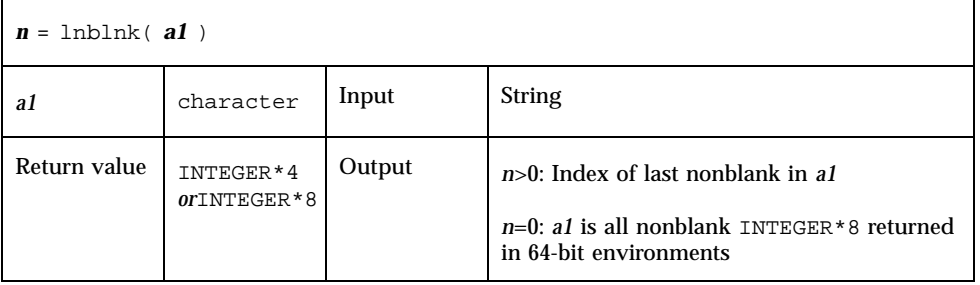

Example: index(), rindex(), lnblnk():

```
* 123456789012345678901
   character s*24 / "abcPDQxyz...abcPDQxyz" /
   INTEGER*4 declen, index, first, last, len, lnblnk, rindex
```

```
declen = len( s )
    first = index( s, "abc" )
    last = rindex( s, "abc")lastnb = Inblnk( s )write(*,*) declen, lastnb
    write(*,*) first, last
   end
demo% f77 -silent tindex.f
demo% a.out
         24 21 <- declen is 24 because intrinsic len() returns the declared length of s
1 13
```
**Note -** Programs compiled to run in a 64-bit environment must declare index, rindex and lnblnk (and their receiving variables) INTEGER\*8 to handle very large character strings.

# inmax: Return Maximum Positive Integer

The function is called by:

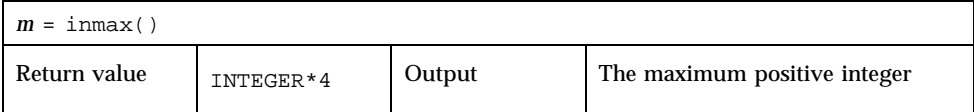

#### Example: inmax:

```
INTEGER*4 inmax, m
   m = i n max()write(*,*) m
   end
demo% f77 -silent tinmax.f
demo% a.out
  2147483647
demo%
```
See also *libm\_single*(3F) and *libm\_double*(3F). See also the intrinsic function ephuge() described in the *FORTRAN 77 Language Reference Manual.*

## ioinit: Initialize I/O Properties

The IOINIT routine (FORTRAN 77 only) establishes properties of file I/O for files opened after the call to IOINIT. The file I/O properties that IOINIT controls are as follows:

- Carriage control: Recognize carriage control on any logical unit.
- Blanks/zeroes: Treat blanks in input data fields as blanks or zeroes.
- File position: Open files at beginning or at end-of-file.
- Prefix: Find and open files named *prefixNN*,  $0 \notin NN \notin 19$ .

IOINIT does the following:

- Initializes global parameters specifying  $f$  77 file I/O properties
- Opens logical units 0 through 19 with the specified file I/O properties—attaches externally defined files to logical units at runtime

#### Persistence of File I/O Properties

The file I/O properties apply as long as the connection exists. If you close the unit, the properties no longer apply. The exception is the preassigned units 5 and 6, to which carriage control and blanks/zeroes apply at any time.

## Internal Flags

IOINIT uses labeled common to communicate with the runtime I/O system. It stores internal flags in the equivalent of the following labeled common block:

```
INTEGER*2 IEOF, ICTL, IBZR
COMMON /_ _IOIFLG/ IEOF, ICTL, IBZR ! Not in user name space
```
In releases prior to SC 3.0.1, the labeled common block was named IOIFLG. The name changed subsequently to  $\angle$   $\angle$   $\angle$  IOIFLG to prevent conflicts with any user-defined common blocks.

#### Source Code

Some user needs are not satisfied with a generic version of IOINIT, so we provide the source code. It is written in FORTRAN 77. The location is:

*<install>*/SUNWspro/SC5.0/src/ioinit.f

where *<install>* is usually /opt for a standard installation of the Sun Fortran software package.

### Usage: ioinit

The ioinit subroutine is called by:

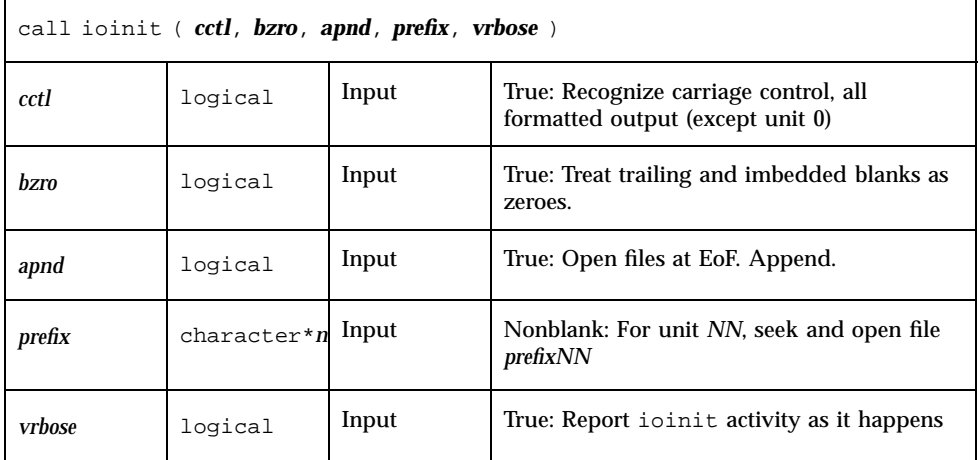

See also *getarg*(3F) and *getenv*(3F).

#### Restrictions

Note the following restrictions:

- *prefix* can be no longer than 30 characters.
- A path name associated with an environment name can be no longer than 255 characters.

## Description of Arguments

These are the arguments for ioinit.

#### *cctl* (Carriage Control)

By default, carriage control is not recognized on any logical unit. If *cctl* is .TRUE., then carriage control is recognized on formatted output to all logical units, except unit 0, the diagnostic channel. Otherwise, the default is restored.

#### *bzro* (Blanks)

By default, trailing and embedded blanks in input data fields are ignored. If *bzro* is .TRUE., then such blanks are treated as zeros. Otherwise, the default is restored.

#### *apnd* (Append)

By default, all files opened for sequential access are positioned at their beginning. It is sometimes necessary or convenient to open at the end-of-file, so that a write will append to the existing data. If *apnd* is .TRUE., then files opened subsequently on any logical unit are positioned at their end upon opening. A value of .FALSE. restores the default behavior.

#### *prefix* (Automatic File Connection)

If the argument *prefix* is a nonblank string, then names of the form *prefixNN* are sought in the program environment. The value associated with each such name found is used to open the logical unit *NN* for formatted sequential access.

This search and connection is provided only for *NN* between 0 and 19, inclusive. For *NN* > 19, nothing is done; see "Source Code" on page 44.

#### *vrbose* (IOINIT Activity)

If the argument *vrbose* is .TRUE., then IOINIT reports on its own activity.

Example: The program myprogram has the following ioinit call:

call ioinit( .true., .false., .false., "FORT", .false.)

You can assign file name in at least two ways.

In sh:

```
demo$ FORT01=mydata
demo$ FORT12=myresults
demo$ export FORT01 FORT12
demo$ myprogram
```
In csh:

```
demo% setenv FORT01 mydata
demo% setenv FORT12 myresults
demo% myprogram
```
With either shell, the ioinit call in the above example gives these results:

- Open logical unit 1 to the file, mydata.
- Open logical unit 12 to the file, myresults.
- Both files are positioned at their beginning.
- Any formatted output has column 1 removed and interpreted as carriage control.
- Embedded and trailing blanks are to be ignored on input.

Example: ioinit()—list and compile:

```
demo% cat tioinit.f
   character*3 s
   call ioinit( .true., .false., .false., "FORT", .false.)
   do i = 1, 2
       read( 1, "(a3,i4)") s, n
       write( 12, 10 ) s, n
   end do
10 format(a3,i4)
   end
demo% cat tioinit.data
abc 123
PDQ 789
demo% f77 -silent tioinit.f
demo%
```
You can set environment variables as follows, using either sh or csh:

```
ioinit()—sh:
demo$ FORT01=tioinit.data
demo$ FORT12=tioinit.au
demo$ export FORT01 FORT12
demo$
```
ioinit()—csh:

demo% **a.out** demo% **cat tioinit.au** abc 123 PDQ 789

ioinit()—Run and test:

demo% **a.out** demo% **cat tioinit.au** abc 123 PDQ 789

# itime: Current Time

itime puts the current system time into an integer array: hour, minute, and second. The subroutine is called by:

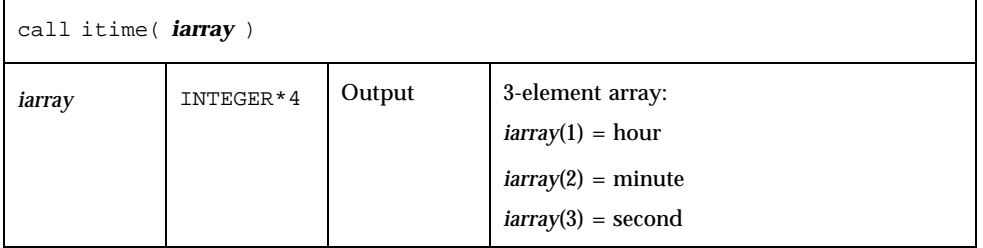

```
Example: itime:
```

```
demo% cat titime.f
   INTEGER*4 iarray(3)
    call itime( iarray )
    write (*, "(" The time is: ",3i5)" ) iarray
    end
demo% f77 -silent titime.f
demo% a.out
The time is: 15 42 35
```
See also *time*(3F), *ctime*(3F), and *fdate*(3F).

# kill: Send a Signal to a Process

The function is called by:

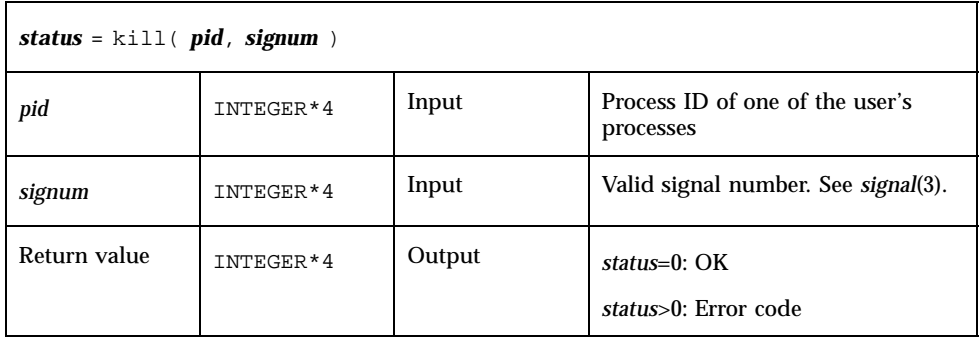

Example (fragment): Send a message using kill():

```
INTEGER*4 kill, pid, signum
* …
   status = kill( pid, signum )
    if ( status .ne. 0 ) stop "kill: error"
    write(*,*) "Sent signal ", signum, " to process ", pid
   end
```
The function sends signal *signum*, and integer signal number, to the process *pid*. Valid signal numbers are listed in the C include file /usr/include/sys/signal.h

See also: *kill*(2), *signal*(3), *signal*(3F), *fork*(3F), and *perror*(3F).

## libm Math Functions

The following functions and subroutines are part of the math library libm. Some routines are intrinsics and return the same data type (single precision, double precision, or quad precision) as their argument. The rest are non-intrinsics that take a specific data type as an argument and return the same. These non-intrinsics do have to be declared in the routine referencing them.

### libm Intrinsic Functions

Here is a list of the intrinsic functions in libm. You need not put them in a type statement. These functions take single, double, or quad precision data as arguments and return the same.

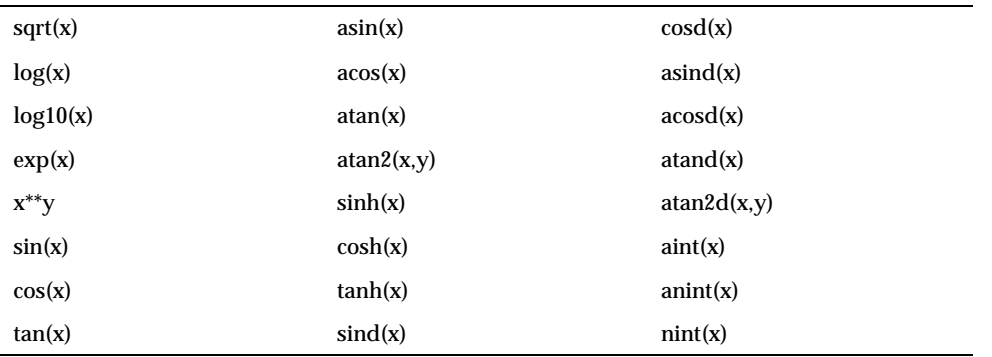

The

functions  $\text{sind}(x)$ ,  $\text{cosd}(x)$ ,  $\text{asind}(x)$ ,  $\text{acosd}(x)$ ,  $\text{atand}(x)$ ,  $\text{atan2d}(x,y)$ are not considered intrinsics by the FORTRAN 77 standard.

#### libm\_double: Double-Precision Functions

The following subprograms are double-precision libm functions and subroutines.

In general, these functions do *not* correspond to standard FORTRAN generic intrinsic functions—data types are determined by the usual data typing rules.

Example: Subroutine and non-Intrinsic double-precision functions:

```
DOUBLE PRECISION c, d_acosh, d_hypot, d_infinity, s, x, y, z
...
z = d_a \cosh(x)i = i\overline{d} finite( x )
z = d<sub>hypot</sub>(x, y)
z = d_infinity()
CALL d_sincos( x, s, c )
```
These DOUBLE PRECISION functions need to appear in a DOUBLE PRECISION statement.

Refer to the C library man pages for details: the man page for  $d_{\text{a} \text{co} s}(x)$  is  $\text{a} \text{cos}(3M)$ 

| $d_{\text{acos}}(x)$     | <b>DOUBLE</b><br>PRECISION | Function | arc cosine  |
|--------------------------|----------------------------|----------|-------------|
| $d_{accosd(x)}$          |                            | Function |             |
| $d_a \cosh(x)$           | <b>DOUBLE</b><br>PRECISION | Function | arc cosh    |
| $\mathtt{d\_acosp}(\ x)$ | <b>DOUBLE</b><br>PRECISION | Function |             |
| $d_a cospi(x)$           | <b>DOUBLE</b>              | Function |             |
|                          | PRECISION                  |          |             |
|                          | <b>DOUBLE</b><br>PRECISION |          |             |
|                          |                            |          |             |
| $d_{atan(x)}$            | DOUBLE<br>PRECISION        | Function | arc tangent |
| $d_{\text{atand}}(x)$    |                            | Function | -           |
| $d_{atanh(x)}$           | <b>DOUBLE</b><br>PRECISION | Function | arc tanh    |
| $d_{atanp(x)}$           | <b>DOUBLE</b><br>PRECISION | Function |             |
| $d_atanpi(x)$            |                            | Function |             |
|                          | <b>DOUBLE</b><br>PRECISION |          |             |
|                          | <b>DOUBLE</b>              |          |             |
|                          | PRECISION                  |          |             |
| $d$ asin $(x)$           | <b>DOUBLE</b><br>PRECISION | Function | arc sine    |
| $d$ _asind( $x$ )        |                            | Function |             |
| $d$ _asinh $(x)$         | <b>DOUBLE</b><br>PRECISION | Function | arc sinh    |
| $d$ asinp $(x)$          | <b>DOUBLE</b><br>PRECISION | Function |             |
| $d$ _asinpi $(x)$        |                            | Function |             |
|                          | <b>DOUBLE</b><br>PRECISION |          |             |
|                          | <b>DOUBLE</b><br>PRECISION |          |             |

**TABLE 1–5** Double Precision libm Functions

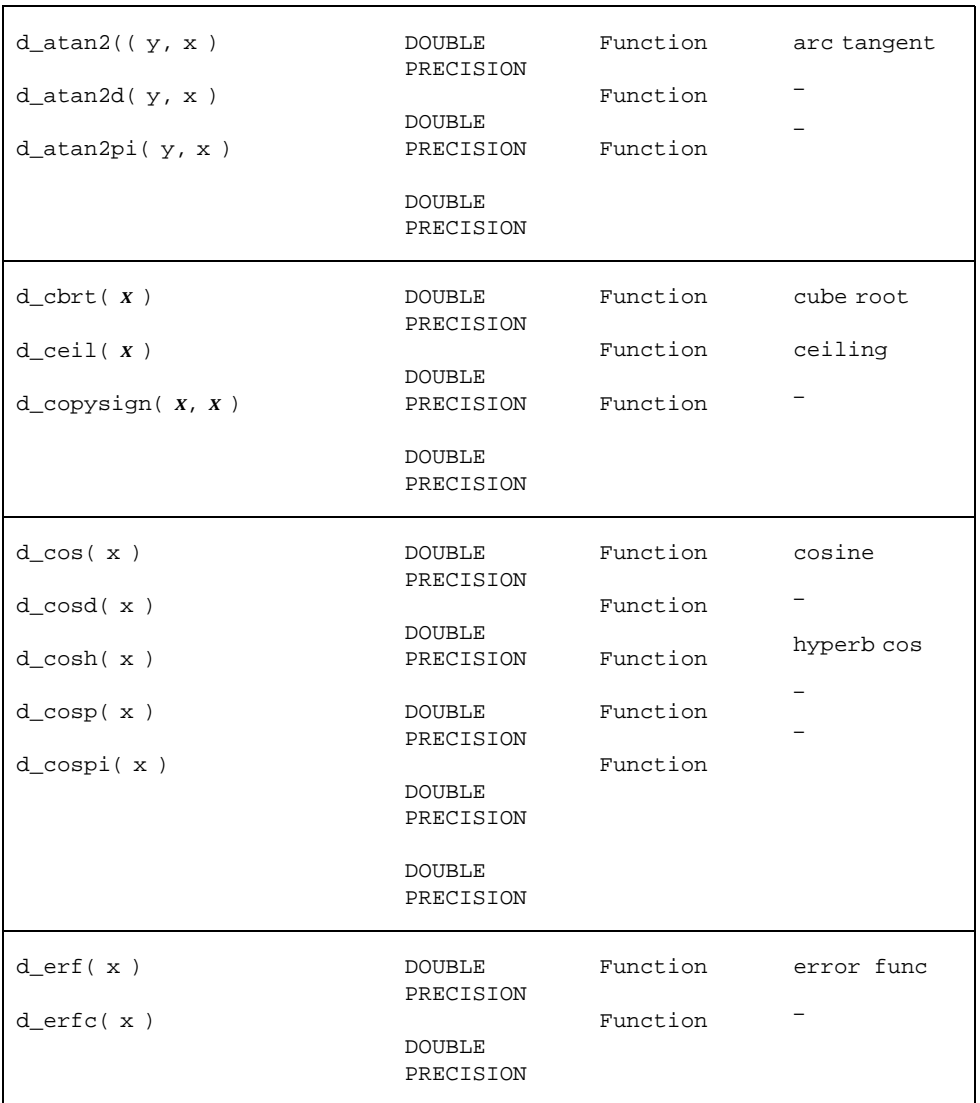

**TABLE 1–5** Double Precision libm Functions *(continued)*

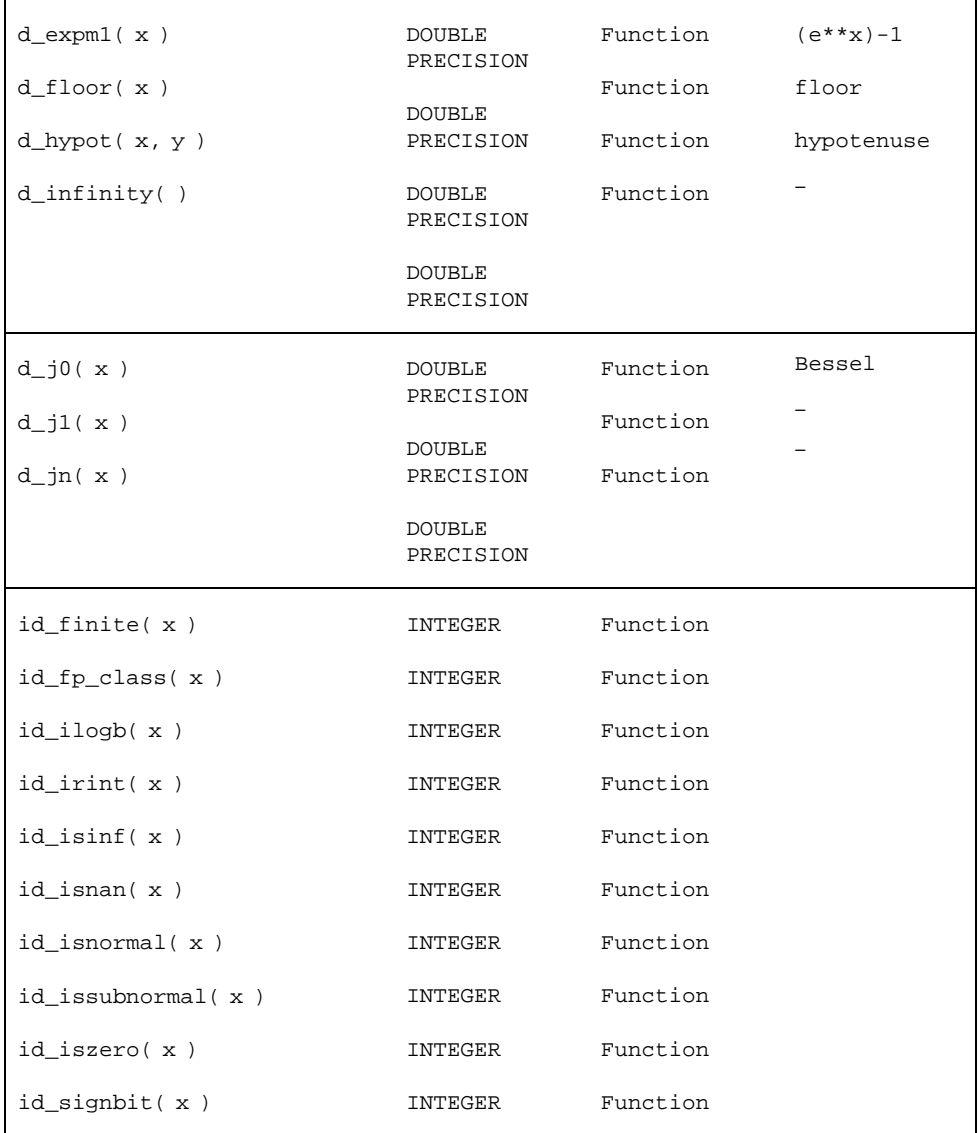

#### **TABLE 1–5** Double Precision libm Functions *(continued)*

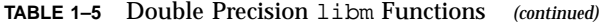

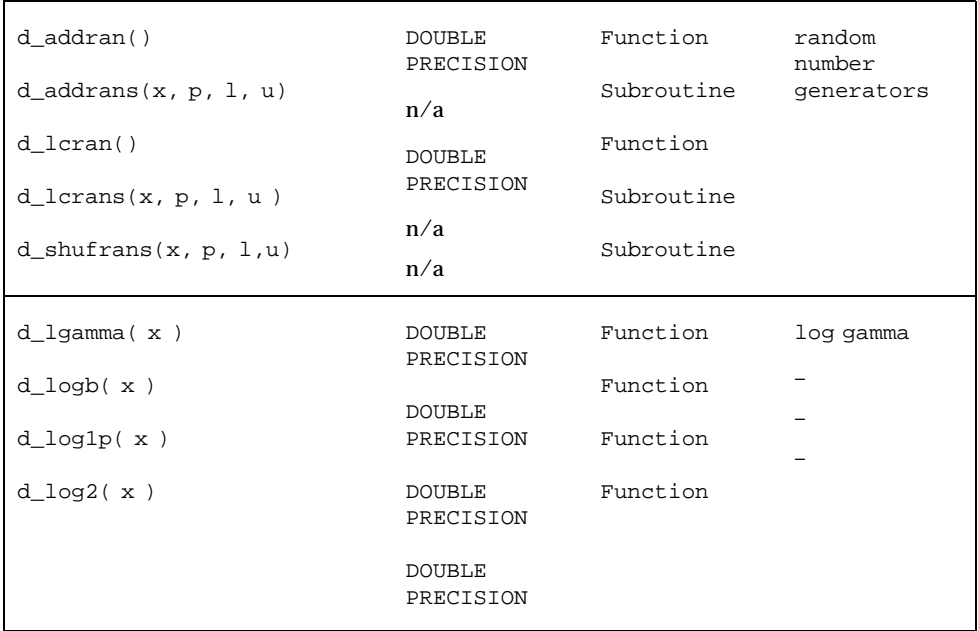

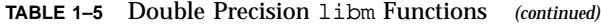

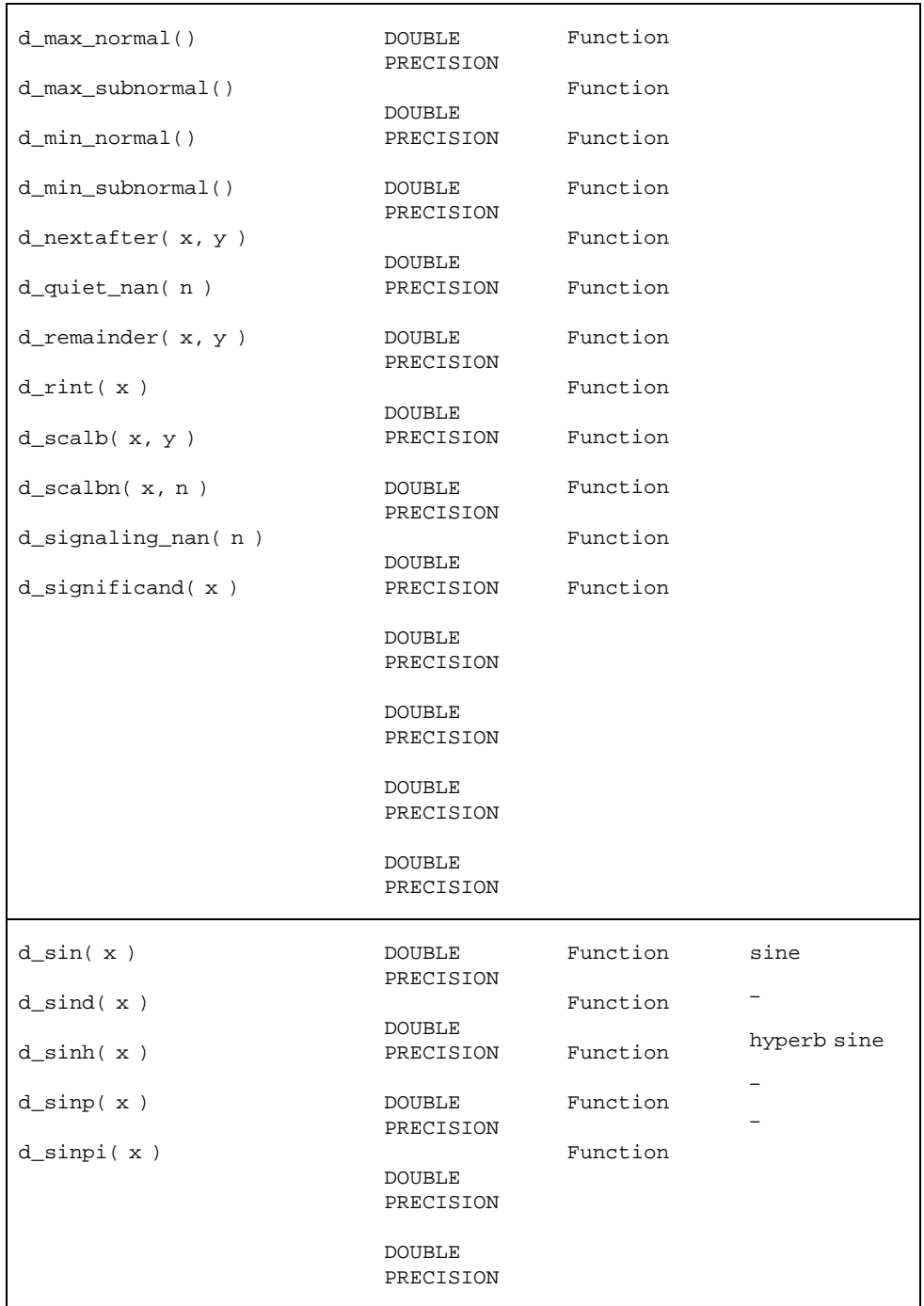

**TABLE 1–5** Double Precision libm Functions *(continued)*

| $d_sincos(x, s, c)$<br>d_sincosd $(x, s, c)$<br>$d_sincosp(x, s, c)$<br>d_sincospi $(x, s, c)$ | n/a<br>n/a<br>n/a<br>n/a                                 | Subroutine<br>Subroutine<br>Subroutine<br>Subroutine | sine and<br>cosine |
|------------------------------------------------------------------------------------------------|----------------------------------------------------------|------------------------------------------------------|--------------------|
| $d$ _tan( $x$ )                                                                                | <b>DOUBLE</b><br>PRECISION                               | Function                                             | tangent            |
| $d$ <sub>Land</sub> $(x)$                                                                      |                                                          | Function                                             |                    |
| $d_tanh(x)$                                                                                    | <b>DOUBLE</b><br>PRECISION                               | Function                                             | hyperb tan         |
| $d$ _tanp( $x$ )                                                                               | <b>DOUBLE</b><br>PRECISION                               | Function                                             |                    |
| $d$ _tanpi $(x)$                                                                               | <b>DOUBLE</b><br>PRECISION<br><b>DOUBLE</b><br>PRECISION | Function                                             |                    |
|                                                                                                |                                                          |                                                      |                    |
| $d_y0(x)$                                                                                      | <b>DOUBLE</b><br>PRECISION                               | Function                                             | bessel             |
| dy1(x)                                                                                         | <b>DOUBLE</b>                                            | Function                                             |                    |
| dyn(n, x)                                                                                      | PRECISION                                                | Function                                             |                    |
|                                                                                                | <b>DOUBLE</b><br>PRECISION                               |                                                      |                    |

- Variables c, l, p, s, u, x, and y are of type DOUBLE PRECISION.
- Explicitly type these functions on a DOUBLE PRECISION statement or with an appropriate IMPLICIT statement).
- sind(x), asind(x), … take *degrees* rather than *radians*.

See also: *intro*(3M) and the *Numerical Computation Guide*.

### libm\_quadruple: Quad-Precision Functions

These subprograms are quadruple-precision (REAL\*16) libm functions and subroutines *(SPARC only).*
In general, these do *not* correspond to standard generic intrinsic functions; data types are determined by the usual data typing rules.

Samples: Quadruple precision functions:

```
REAL*16 c, q_acosh, q_hypot, q_infinity, s, x, y, z
...
z = q_a \cosh(-x)i = iq_finite(x)z = q_hypot(x, y)z = q_{\text{infinity}}CALL q_sincos( x, s, c )
```
The quadruple precision functions must appear in a REAL\*16 statement

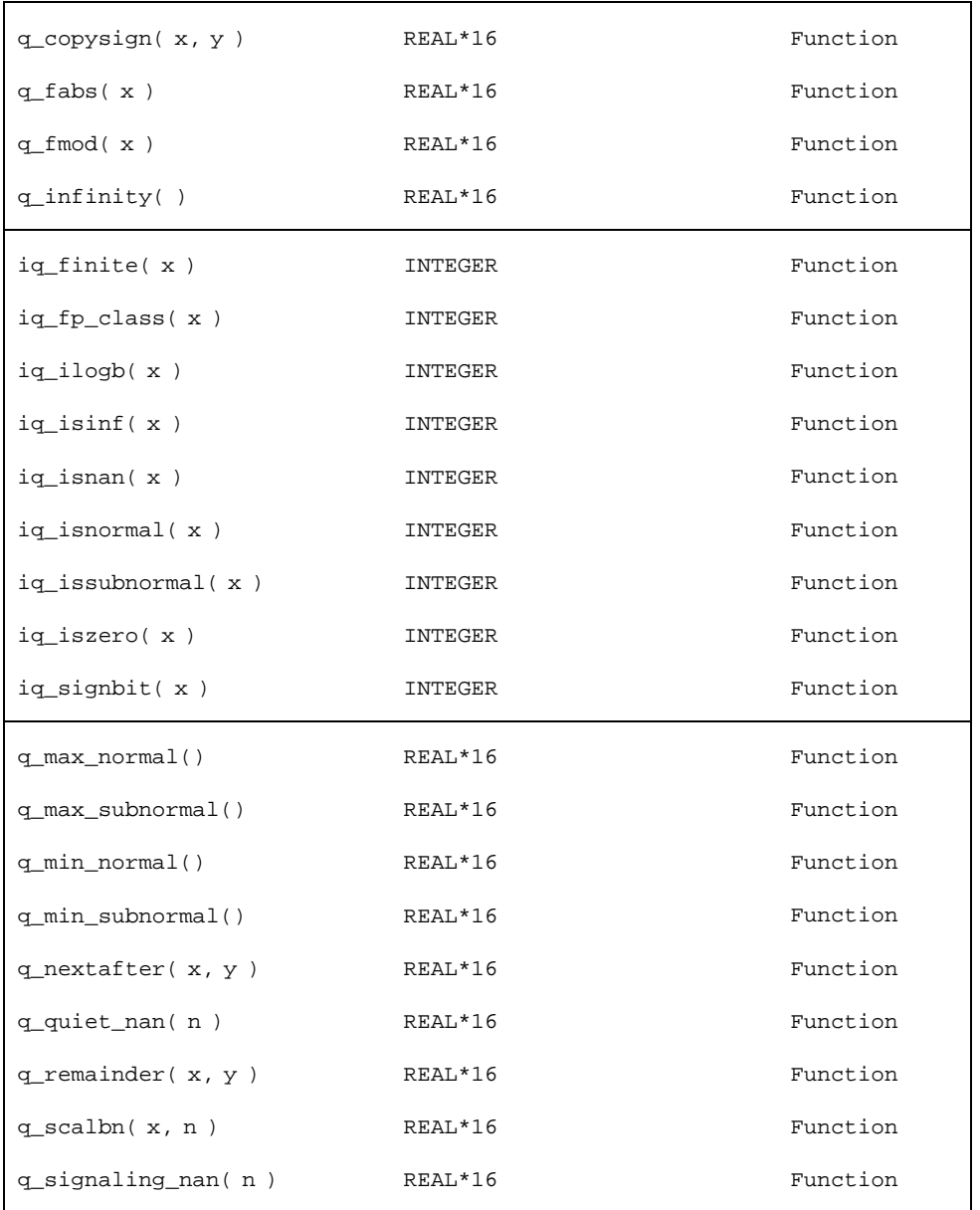

- $\blacksquare$  The variables c, 1, p, s, u, x, and y are of type quadruple precision.
- Explicitly type these functions with a REAL\*16 statement or with an appropriate IMPLICIT statement.

sind(x), asind(x), … take *degrees* rather than *radians*.

If you need to use any other quadruple-precision libm function, you can call it using \$PRAGMA C(*fcn*) before the call. For details, see the chapter on the C–FORTRAN interface in the *Fortran Programming Guide.*

#### libm\_single: Single-Precision Functions

These subprograms are single-precision libm functions and subroutines.

In general, the functions below provide access to single-precision libm functions that do *not* correspond to standard FORTRAN generic intrinsic functions—data types are determined by the usual data typing rules.

Samples: Single-precision libm functions:

```
REAL c, s, x, y, z
..
z = r_2 \cosh(x)i = ir_finite( x )
z = r_hypot(x, y)z = r_{\text{infinity}}()CALL r_sincos( x, s, c )
```
These functions need not be explicitly typed with a REAL statement as long as default typing holds. (Variables beginning with "r" are REAL, with "i" are INTEGER.)

For details on these routines, see the C math library man pages (3M). For example, for r\_acos(x) see the *acos*(3M) man page.

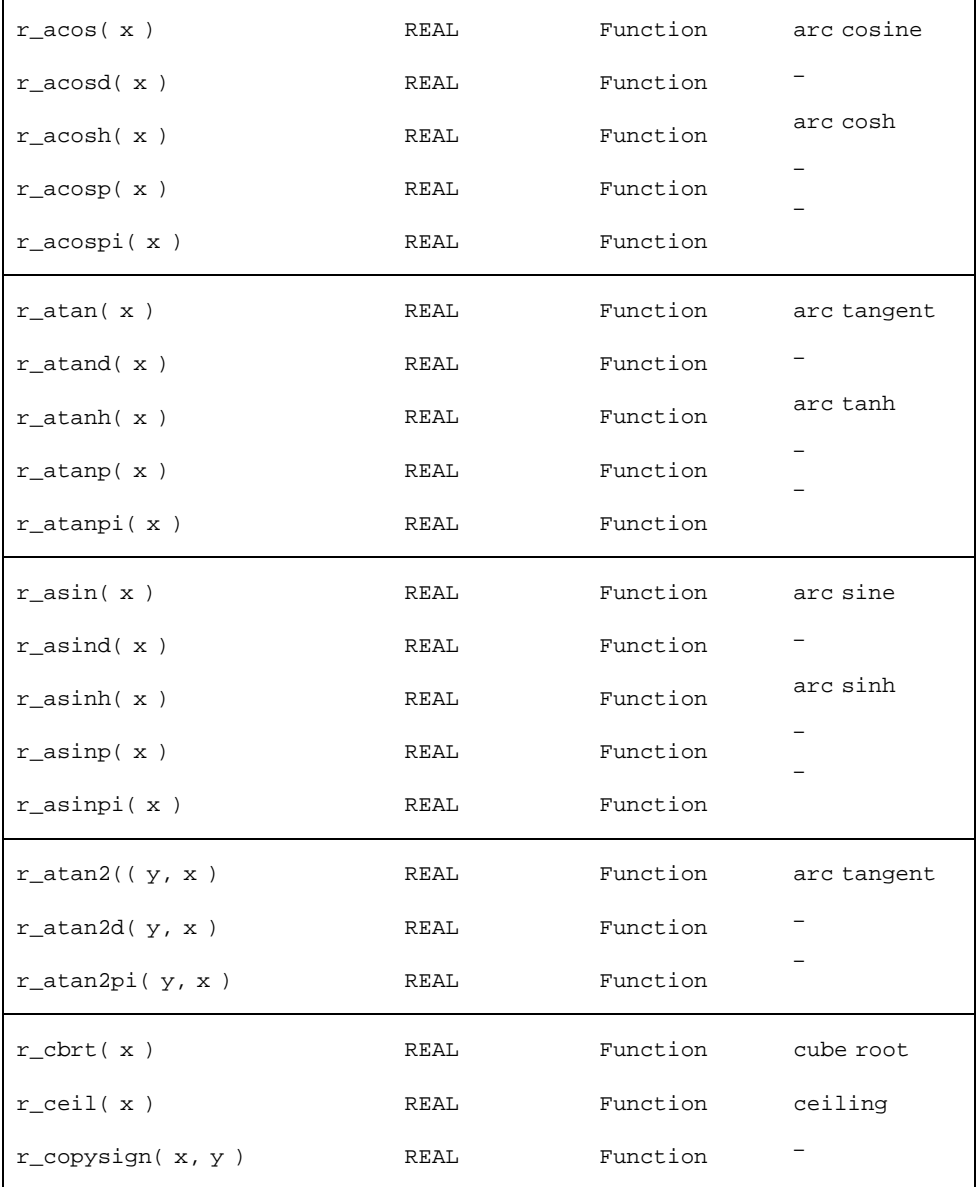

#### **TABLE 1–7** Single-Precision libm functions

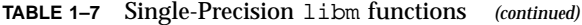

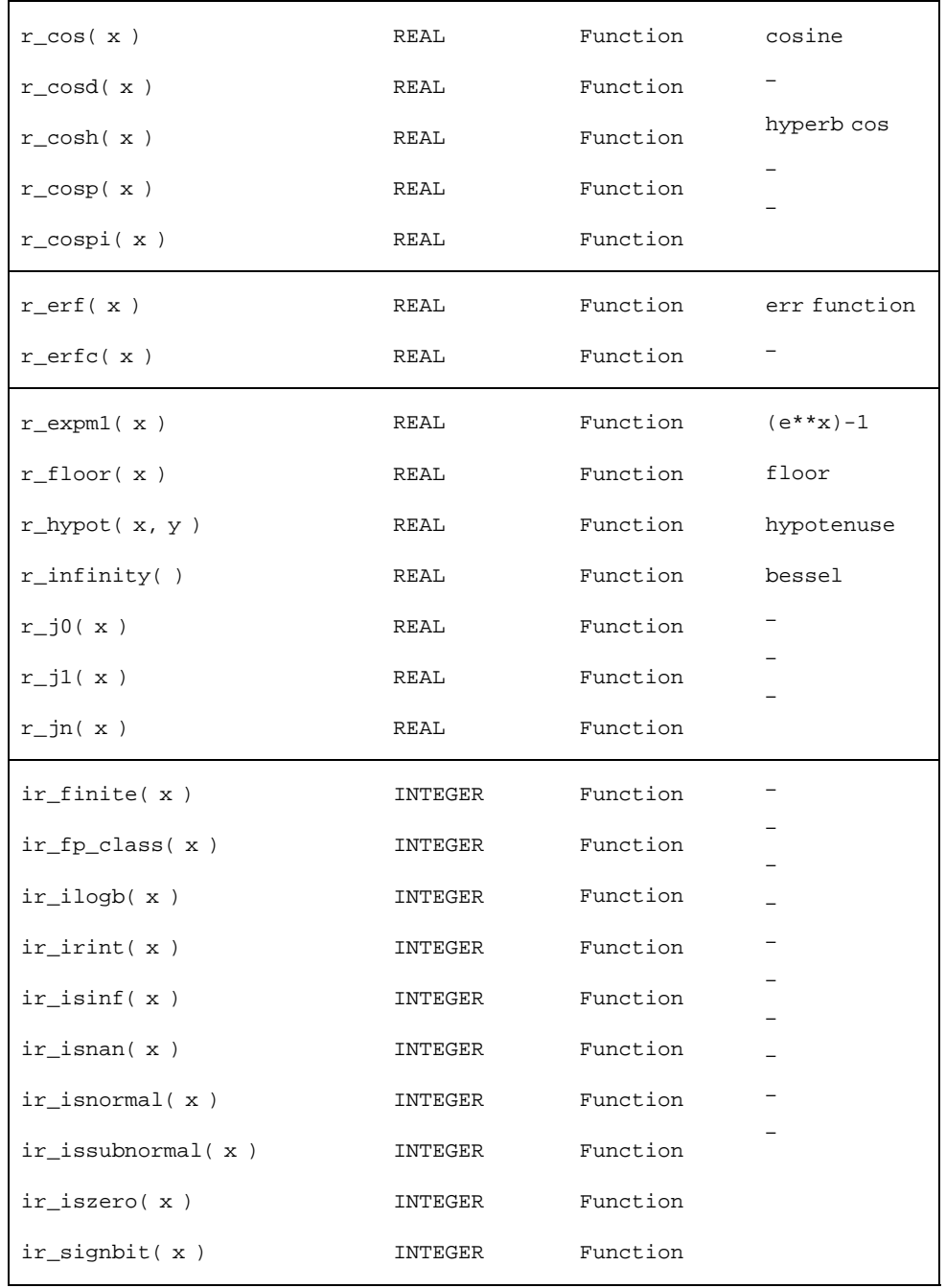

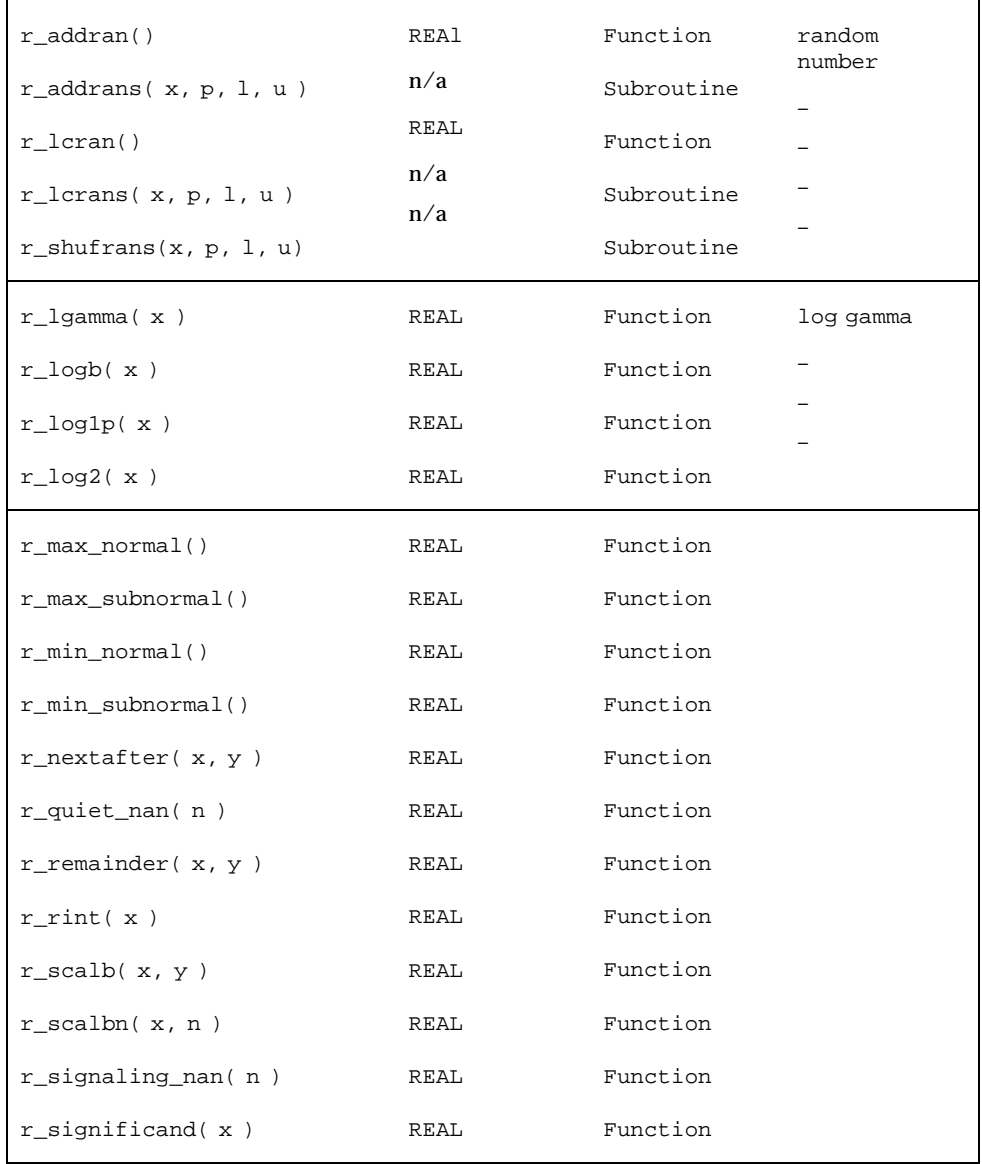

#### **TABLE 1–7** Single-Precision libm functions *(continued)*

| $r\_sin(x)$           | REAL       | Function   | sine          |
|-----------------------|------------|------------|---------------|
| $r\_sind(x)$          | REAL       | Function   |               |
| $r_sinh(x)$           | REAL       | Function   | hyperb sin    |
| $r_s$ inp $(x)$       | REAL       | Function   |               |
| $r_s$ inpi $(x)$      | REAL       | Function   |               |
| $r_sincos(x, s, c)$   | n/a        | Subroutine | sine & cosine |
| $r\_sincosd(x, s, c)$ | n/a<br>n/a | Subroutine |               |
| $r_sincosp(x, s, c)$  | n/a        | Subroutine |               |
| $r_sincospi(x, s, c)$ |            | Subroutine |               |
| $r_tan(x)$            | REAL       | Function   | tangent       |
|                       |            |            |               |
| $r$ _tand( $x$ )      | REAL       | Function   |               |
| $r_tanh(x)$           | REAL       | Function   | hyperb tan    |
| $r_tanp(x)$           | REAL       | Function   |               |
| $r$ _tanpi $(x)$      | REAL       | Function   |               |
| $r_y0(x)$             | REAL       | Function   | bessel        |
| $r_y1(x)$             | REAL       | Function   |               |

**TABLE 1–7** Single-Precision libm functions *(continued)*

- $\blacksquare$  Variables c, 1, p, s, u, x, and y are of type REAL.
- Type these functions as explicitly REAL if an IMPLICIT statement is in effect that types names starting with "r" to some other date type.
- sind(x), asind(x), … take *degrees* rather than *radians*.

See also: *intro*(3M) and the *Numerical Computation Guide*.

# link, symlnk: Make a Link to an Existing File

link creates a link to an existing file. symlink creates a symbolic link to an existing file.

The functions are called by:

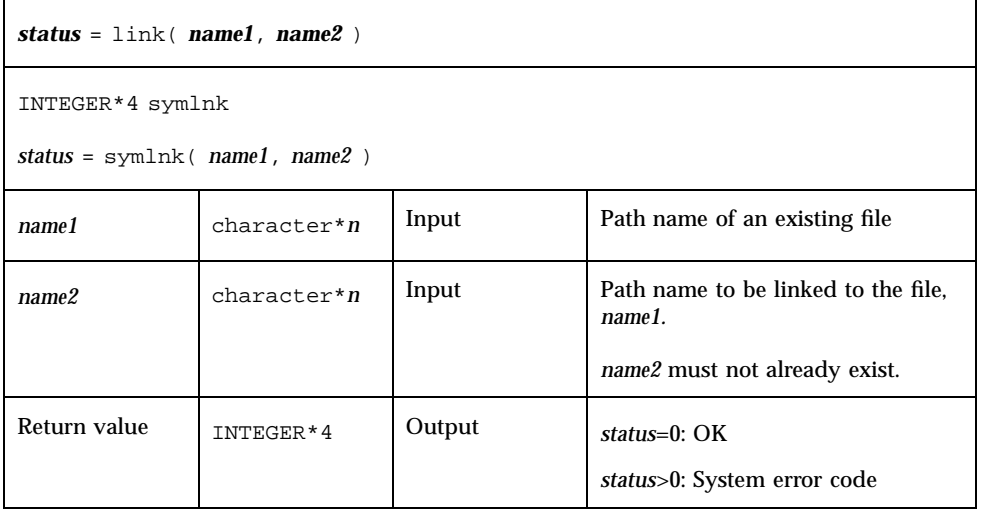

#### link: Create a Link to an Existing File

Example 1: link: Create a link named data1 to the file, tlink.db.data.1:

```
demo% cat tlink.f
   character*34 name1/"tlink.db.data.1"/, name2/"data1"/
   integer*4 link, status
    status = link( name1, name2 )
   if ( status .ne. 0 ) stop "link: error"
   end
demo% f77 -silent tlink.f
demo% ls -l data1
data1 not found
demo% a.out
demo% ls -l data1
-rw-rw-r-- 2 generic 2 Aug 11 08:50 data1
demo%
```
### symlnk: Create a Symbolic Link to an Existing File

Example 2: symlnk: Create a symbolic link named data1 to the file, tlink.db.data.1:

```
demo% cat tsymlnk.f
   character*34 name1/"tlink.db.data.1"/, name2/"data1"/
   INTEGER*4 status, symlnk
   status = symlnk( name1, name2 )
    if ( status .ne. 0 ) stop "symlnk: error"
   end
demo% f77 -silent tsymlnk.f
demo% ls -l data1
data1 not found
demo% a.out
demo% ls -l data1
lrwxrwxrwx 1 generic 15 Aug 11 11:09 data1 -> tlink.db.data.1
demo%
```
See also: *link*(2), *symlink*(2), *perror*(3F), and *unlink*(3F).

Note: the path names cannot be longer than MAXPATHLEN as defined in <sys/param.h>.

# loc: Return the Address of an Object

This intrinsic function is called by:

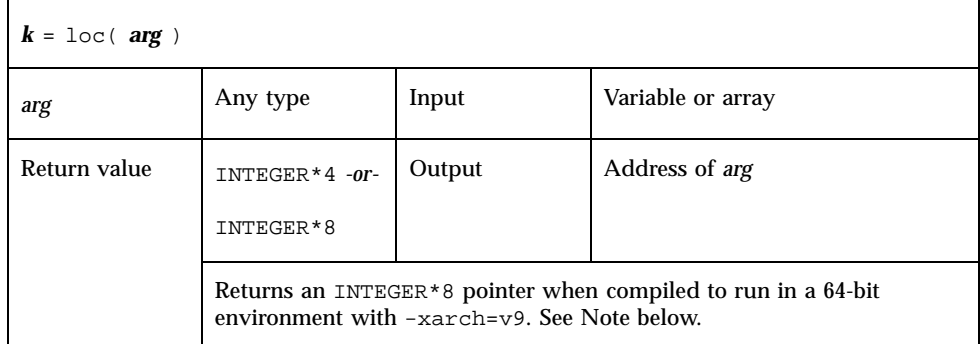

Example: loc:

```
INTEGER*4 k, loc
real arg / 9.0 /
k = loc( arg )write(*,*) k
end
```
**Note -** Programs compiled to run in a 64-bit environment should declare INTEGER\*8 the variable receiving output from the loc() function.

# long, short: Integer Object Conversion

long and short handle integer object conversions between INTEGER\*4 and INTEGER\*2, and is especially useful in subprogram call lists.

## long: Convert a Short Integer to a Long Integer

The function is called by:

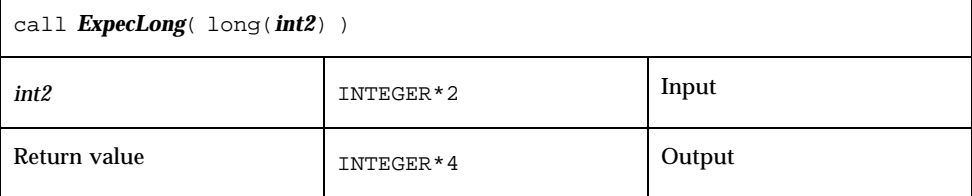

٦

### short: Convert a Long Integer to a Short Integer The function is:

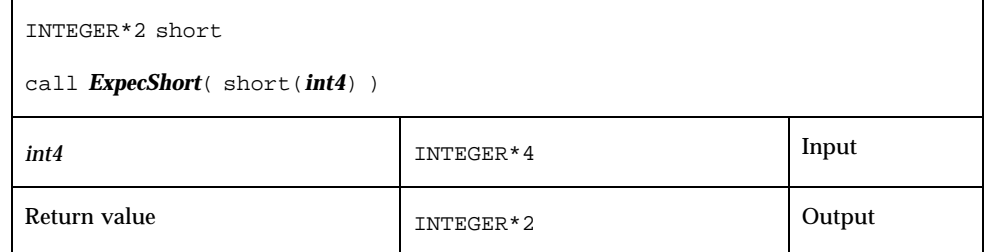

Example (fragment): long() and short():

```
integer*4 int4/8/, long
integer*2 int2/8/, short
call ExpecLong( long(int2) )
call ExpecShort( short(int4) )
…
end
```
*ExpecLong* is some subroutine called by the user program that expects a *long* (INTEGER\*4) integer argument. Similarly, *ExpecShort* expects a *short* (INTEGER\*2) integer argument.

long is useful if constants are used in calls to library routines and the code is compiled with the -i2 option.

short is useful in similar context when an otherwise long object must be passed as a short integer. Passing an integer to short that is too large in magnitude does not cause an error, but will result in unexpected behavior.

# longjmp, isetjmp: Return to Location Set by isetjmp

isetjmp sets a location for longjmp; longjmp returns to that location.

#### isetjmp: Set the Location for longjmp

This intrinsic function is called by:

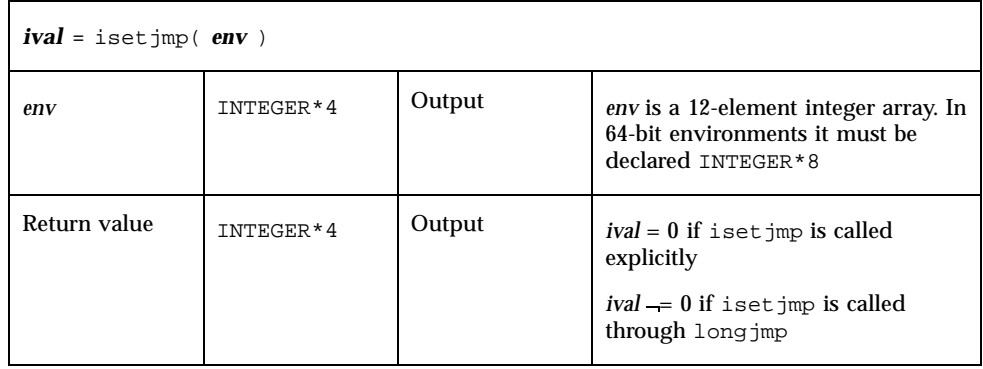

## longjmp: Return to the location set by isetjmp The subroutine is called by:

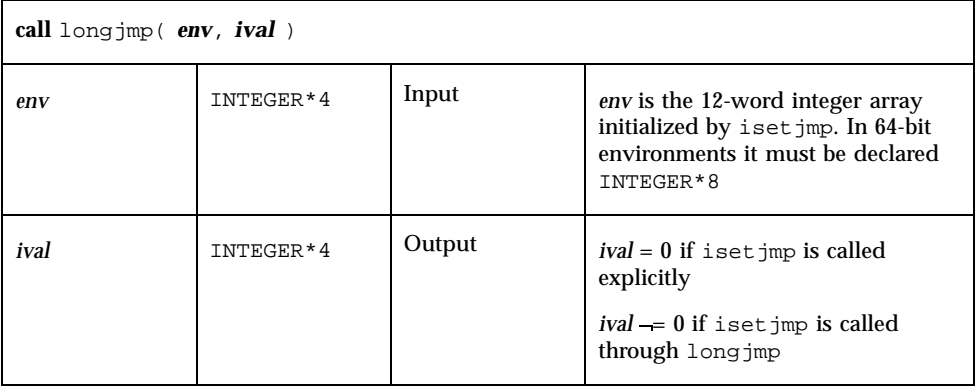

## Description

The isetjmp and longjmp routines are used to deal with errors and interrupts encountered in a low-level routine of a program. They are f77 intrinsics.

These routines should be used only as a last resort. They require discipline, and are not portable. Read the man page, *setjmp* (3V), for bugs and other details.

isetjmp saves the stack environment in *env*. It also saves the register environment.

longjmp restores the environment saved by the last call to isetjmp, and returns in such a way that execution continues as if the call to isetjmp had just returned the value *ival*.

The integer expression *ival* returned from isetjmp is zero if longjmp is not called, and nonzero if longjmp is called.

Example: Code fragment using isetjmp and longjmp:

```
INTEGER*4 env(12)
common /jmpblk/ env
j = isetjmp( env )
if ( j .eq. 0 ) then
call sbrtnA
else
   call error_processor
end if
end
subroutine sbrtnA
INTEGER*4 env(12)
common /jmpblk/ env
call longjmp( env, ival )
return
end
```
#### **Restrictions**

- You must invoke isetjmp before calling longjmp.
- The *env* integer array argument to iset jmp and long imp must be at least 12 elements long.
- You must pass the *env* variable from the routine that calls isetjmp to the routine that calls longjmp, either by common or as an argument.
- I longjmp attempts to clean up the stack. Longjmp must be called from a lower call-level than isetjmp.

**Passing isetjmp as an argument that is a procedure name does not work.** 

See *setjmp*(3V).

# malloc, malloc64: Allocate Memory and Get Address

The malloc() function is called by:

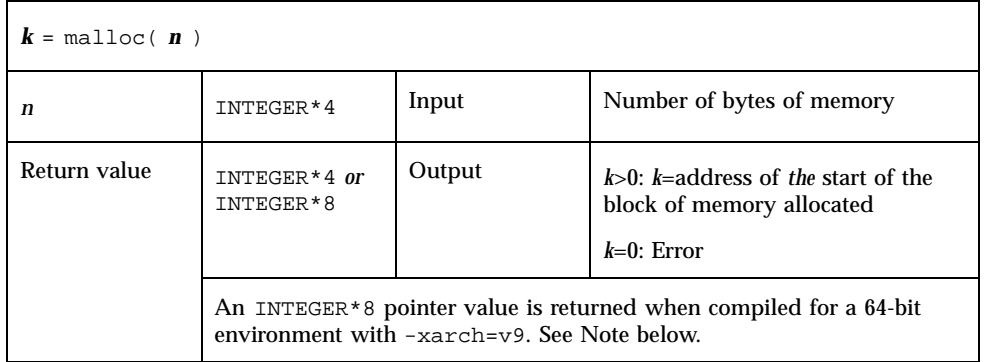

**Note -** Programs compiled to run on 64-bit environments such as Solaris 7 must declare the malloc() function and the variables receiving its output as  $INTER*8$ . Portability issues can be solved by using malloc64() instead of malloc() in programs that must run in both 32-bit or 64-bit environments.

The function malloc64() is provided to make programs portable between 32-bit and 64-bit environments:

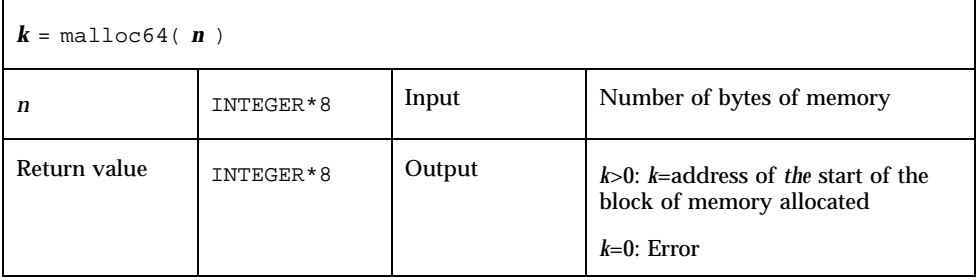

These functions allocate an area of memory and return the address of the start of that area. (In a 64-bit environment, this returned byte address may be outside the INTEGER\*4 numerical range—the receiving variables must be declared INTEGER\*8 to avoid truncation of the memory address.) The region of memory is not initialized in any way, and it should not be assumed to be preset to anything, especially zero!

Example: Code fragment using malloc():

```
parameter (NX=1000)
pointer ( p1, X )
real*4 X(NX)
…
p1 = \text{malloc}(\text{NX*4})if ( p1 .eq. 0 ) stop "malloc: cannot allocate"
do 11 i=1,NX
```
11  $X(i) = 0$ . … end

In the above example, we acquire 4,000 bytes of memory, pointed to by p1, and initialize it to zero.

See also "free: Deallocate Memory Allocated by Malloc " on page 20.

## mvbits: Move a Bit Field

The subroutine is called by:

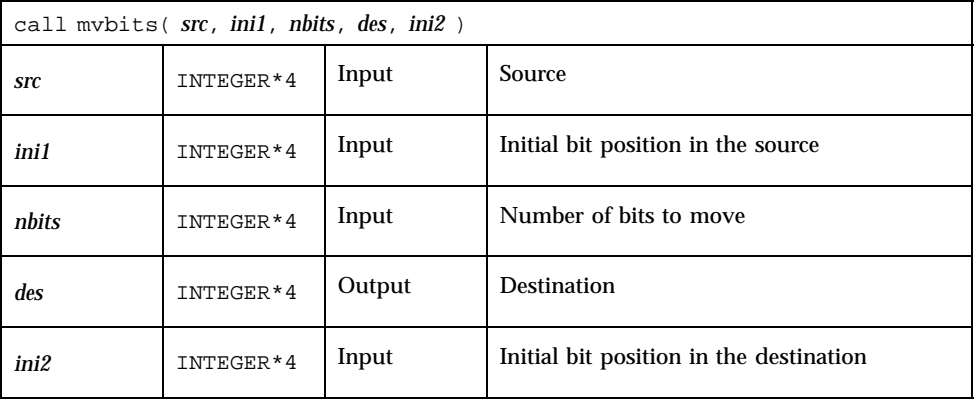

Example: mvbits:

```
demo% cat mvb1.f
* mvb1.f -- From src, initial bit 0, move 3 bits to des, initial bit 3.
    src des
* 543210 543210 <sup>"</sup> Bit numbers
* 000111 000001 <sup>"</sup> Values before move
* 000111 111001 ¨ alues after move V
    INTEGER*4 src, ini1, nbits, des, ini2
    data src, inil, nbits, des, inil\begin{array}{ccc} / & 7, & 0, & 3, & 1, \end{array}\kappa / 7, 0, 3, 1, 3 /
    call mvbits ( src, ini1, nbits, des, ini2 )
    write (*,"(5o3)") src, ini1, nbits, des, ini2
    end
demo% f77 -silent mvb1.f
demo% a.out
 7 0 3 71 3
demo%
```
Note the following:

- Bits are numbered 0 to 31, from least significant to most significant.
- mvbits changes only bits *ini2* through *ini2*+*nbits*-1 of the *des* location, and no bits of the *src* location.
- **The restrictions are:** 
	- *ini1* + *nbits* >= 32
	- $\blacksquare$  *ini2* + *nbits* <= 32

# perror, gerror, ierrno: Get System Error Messages

These routines perform the following functions:

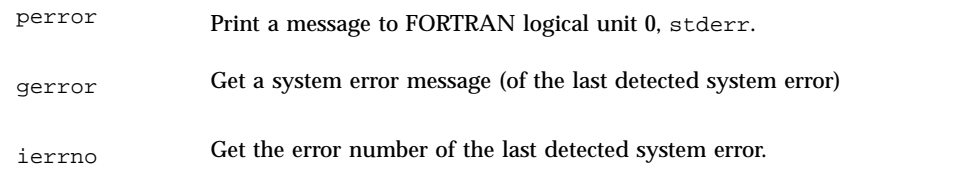

## perror: Print Message to Logical Unit 0, stderr

The subroutine is called by:

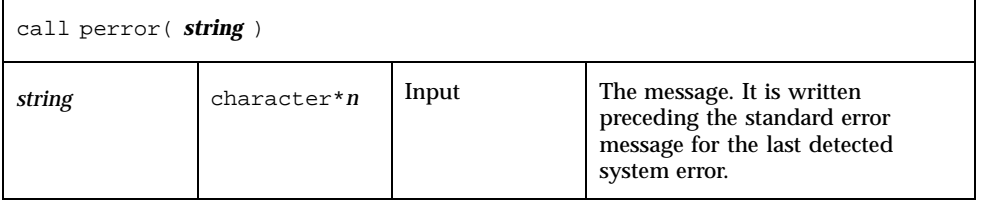

Example 1:

call perror( "file is for formatted I/O" )

## gerror: Get Message for Last Detected System Error

The subroutine or function is called by:

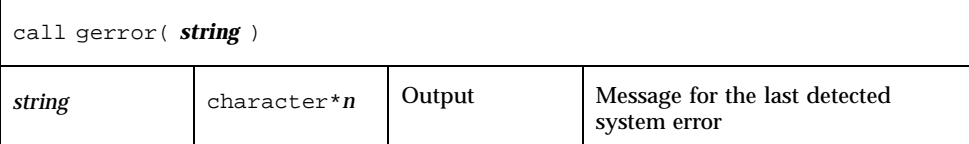

Example 2: gerror() as a subroutine:

```
character string*30
…
call gerror ( string )
write(*,*) string
```
Example 3: gerror() as a function; *string* not used:

```
character gerror*30, z*30
…
z = gerror( )
write(*,*) z
```
## ierrno: Get Number for Last Detected System Error

The function is called by:

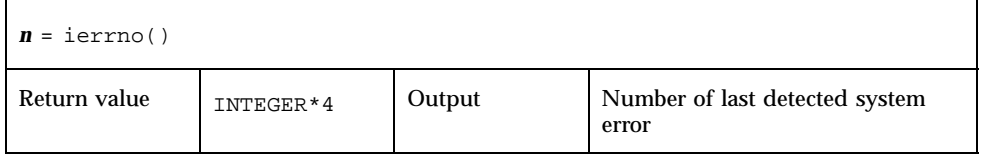

This number is updated only when an error actually occurs. Most routines and I/O statements that might generate such errors return an error code after the call; that value is a more reliable indicator of what caused the error condition.

Example 4: ierrno():

```
INTEGER*4 ierrno, n
…
n = ierrno()
write(*,*) n
```
See also *intro*(2) and *perror*(3).

Note:

- **string** in the call to perror cannot be longer than 127 characters.
- The length of the string returned by gerror is determined by the calling program.
- Runtime I/O error codes for f77 and f90 are listed in the *Fortran User's Guide*.

# putc, fputc: Write a Character to a Logical Unit

putc writes to logical unit 6, normally the control terminal output.

fputc writes to a logical unit.

These functions write a character to the file associated with a FORTRAN logical unit bypassing normal FORTRAN I/O.

Do not mix normal FORTRAN output with output by these functions on the same unit.

#### putc: Write to Logical Unit 6

The function is called by:

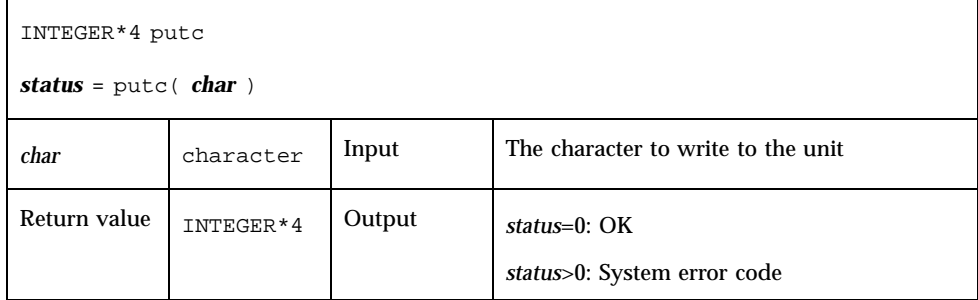

```
Example: putc():
```

```
character char, s*10 / "OK by putc" /
   INTEGER*4 putc, status
   do i = 1, 10
      char = s(i:i)status = putc( char)end do
   status = putc( " \n'')end
demo% f77 -silent tputc.f
demo% a.out
OK by putc
demo%
```
## fputc: Write to Specified Logical Unit

The function is called by:

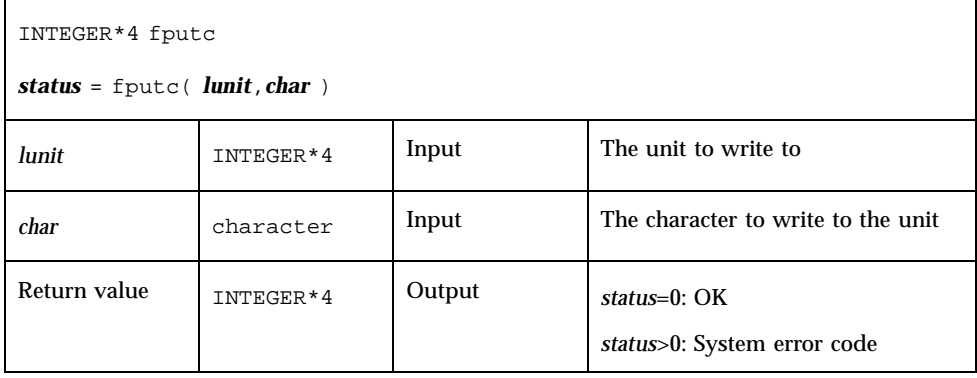

Example: fputc():

```
character char, s*11 / "OK by fputc" /
    INTEGER*4 fputc, status
    open( 1, file="tfputc.data")
    do i = 1, 11
       char = s(i:i)status = fputc( 1, char )
    end do
    status = fputc( 1, "n")
    end
demo% f77 -silent tfputc.f
demo% a.out
demo% cat tfputc.data
OK by fputc
demo%
```
See also *putc*(3S), *intro*(2), and *perror*(3F).

# qsort,qsort64: Sort the Elements of a One-dimensional Array

The subroutine is called by:

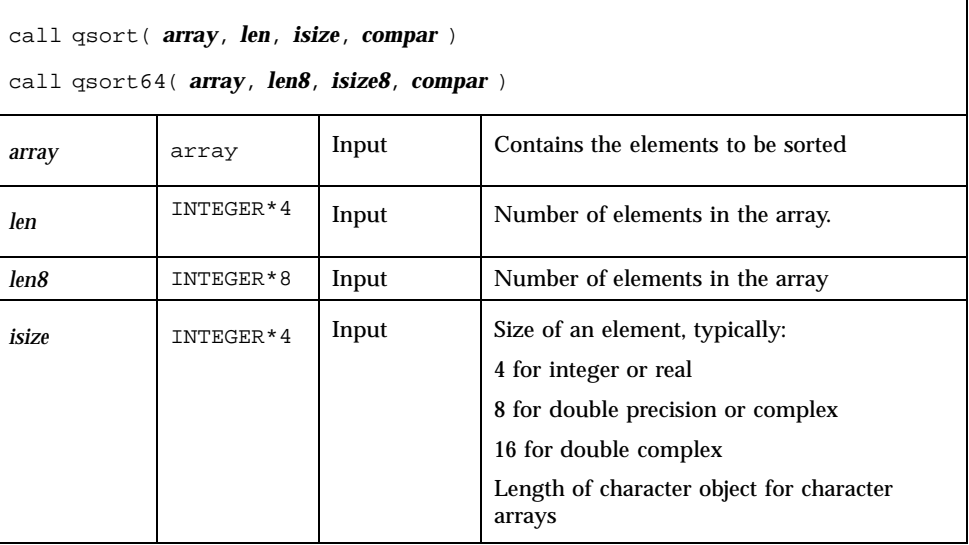

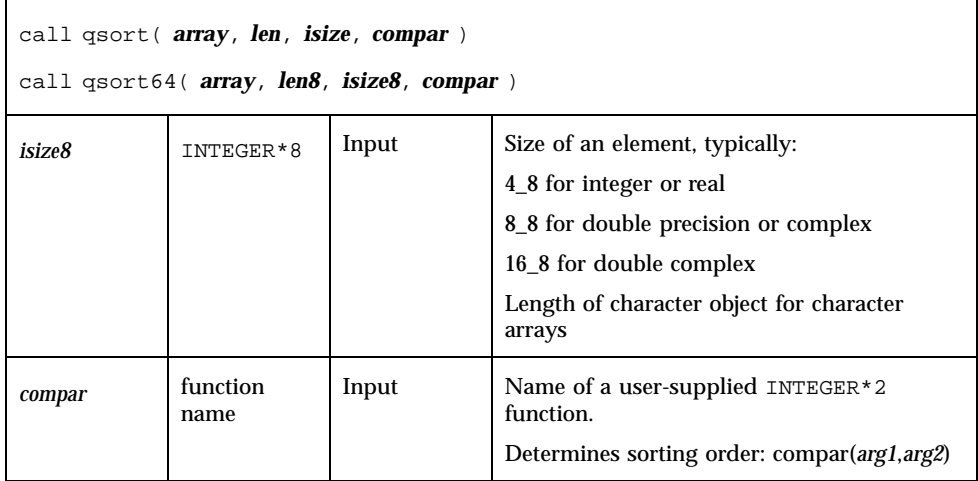

Use qsort64 in 64-bit environments with arrays larger than 2 Gbytes. Be sure to specify the array length, *len8*, and the element size, *isize8*, as INTEGER\*8 data. Use the Fortran 90 style constants to explicitly specify INTEGER\*8 constants.

The compar(*arg1*,*arg2*) arguments are elements of *array*, returning:

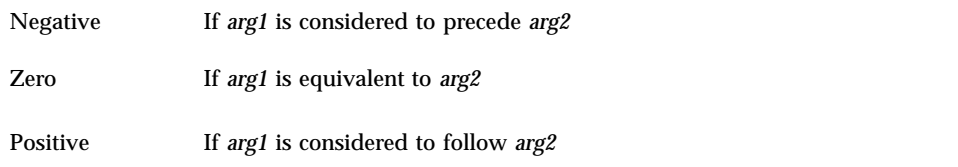

#### For example:

```
demo% cat tqsort.f
   external compar
   integer*2 compar
   INTEGER*4 array(10)/5,1,9,0,8,7,3,4,6,2/, len/10/, isize/4/
   call qsort( array, len, isize, compar )
   write(*,"(10i3)") array
   end
   integer*2 function compar( a, b )
   INTEGER*4 a, b
   if ( a .lt. b ) compar = -1if ( a .eq. b ) compar = 0if ( a .gt. b ) compar = 1
   return
   end
demo% f77 -silent tqsort.f
demo% a.out
  0123456789
```
# ran: Generate a Random Number between 0 and 1

Repeated calls to ran generate a sequence of random numbers with a uniform distribution.

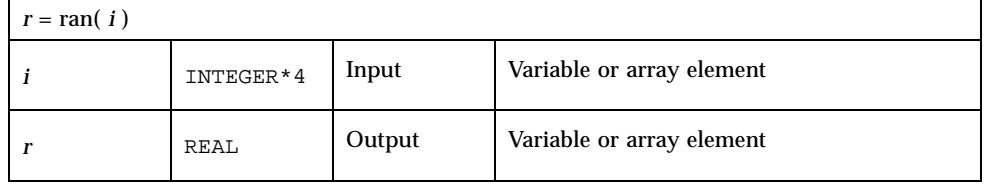

See *lcrans*(3m).

```
Example: ran:
```

```
demo% cat ran1.f
* ran1.f -- Generate random numbers.
   INTEGER*4 i, n
   real r(10)i = 760013do n = 1, 10
       r(n) = ran(i)end do
   write ( *, "( 5 f11.6 )" ) r
   end
demo% f77 -silent ran1.f
demo% a.out
  0.222058 0.299851 0.390777 0.607055 0.653188
   0.060174 0.149466 0.444353 0.002982 0.976519
demo%
```
Note the following:

- The range includes 0.0 and excludes 1.0.
- The algorithm is a multiplicative, congruential type, general random number generator.
- In general, the value of i is set *once* during execution of the calling program.
- The initial value of i should be a large odd integer.
- Each call to RAN gets the next random number in the sequence.
- To get a different sequence of random numbers each time you run the program, you must set the argument to a different initial value for each run.
- The argument is used by RAN to store a value for the calculation of the next random number according to the following algorithm:

```
SEED = 6909 * SEED + 1 (MOD 2**32)
```
 $\Box$  SEED contains a 32-bit number, and the high-order 24 bits are converted to floating point, and that value is returned.

# rand, drand, irand: Return Random Values

rand returns real values in the range 0.0 through 1.0.

drand returns double precision values in the range 0.0 through 1.0.

irand returns positive integers in the range 0 through 2147483647.

These functions use *random*(3) to generate sequences of random numbers. The three functions share the same 256 byte state array. The only advantage of these functions is that they are widely available on UNIX systems. For better random number generators, compare lcrans, addrans, and shufrans. See also *random*(3), and the *Numerical Computation Guide*

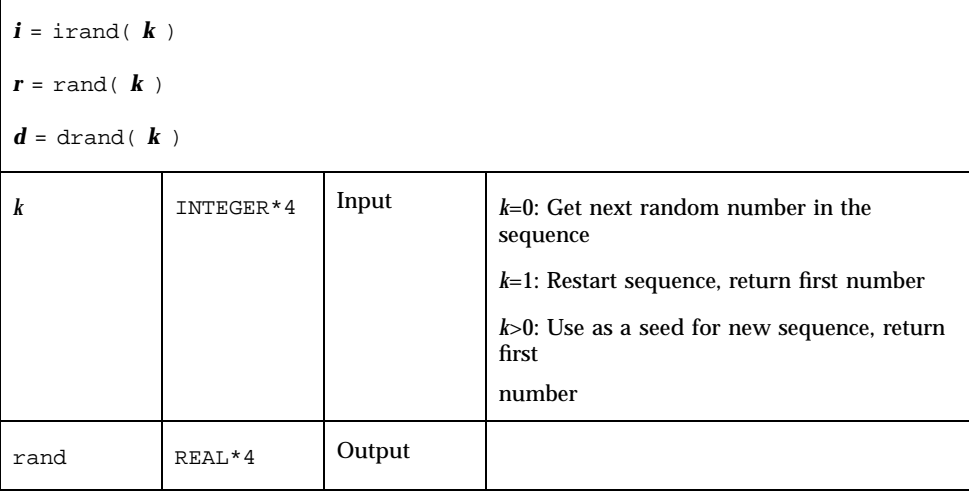

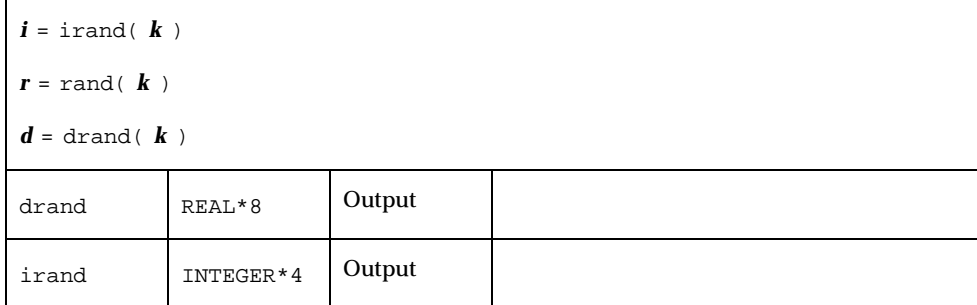

Example: irand():

```
integer*4 v(5), iflag/0/
   do i = 1, 5
       v(i) = irand( iflag )
   end do
   write(*,*) v
   end
demo% f77 -silent trand.f
demo% a.out
  2078917053 143302914 1027100827 1953210302 755253631
demo%
```
# rename: Rename a File

The function is called by:

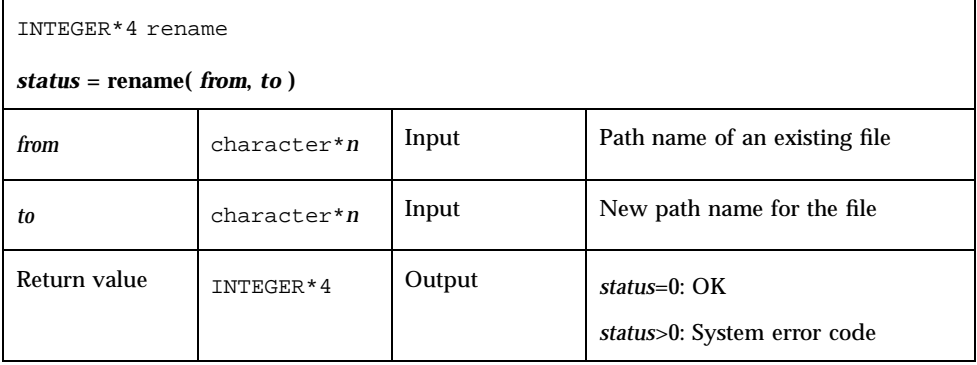

If the file specified by *to* exists, then both *from* and *to* must be the same type of file, and must reside on the same file system. If *to* exists, it is removed first.

Example: rename()—Rename file trename.old to trename.new

```
demo% cat trename.f
   INTEGER*4 rename, status
    character*18 from/"trename.old"/, to/"trename.new"/
   status = rename( from, to )
   if ( status .ne. 0 ) stop "rename: error"
    end
demo% f77 -silent trename.f
demo% ls trename*
trename.f trename.old
demo% a.out
demo% ls trename*
trename.f trename.new
demo%
```
See also *rename*(2) and *perror*(3F).

Note: the path names cannot be longer than MAXPATHLEN as defined in <sys/param.h>.

# secnds: Get System Time in Seconds, Minus Argument

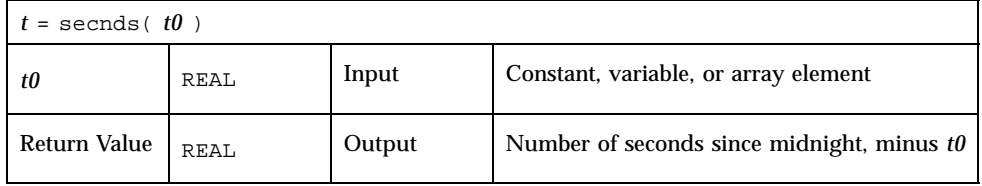

Example: secnds:

```
demo% cat sec1.f
  real elapsed, t0, t1, x, y
   t0 = 0.0t1 = secnds(t0)
   y = 0.1do i = 1, 1000
      x = a sin(y)end do
   elapsed = secnds( t1 )
   write ( *, 1 ) elapsed
1 format ( " 1000 arcsines: ", f12.6, " sec" )
   end
```

```
demo% f77 -silent sec1.f
demo% a.out
1000 arcsines: 6.699141 sec
demo%
```
Note that:

- The returned value from SECNDS is accurate to 0.01 second.
- The value is the system time, as the number of seconds from midnight, and it correctly spans midnight.
- Some precision may be lost for small time intervals near the end of the day.

# sh: Fast Execution of an sh Command

The function is called by:

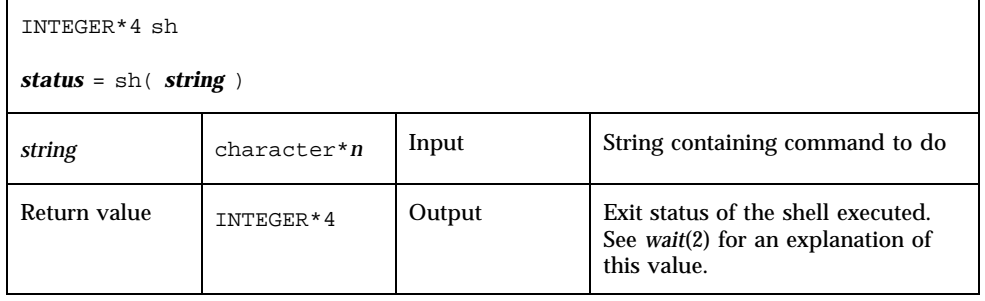

Example: sh():

```
character*18 string / "ls > MyOwnFile.names" /
INTEGER*4 status, sh
status = sh( string )
if ( status .ne. 0 ) stop "sh: error"
...
end
```
The function sh passes *string* to the sh shell as input, as if the string had been typed as a command.

The current process waits until the command terminates.

The forked process flushes all open files:

- For output files, the buffer is flushed to the actual file.
- For input files, the position of the pointer is unpredictable.

The sh() function is not MT-safe. Do not call it from multithreaded or parallelized programs.

See also: *execve*(2), *wait*(2), and *system*(3).

Note: *string* cannot be longer than 1,024 characters.

# signal: Change the Action for a Signal

The function is called by:

 $\blacksquare$ 

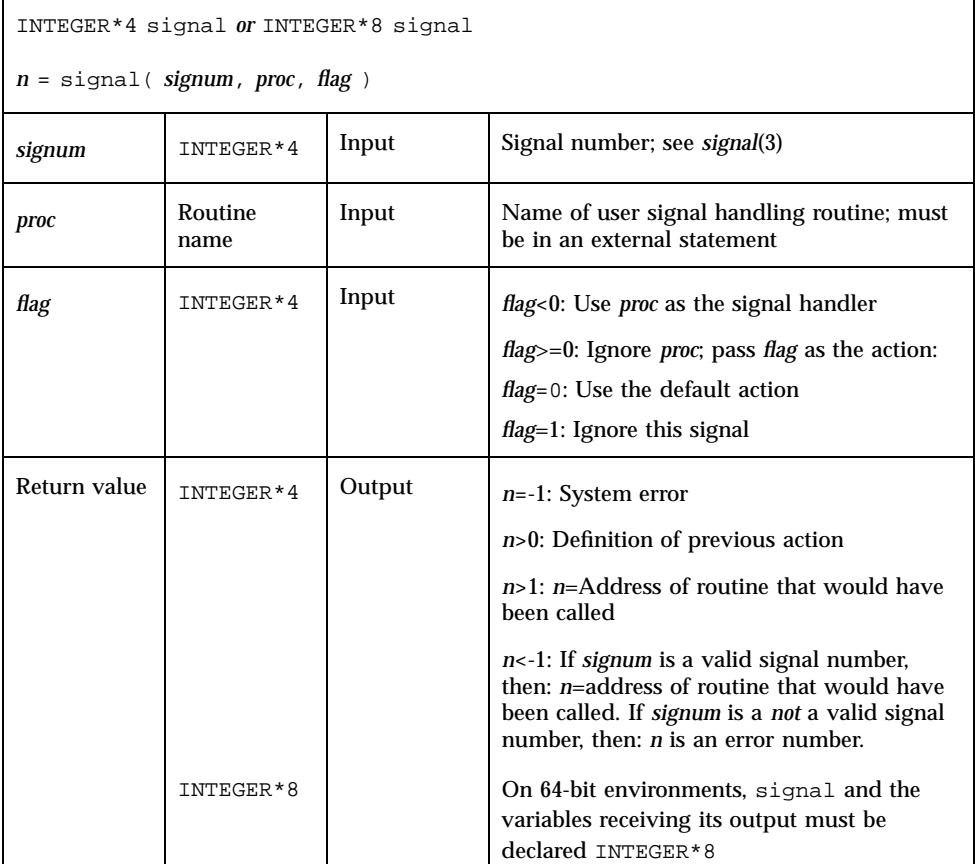

If *proc* is called, it is passed the signal number as an integer argument.

If a process incurs a signal, the default action is usually to clean up and abort. A signal handling routine provides the capability of catching specific exceptions or interrupts for special processing.

The returned value can be used in subsequent calls to signal to restore a previous action definition.

You can get a negative return value even though there is no error. In fact, if you pass a *valid* signal number to signal(), and you get a return value less than -1, then it is OK.

f77 arranges to trap certain signals when a process is started. The only way to restore the default f77 action is to save the returned value from the first call to signal.

f77\_floatingpoint.h defines *proc* values SIGFPE\_DEFAULT, SIGFPE\_IGNORE, and SIGFPE\_ABORT. See "f77\_floatingpoint.h: FORTRAN IEEE Definitions" on page 39

In 64-bit environments, signal must be declared INTEGER\*8, along with the variables receiving its output, to avoid truncation of the address that may be returned.

See also *kill*(1), *signal*(3), and *kill*(3F), and *Numerical Computation Guide.*

## sleep: Suspend Execution for an Interval

The subroutine is called by:

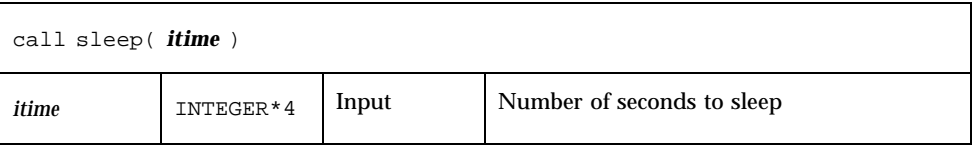

The actual time can be up to 1 second less than *itime* due to granularity in system timekeeping.

Example: sleep():

```
INTEGER*4 time / 5 /
write(*,*) "Start"
call sleep( time )
write(*,*) "End"
end
```
See also *sleep*(3).

# stat, lstat, fstat: Get File Status

These functions return the following information:

- **device**,
- inode number,
- protection,
- number of hard links,
- user ID.
- group ID,
- device type,
- size,
- access time,
- **modify time,**
- status change time,
- optimal blocksize,
- **blocks** allocated

Both stat and lstat query by file name. fstat queries by logical unit.

## stat: Get Status for File, by File Name

The function is called by:

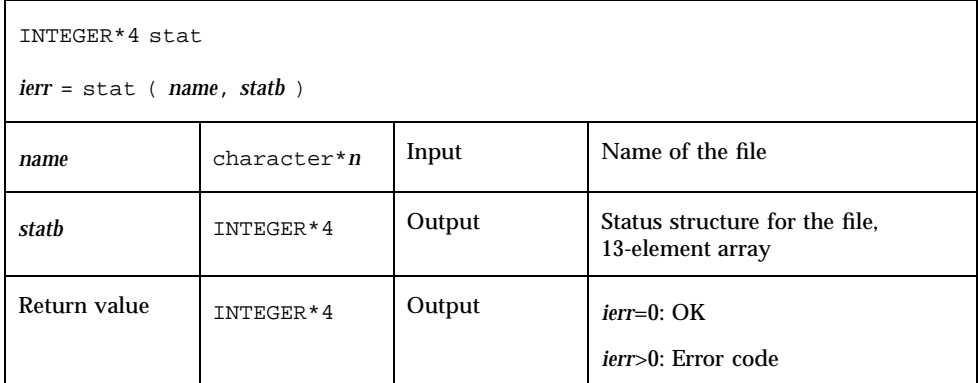

```
Example 1: stat():
```

```
character name*18 /"MyFile"/
INTEGER*4 ierr, stat, lunit/1/, statb(13)
open( unit=lunit, file=name )
ierr = stat ( name, statb )
if ( ierr .ne. 0 ) stop "stat: error"
write(*,*)"UID of owner = ",statb(5),", blocks = ",statb(13)
end
```
## fstat: Get Status for File, by Logical Unit

The function

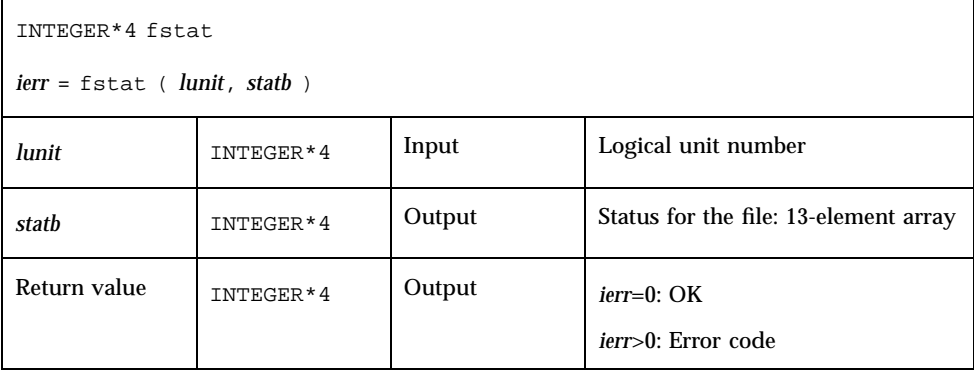

```
86 Fortran Library Reference ♦ Revision A, February 1999
```
is called by:

Example 2: fstat():

```
character name*18 /"MyFile"/
INTEGER*4 fstat, lunit/1/, statb(13)
open( unit=lunit, file=name )
ierr = fstat ( lunit, statb )
if ( ierr .ne. 0 ) stop "fstat: error"
write(*, *) "UID of owner = ", statb(5), ", blocks = ", statb(13)
end
```
### lstat: Get Status for File, by File Name

The function is called by:

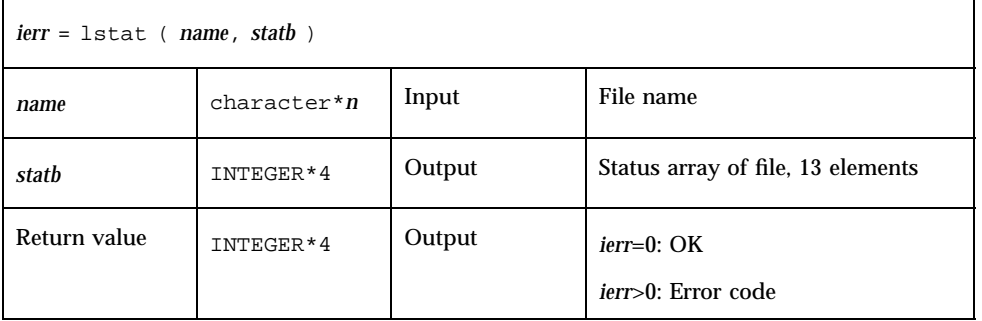

Example 3: lstat():

```
character name*18 /"MyFile"/
INTEGER*4 lstat, lunit/1/, statb(13)
open( unit=lunit, file=name )
ierr = lstat ( name, statb )
if ( ierr .ne. 0 ) stop "lstat: error"
write(*,*)"UID of owner = ",statb(5),", blocks = ",statb(13)
end
```
### Detail of Status Array for Files

The meaning of the information returned in the INTEGER\*4 array *statb* is as described for the structure *stat* under *stat*(2).

Spare values are not included. The order is shown in the following table:

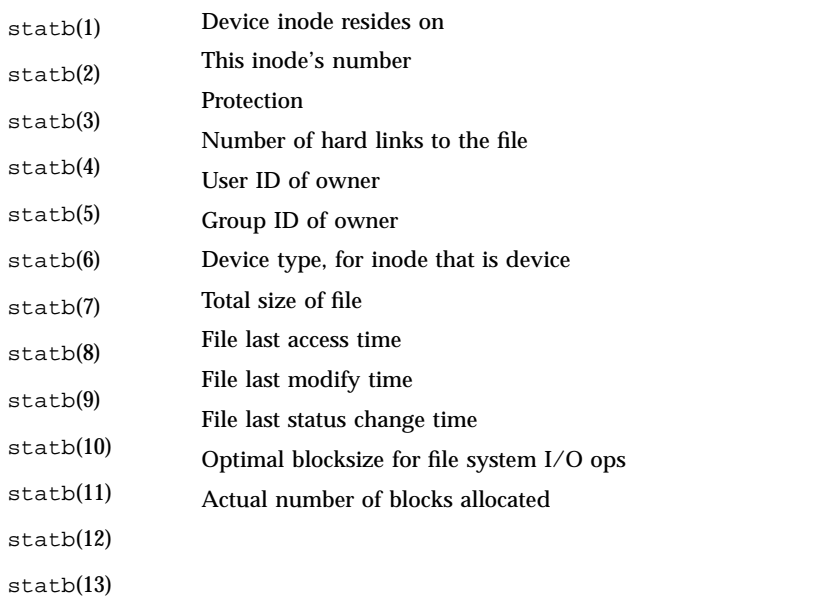

See also *stat*(2), *access*(3F), *perror*(3F), and *time*(3F). Note: the path names can be no longer than MAXPATHLEN as defined in <sys/param.h>.

# stat64, lstat64, fstat64: Get File Status

64-bit "long file" (Solaris 2.6 and Solaris 7) versions of stat, lstat, fstat. These routines are identical to the non-64-bit routines, except that the 13-element array *statb* must be declared INTEGER\*8.

# system: Execute a System Command

The function is called by:

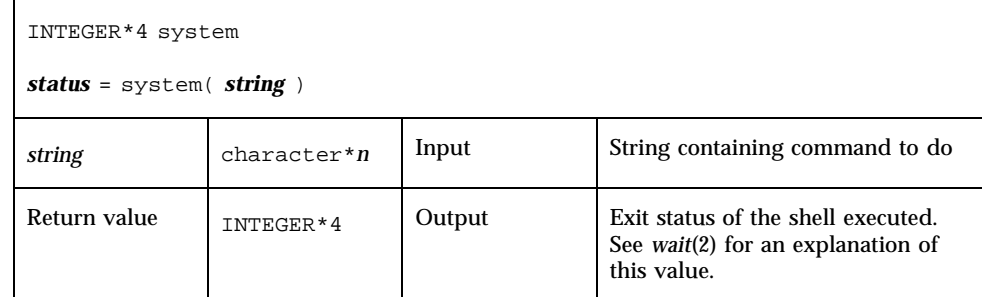

Example: system():

```
character*8 string / "ls s*" /
INTEGER*4 status, system
status = system( string )
if ( status .ne. 0 ) stop "system: error"
end
```
The function system passes *string* to your shell as input, as if the string had been typed as a command. Note: *string* cannot be longer than 1024 characters.

If system can find the environment variable SHELL, then system uses the value of SHELL as the command interpreter (shell); otherwise, it uses *sh*(1).

The current process waits until the command terminates.

Historically, cc and f77 developed with different assumptions:

- If cc calls system, the shell is always the Bourne shell.
- If f77 calls system, then which shell is called depends on the environment variable SHELL.

The system function flushes all open files:

- For output files, the buffer is flushed to the actual file.
- For input files, the position of the pointer is unpredictable.

See also: *execve*(2), *wait*(2), and *system*(3).

The system() function is not MT-safe. Do not call it from multithreaded or parallelized programs.

# time, ctime, ltime, gmtime: Get System Time

These routines have the following functions:

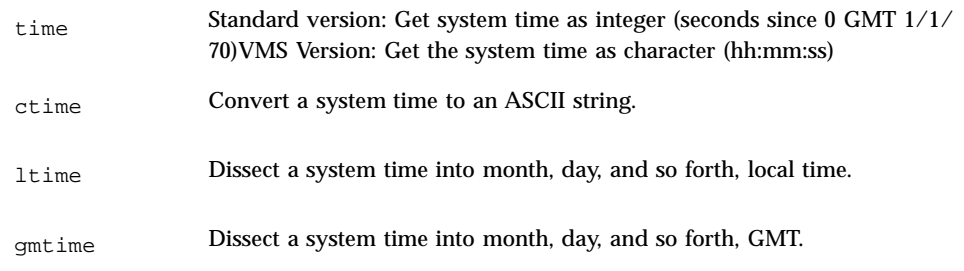

### time: Get System Time

For time(), there are two versions, a standard version and a VMS version. If you use the f77 command-line option -1V77, then you get the VMS version for time() and for idate(); otherwise, you get the standard versions.

The standard function is called by:

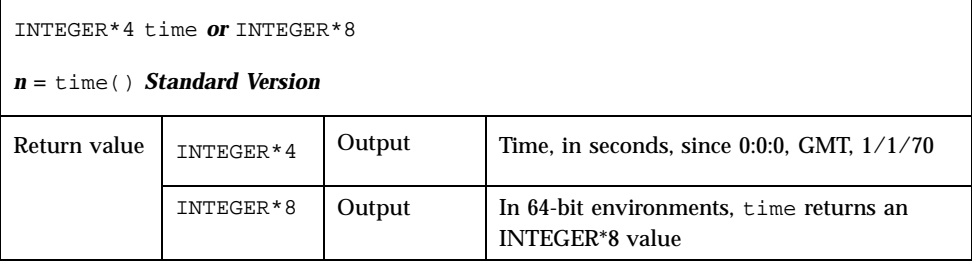

The function time() returns an integer with the time since 00:00:00 GMT, January 1, 1970, measured in seconds. This is the value of the operating system clock.

Example: time(), version standard with the operating system:

```
INTEGER*4 n, time
n = time()write(*,*) "Seconds since 0 1/1/70 GMT = ", n
```

```
end
demo% f77 -silent ttime.f
demo% a.out
Seconds since 0 1/1/70 GMT = 913240205
demo%
```
The VMS version of time is a subroutine that gets the current system time as a character string.

The VMS subroutine is called by:

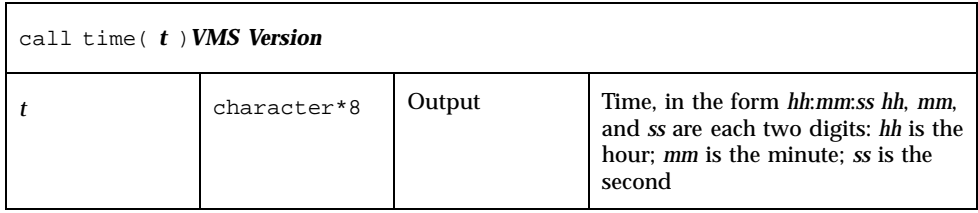

Example:  $time(t)$ , VMS version,  $ctime—convert$  the system time to ASCII:

```
character t*8
   call time( t )
   write(*, \sqrt{''} (" The current time is ", A8 )") t
   end
demo% f77 -silent ttimeV.f -lV77
demo% a.out
The current time is 08:14:13
demo%
```
## ctime: Convert System Time to Character

The function ctime converts a system time, *stime*, and returns it as a 24-character ASCII string.

The function is called by:

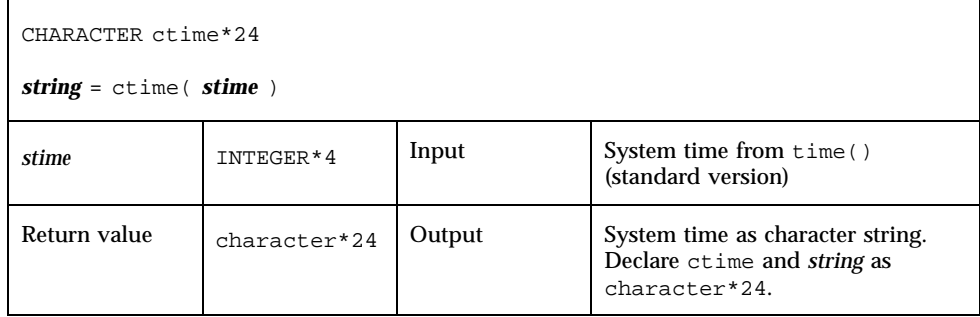

The format of the ctime returned value is shown in the following example. It is described in the man page *ctime*(3C).

```
Example: ctime():
```

```
character*24 ctime, string
   INTEGER*4 n, time
   n = time()string = ctime( n )
   write(*,*) "ctime: ", string
   end
demo% f77 -silent tctime.f
demo% a.out
ctime: Wed Dec 9 13:50:05 1998
demo%
```
## ltime: Split System Time to Month, Day,… (Local)

This routine dissects a system time into month, day, and so forth, for the local time zone.

The subroutine is called by:

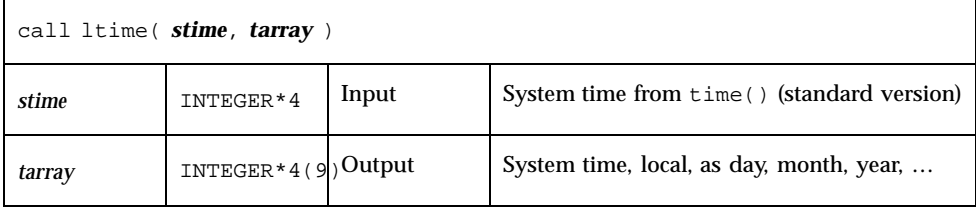

For the meaning of the elements in tarray, see the next section.
```
Example: ltime():
    integer*4 stime, tarray(9), time
   stime = time()
   call ltime( stime, tarray )
   write(*,*) "ltime: ", tarray
   end
demo% f77 -silent tltime.f
demo% a.out
ltime: 25 49 10 12 7 91 1 223 1
demo%
```
### gmtime: Split System Time to Month, Day, … (GMT)

This routine dissects a system time into month, day, and so on, for GMT.

The subroutine is:

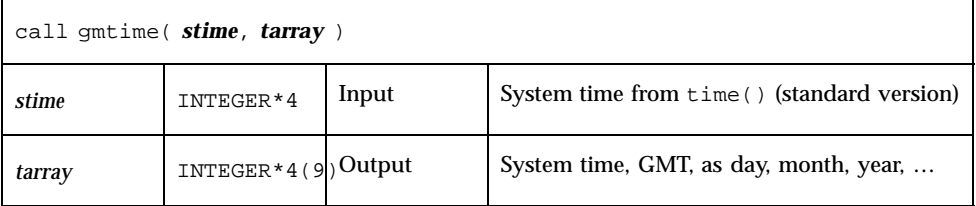

Example: gmtime:

```
integer*4 stime, tarray(9), time
   stime = time()call gmtime( stime, tarray )
   write(*,*) "gmtime: ", tarray
   end
demo% f77 -silent tgmtime.f
demo% a.out
gmtime: 12 44 19 18 5 94 6 168 0
demo%
```
Here are the tarray() values for ltime and gmtime: index, units, and range:

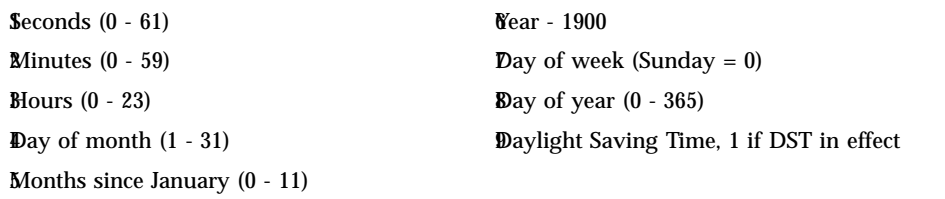

These values are defined by the C library routine *ctime*(3C), which explains why the system may return a count of seconds *greater than* 59. See also: *idate*(3F), and *fdate*(3F).

#### ctime64, gmtime64, ltime64: System Time Routines for 64-bit Environments

These are versions of the corresponding routines ctime, gmtime, and ltime, to provide portability on 64-bit environments. They are identical to these routines except that the input variable *stime* must be INTEGER\*8.

When used in a 32-bit environment with an INTEGER\*8 *stime*, if the value of *stime* is beyond the INTEGER\*4 range ctime64 returns all asterisks, while gmtime and ltime fill the tarray array with -1.

## topen, tclose, tread,…, tstate: Tape I/O

*(FORTRAN 77 Only)* These routines provide an alternative way to manipulate magnetic tape:

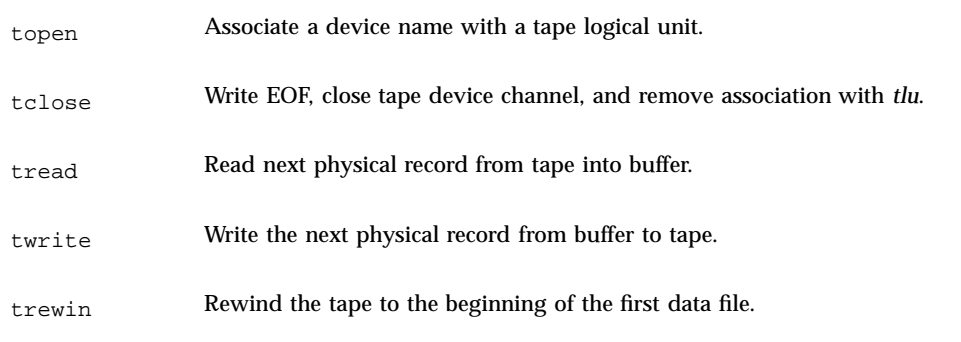

On any one unit, do not mix these functions with standard FORTRAN I/O.

You must first use topen() to open a tape logical unit, *tlu*, for the specified device. Then you do all other operations on the specified *tlu*. *tlu* has no relationship at all to any normal FORTRAN logical unit.

Before you use one of these functions, its name must be in an INTEGER\*4 type statement.

#### topen: Associate a Device with a Tape Logical Unit

The function is called by:

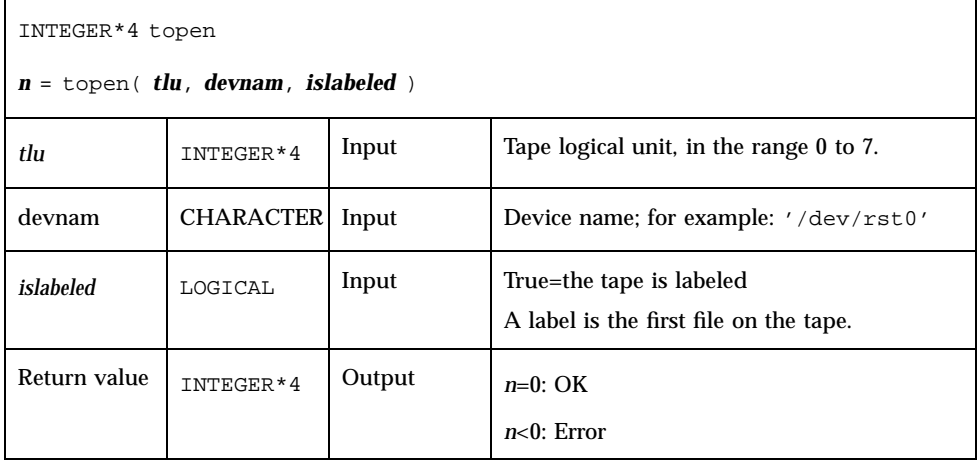

This function does *not* move the tape. See *perror*(3F) for details.

Example: topen()—open a 1/4-inch tape file:

CHARACTER devnam\*9 / "/dev/rst0" / INTEGER\*4 n / 0 /, tlu / 1 /, topen LOGICAL islabeled / .false. /

```
n = topen( tlu, devnam, islabeled )
IF ( n .LT. 0 ) STOP "topen: cannot open"
WRITE(*,"("topen ok:", 2I3, 1X, A10)") n, tlu, devnam
END
```
#### The output is:

topen ok: 0 1 /dev/rst0

#### tclose: Write EOF, Close Tape Channel, Disconnect *tlu*

The function is called by:

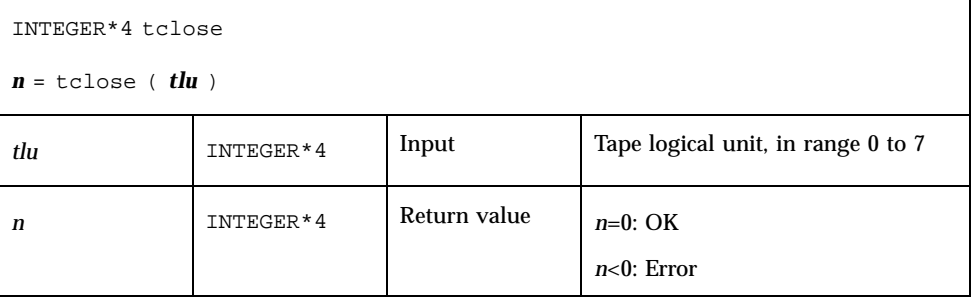

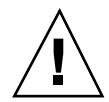

**Caution -** tclose() places an EOF marker immediately after the current location of the unit pointer, and then closes the unit. So if you trewin() a unit before you tclose() it, its contents are discarded.

Example: tclose()—close an opened 1/4-inch tape file:

```
CHARACTER devnam*9 / "/dev/rst0" /
INTEGER*4 n / 0 /, tlu / 1 /, tclose, topen
LOGICAL islabeled / .false. /
n = topen( tlu, devnam, islabeled )
n = tclose( tlu )
IF ( n .LT. 0 ) STOP "tclose: cannot close"
WRITE(*, "("tclose ok:", 2I3, 1X, A10)") n, tlu, devnam
END
```
The output is:

## twrite: Write Next Physical Record to Tape

The function is called by:

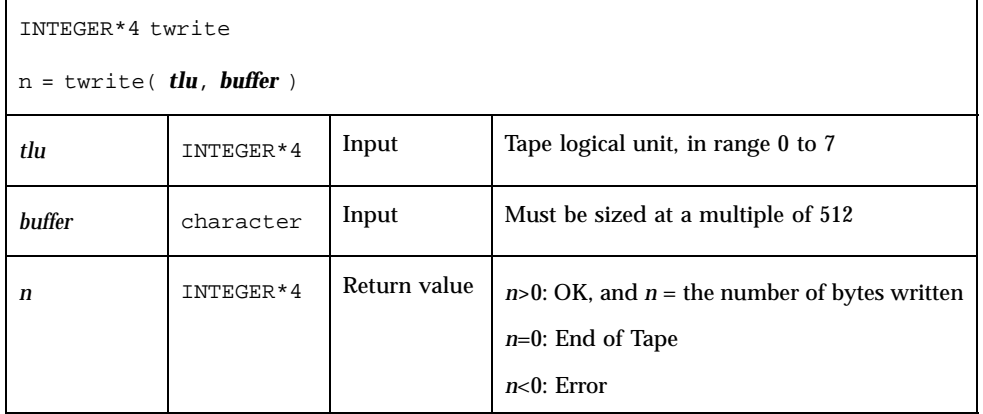

The physical record length is the size of buffer.

Example: twrite()—write a 2-record file:

```
CHARACTER devnam*9 / "/dev/rst0" /, rec1*512 / "abcd" /,
& rec2*512 / "wxyz" /
    INTEGER*4 n / 0 /, tlu / 1 /, tclose, topen, twrite
    LOGICAL islabeled / .false. /
   n = topen( tlu, devnam, islabeled )
   IF ( n .LT. 0 ) STOP "topen: cannot open"
   n = twrite( tlu, rec1 )
   IF ( n .LT. 0 ) STOP "twrite: cannot write 1"
   n = twrite( tlu, rec2 )
   IF ( n .LT. 0 ) STOP "twrite: cannot write 2"
   WRITE(*, "("twrite ok:", 2I4, 1X, A10)") n, tlu, devnam
   END
```
The output is:

twrite ok: 512 1 /dev/rst0

### tread: Read Next Physical Record from Tape

The function is called by:

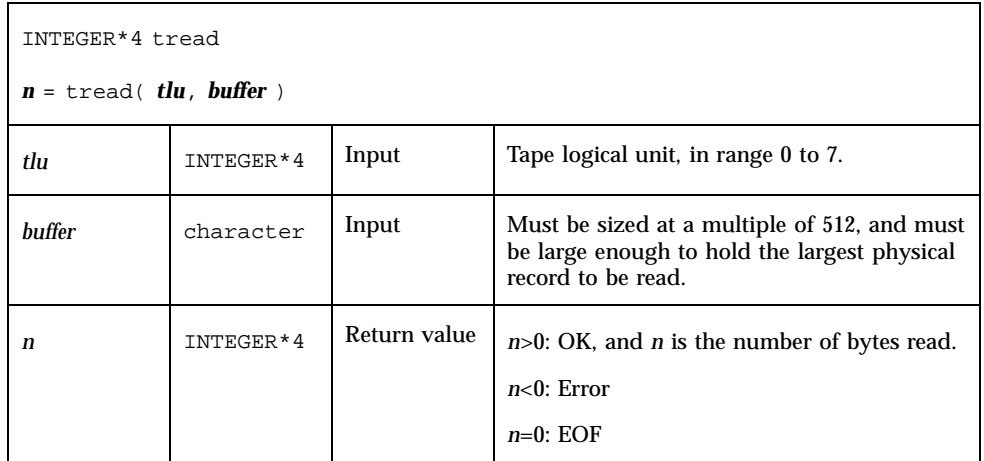

If the tape is at EOF or EOT, then tread does a return; it does not read tapes.

Example: tread()—read the first record of the file written above:

```
CHARACTER devnam*9 / "/dev/rst0" /, onerec*512 / " " /
INTEGER*4 n / 0 /, tlu / 1 /, topen, tread
LOGICAL islabeled / .false. /
n = topen( tlu, devnam, islabeled )
IF ( n .LT. 0 ) STOP "topen: cannot open"
n = \text{tread}( \text{tlu}, \text{onerec})IF ( n .LT. 0 ) STOP "tread: cannot read"
WRITE(*,"("tread ok:", 2I4, 1X, A10)") n, tlu, devnam
\texttt{WRITE}(\texttt{\texttt{*}},\texttt{\texttt{''}}(\texttt{A4})\texttt{\texttt{''}}) onerec
END
```
#### The output is:

tread ok: 512 1 /dev/rst0 abcd

#### trewin: Rewind Tape to Beginning of First Data File

The function is called by:

```
98 Fortran Library Reference ♦ Revision A, February 1999
```

```
INTEGER*4 trewin
n = trewin ( tlu )
tluTEGER*4 | Input | Tape logical unit, in range 0 to 7
n
INTEGER*4 Return value n=0: OK
                              n<0: Error
```
If the tape is labeled, then the label is skipped over after rewinding.

Example 1: trewin()—typical fragment:

```
CHARACTER devnam*9 / "/dev/rst0" /
INTEGER*4 n /0/, tlu /1/, tclose, topen, tread, trewin
…
n = trewin( tlu )
IF ( n .LT. 0 ) STOP "trewin: cannot rewind"
WRITE(*, "("trewin ok:", 2I4, 1X, A10)") n, tlu, devnam
…
END
```
Example 2: trewin()—in a two-record file, try to read three records, rewind, read one record:

```
CHARACTER devnam*9 / "/dev/rst0" /, onerec*512 / " " /
INTEGER*4 n / 0 /, r, tlu / 1 /, topen, tread, trewin
LOGICAL islabeled / .false. /
n = topen( tlu, devnam, islabeled )
IF ( n .LT. 0 ) STOP "topen: cannot open"
DO r = 1, 3
  n = tread( tlu, onerec )
  WRITE(*,"(1X, I2, 1X, A4)") r, onerec
END DO
n = trewin( tlu )
IF ( n .LT. 0 ) STOP "trewin: cannot rewind"
WRITE(*, "("trewin ok:" 2I4, 1X, A10)") n, tlu, devnam
n = tread( tlu, onerec )
IF ( n .LT. 0 ) STOP "tread: cannot read after rewind"
WRITE(*,"(A4)") onerec
END
```
The output is:

1 abcd 2 wxyz 3 wxyz trewin ok: 0 1 /dev/rst0 abcd

tskipf: Skip Files and Records; Reset EoF Status

The function is called by:

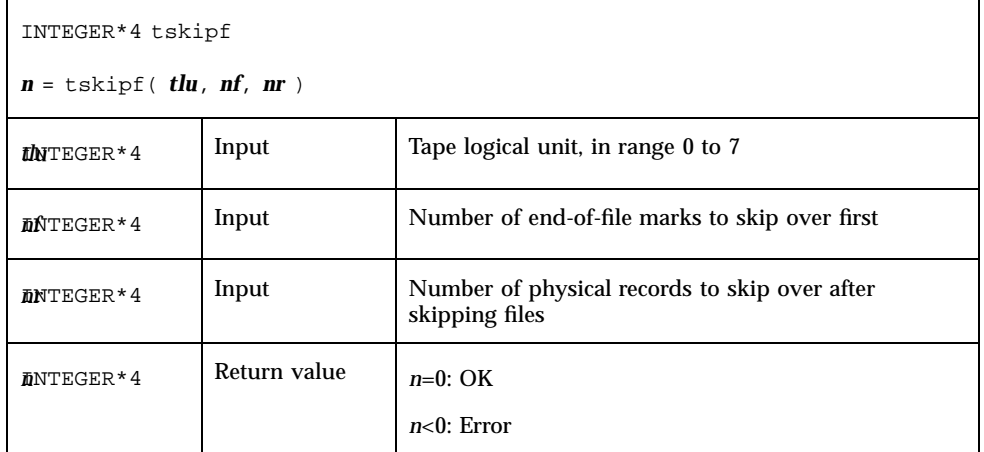

This function does *not* skip backward.

First, the function skips forward over *nf* end-of-file marks. Then, it skips forward over *nr* physical records. If the current file is at EOF, this counts as one file to skip. This function also resets the EOF status.

Example: tskipf()—typical fragment: skip four files and then skip one record:

INTEGER\*4 nfiles / 4 /, nrecords / 1 /, tskipf, tlu / 1 / … n = tskipf( tlu, nfiles, nrecords ) IF ( n .LT. 0 ) STOP "tskipf: cannot skip" …

Compare with tstate().

### tstate: Get Logical State of Tape I/O Channel

The function is called by:

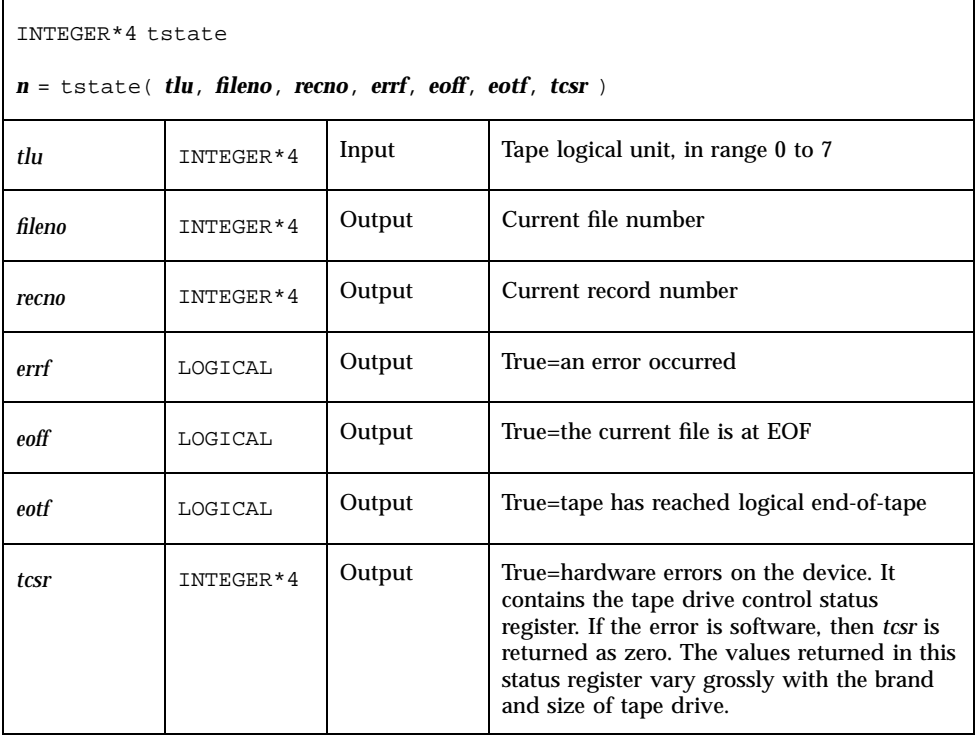

For details, see *st*(4s).

While *eoff* is true, you cannot read from that *tlu*. You can set this EOF status flag to false by using tskipf() to skip one file and zero records:

n = tskipf( tlu, 1, 0).

Then you can read any valid record that follows.

End-of-tape (EOT) is indicated by an empty file, often referred to as a double EOF mark. You cannot read past EOT, but you can write past it.

Example: Write three files of two records each:

```
CHARACTER devnam*10 / "/dev/nrst0" /,
& f0rec1*512 / "eins" /, f0rec2*512 / "zwei" /,
& f1rec1*512 / "ichi" /, f1rec2*512 / "ni__" /,
& f2rec1*512 / "un__" /, f2rec2*512 / "deux" /
    INTEGER*4 n / 0 /, tlu / 1 /, tclose, topen, trewin, twrite
    LOGICAL islabeled / .false. /
   n = topen( tlu, devnam, islabeled )
   n = trewin( tlu )
   n = twrite( tlu, f0rec1 )
   n = twrite( tlu, f0rec2 )
```

```
n = tclose( tlu )
n = topen( tlu, devnam, islabeled )
n = twrite( tlu, f1rec1 )
n = twrite( tlu, f1rec2 )
n = tclose( tlu )
n = topen( tlu, devnam, islabeled )
n = twrite( tlu, f2rec1 )
n = twrite( tlu, f2rec2 )
n = tclose( tlu )
END
```
The next example uses tstate() to trap EOF and get at all files.

Example: Use tstate() in a loop that reads all records of the 3 files written in the previous example:

```
CHARACTER devnam*10 / "/dev/nrst0" /, onerec*512 / " " /
   INTEGER*4 f, n / 0 /, tlu / 1 /, tcsr, topen, tread,
& trewin, tskipf, tstate
   LOGICAL errf, eoff, eotf, islabeled / .false. /
   n = topen( tlu, devnam, islabeled )
   n = tstate( tlu, fn, rn, errf, eoff, eotf, tcsr )
   WRITE(*,1) "open:", fn, rn, errf, eoff, eotf, tcsr
1 FORMAT(1X, A10, 2I2, 1X, 1L, 1X, 1L,1X, 1L, 1X, I2 )
2 FORMAT(1X, A10,1X,A4,1X,2I2,1X,1L,1X,1L,1X,1L,1X,I2)
   n = trewin( tlu )
   n = tstate( tlu, fn, rn, errf, eoff, eotf, tcsr )
   WRITE(*,1) "rewind:", fn, rn, errf, eoff, eotf, tcsr
   DO f = 1, 3
       eoff = .false.
      DO WHILE ( .NOT. eoff )
         n = tread( tlu, onerec )
         n = tstate( tlu, fn, rn, errf, eoff, eotf, tcsr )
         IF (.NOT. eoff) WRITE(*,2) "read:", onerec,
& fn, rn, errf, eoff, eotf, tcsr
      END DO
      n = tskipf( tlu, 1, 0 )n = tstate( tlu, fn, rn, errf, eoff, eotf, tcsr )
      WRITE(*,1) "tskip: ", fn, rn, errf, eoff, eotf, tcsr
    END DO
   END
```
#### The output is:

open: 0 0 F F F 0 rewind: 0 0 F F F 0 read: eins 0 1 F F F 0 read: zwei 0 2 F F F 0 tskip: 1 0 F F F 0 read: ichi 1 1 F F F 0 read: ni\_\_ 1 2 F F F 0 tskip: 2 0 F F F 0 read: un\_\_ 2 1 F F F 0 read: deux 2 2 F F F 0 tskip: 3 0 F F F 0

A summary of EOF and EOT follows:

- If you are at either EOF or EOT, then:
	- Any tread() just returns; it does not read the tape.
	- A successful tskipf(tlu,1,0) resets the EOF status to false, and returns; it does not advance the tape pointer.
- A successful twrite() resets the EOF and EOT status flags to false.
- A successful tclose() resets all those flags to false.
- tclose() truncates; it places an EOF marker immediately after the current location of the unit pointer, and then closes the unit. So, if you use trewin() to rewind a unit before you use tclose() to close it, its contents are discarded. This behavior of tclose() is inherited from the Berkeley code.

See also: *ioctl*(2), *mtio*(4s), *perror*(3F), *read*(2), *st*(4s), and *write*(2).

## ttynam, isatty: Get Name of a Terminal Port

ttynam and isatty handle terminal port names.

#### ttynam: Get Name of a Terminal Port

The function ttynam returns a blank padded path name of the terminal device associated with logical unit *lunit*.

The function is called by:

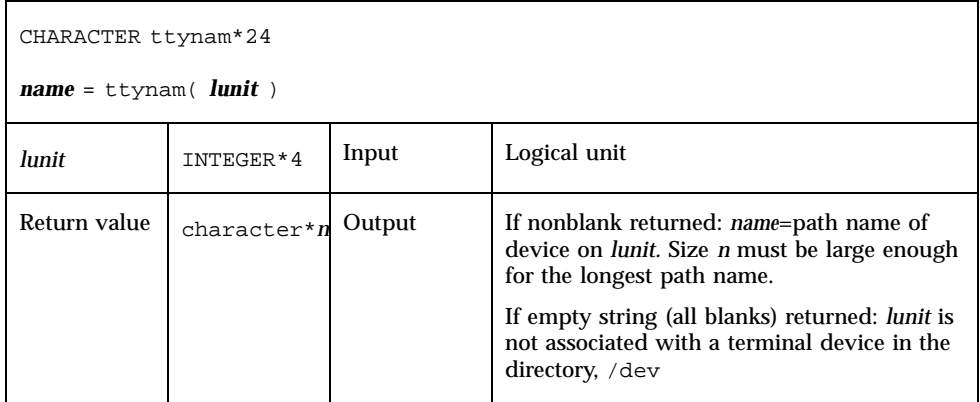

## isatty: Is this Unit a Terminal?

The function

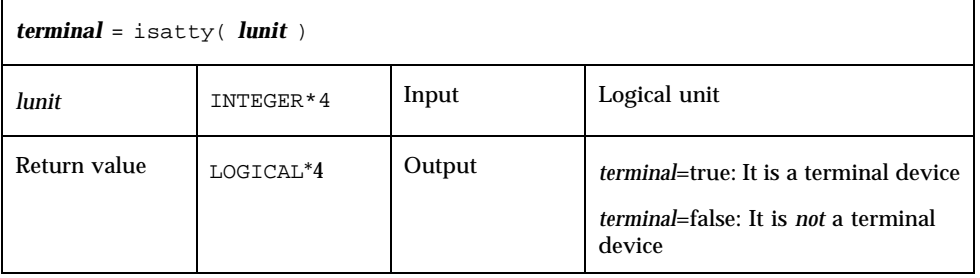

is called by:

Example: Determine if *lunit* is a tty:

```
character*12 name, ttynam
INTEGER*4 lunit /5/
logical*4 isatty, terminal
terminal = isatty( lunit )
name = ttynam( lunit )
write(*,*) "terminal = ", terminal, ", name = "", name, """
end
```
The output is:

## unlink: Remove a File

The function is called by:

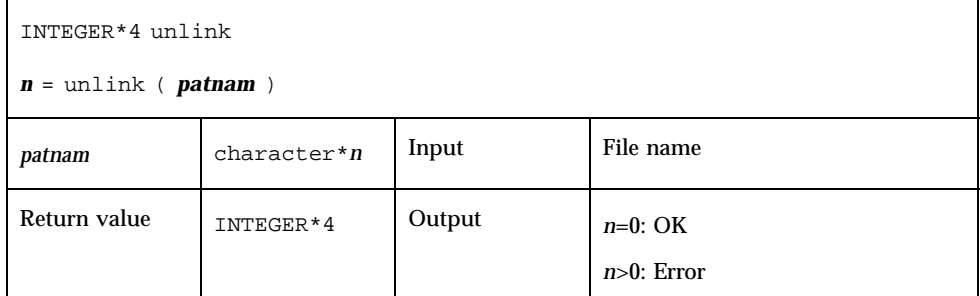

The function unlink removes the file specified by path name *patnam*. If this is the last link to the file, the contents of the file are lost.

Example: unlink()—Remove the tunlink.data file:

```
call unlink( "tunlink.data" )
   end
demo% f77 -silent tunlink.f
demo% ls tunl*
tunlink.f tunlink.data
demo% a.out
demo% ls tunl*
tunlink.f
demo%
```
See also: *unlink*(2), *link*(3F), and *perror*(3F). Note: the path names cannot be longer than MAXPATHLEN as defined in <sys/param.h>.

## wait: Wait for a Process to Terminate

The function is:

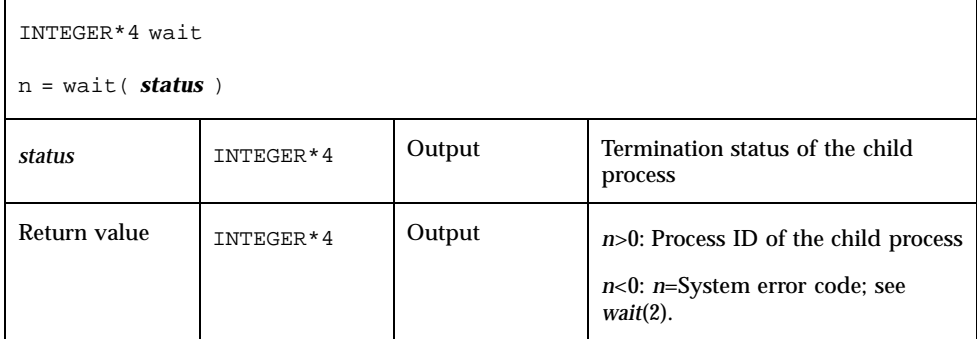

wait suspends the caller until a signal is received, or one of its child processes terminates. If any child has terminated since the last wait, return is immediate. If there are no children, return is immediate with an error code.

Example: Code fragment using wait():

```
INTEGER*4 n, status, wait
…
n = wait( status )
if ( n .lt. 0 ) stop 'wait: error'
…
end
```
See also: *wait*(2), *signal*(3F), *kill*(3F), and *perror*(3F).

# Index

**Index-107**